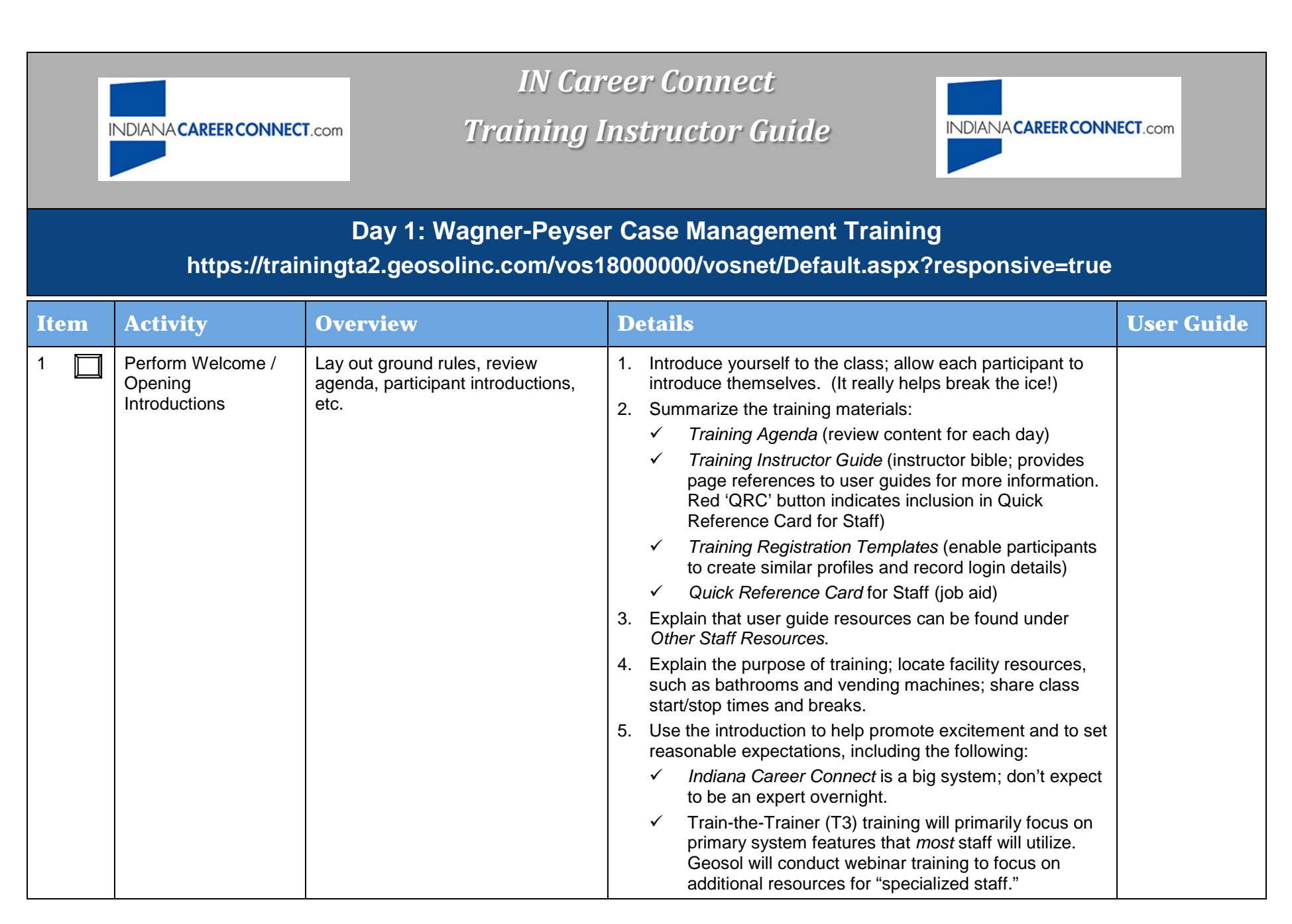

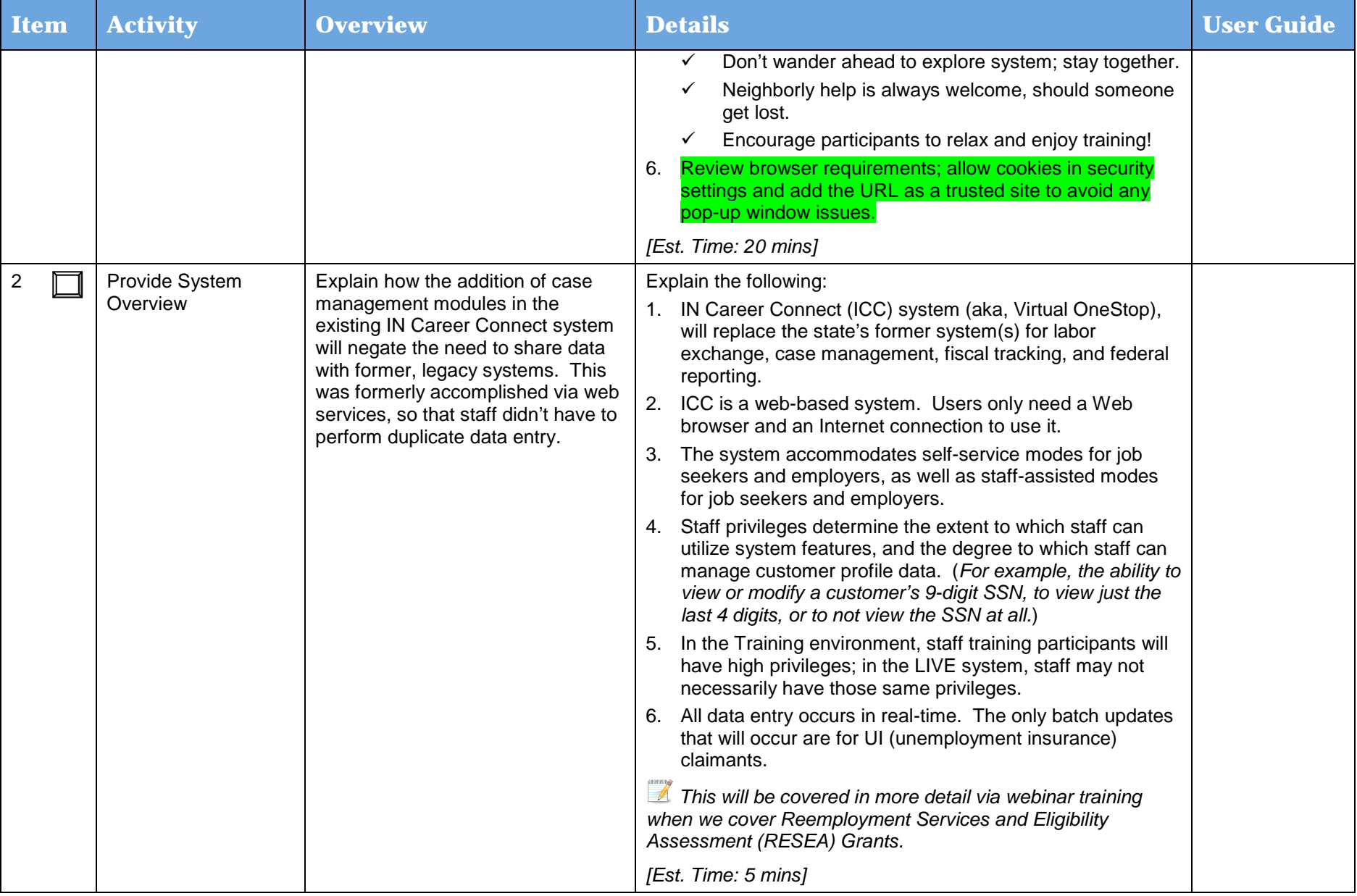

![](_page_2_Picture_230.jpeg)

![](_page_3_Picture_259.jpeg)

![](_page_4_Picture_221.jpeg)

![](_page_5_Picture_222.jpeg)

![](_page_6_Picture_266.jpeg)

![](_page_7_Picture_234.jpeg)

![](_page_8_Picture_194.jpeg)

![](_page_9_Picture_267.jpeg)

![](_page_10_Picture_264.jpeg)

![](_page_11_Picture_215.jpeg)

![](_page_12_Picture_213.jpeg)

![](_page_13_Picture_271.jpeg)

![](_page_14_Picture_257.jpeg)

![](_page_15_Picture_261.jpeg)

![](_page_16_Picture_259.jpeg)

![](_page_17_Picture_341.jpeg)

![](_page_18_Picture_197.jpeg)

![](_page_19_Picture_174.jpeg)

![](_page_20_Picture_176.jpeg)

![](_page_21_Picture_275.jpeg)

![](_page_22_Picture_289.jpeg)

![](_page_23_Picture_182.jpeg)

![](_page_24_Picture_185.jpeg)

![](_page_25_Picture_270.jpeg)

![](_page_26_Picture_253.jpeg)

![](_page_27_Picture_229.jpeg)

![](_page_28_Picture_150.jpeg)

![](_page_29_Picture_292.jpeg)

![](_page_30_Picture_228.jpeg)

![](_page_31_Picture_189.jpeg)

![](_page_32_Picture_248.jpeg)

![](_page_33_Picture_215.jpeg)

![](_page_34_Picture_200.jpeg)

![](_page_35_Picture_241.jpeg)
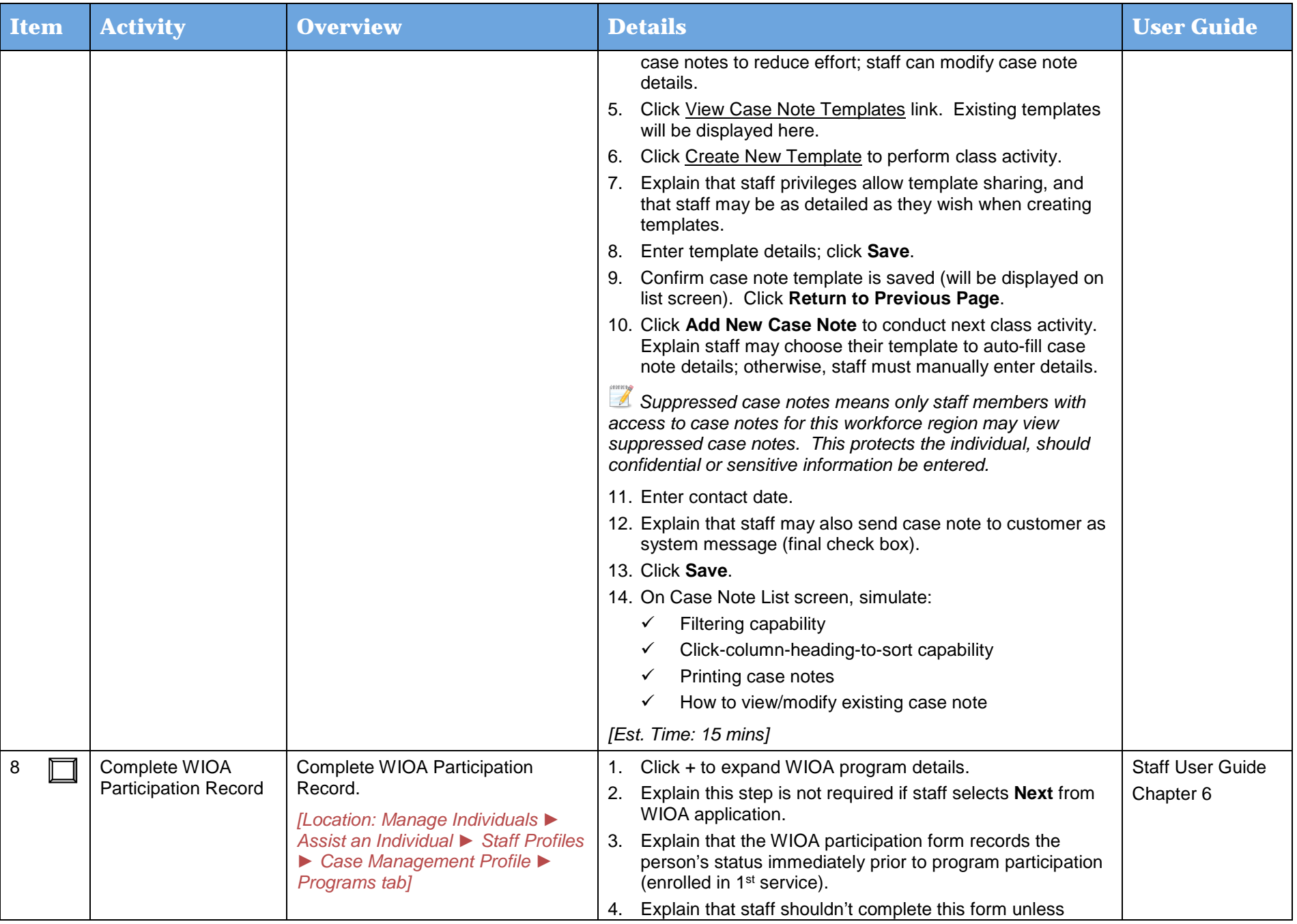

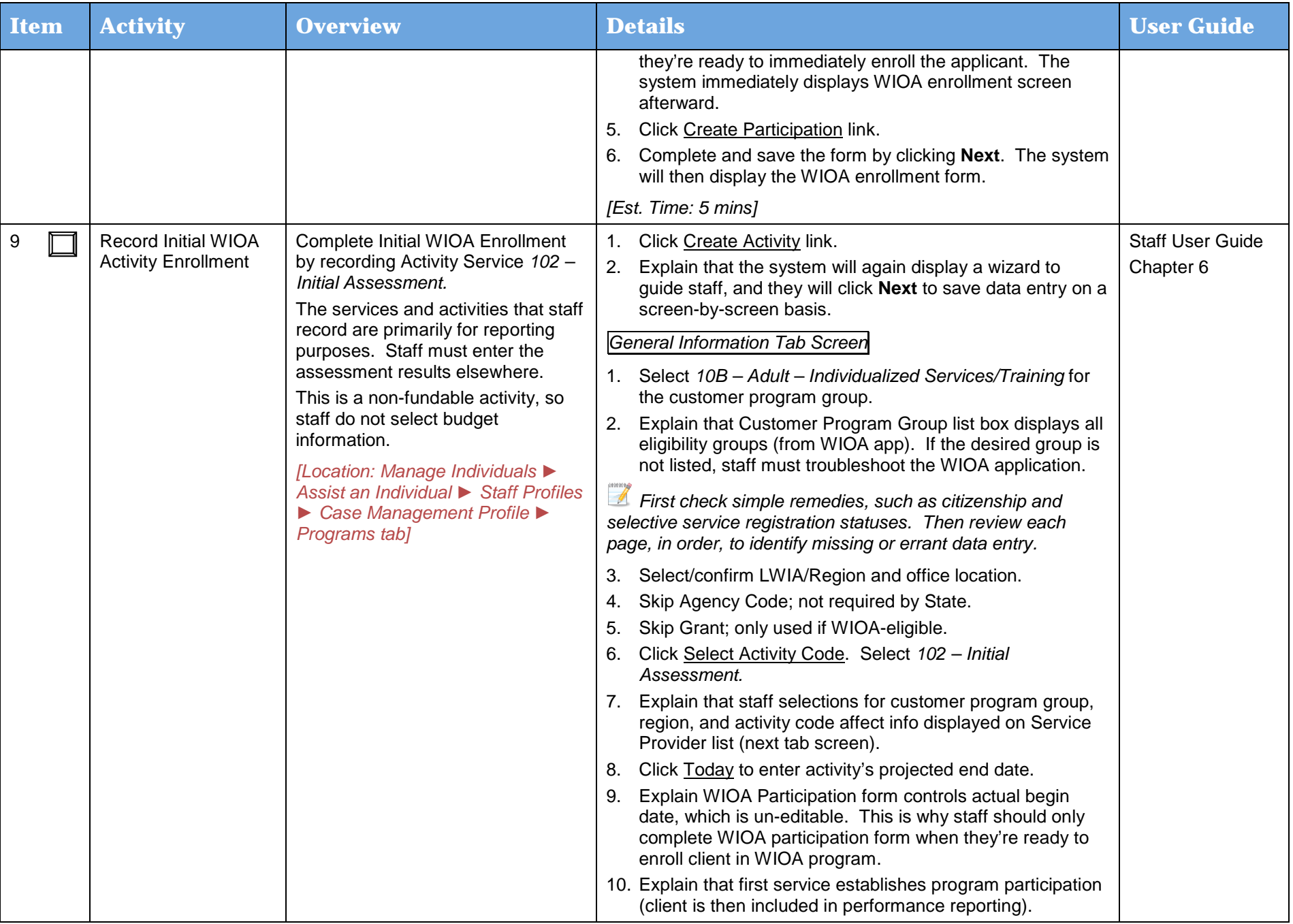

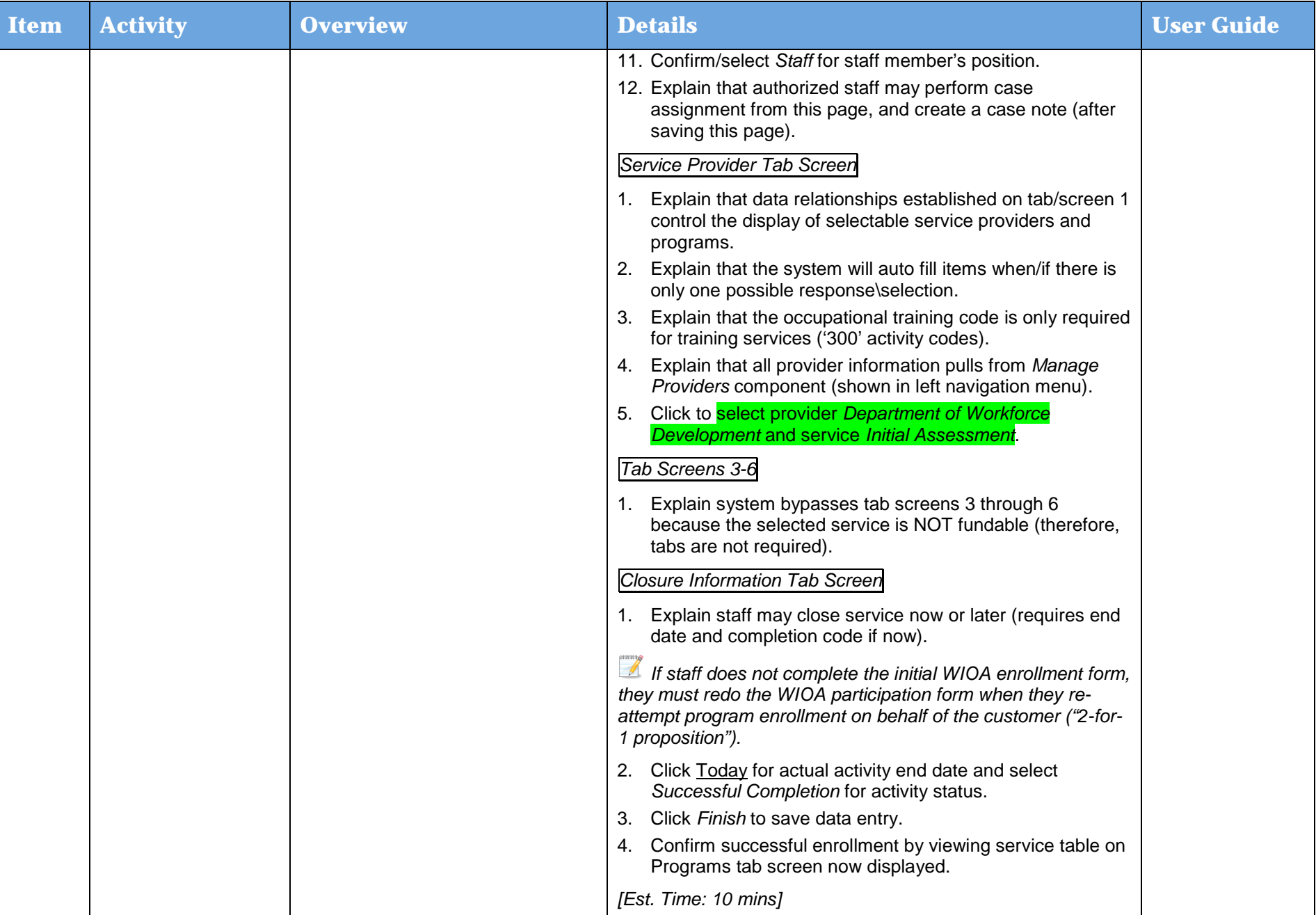

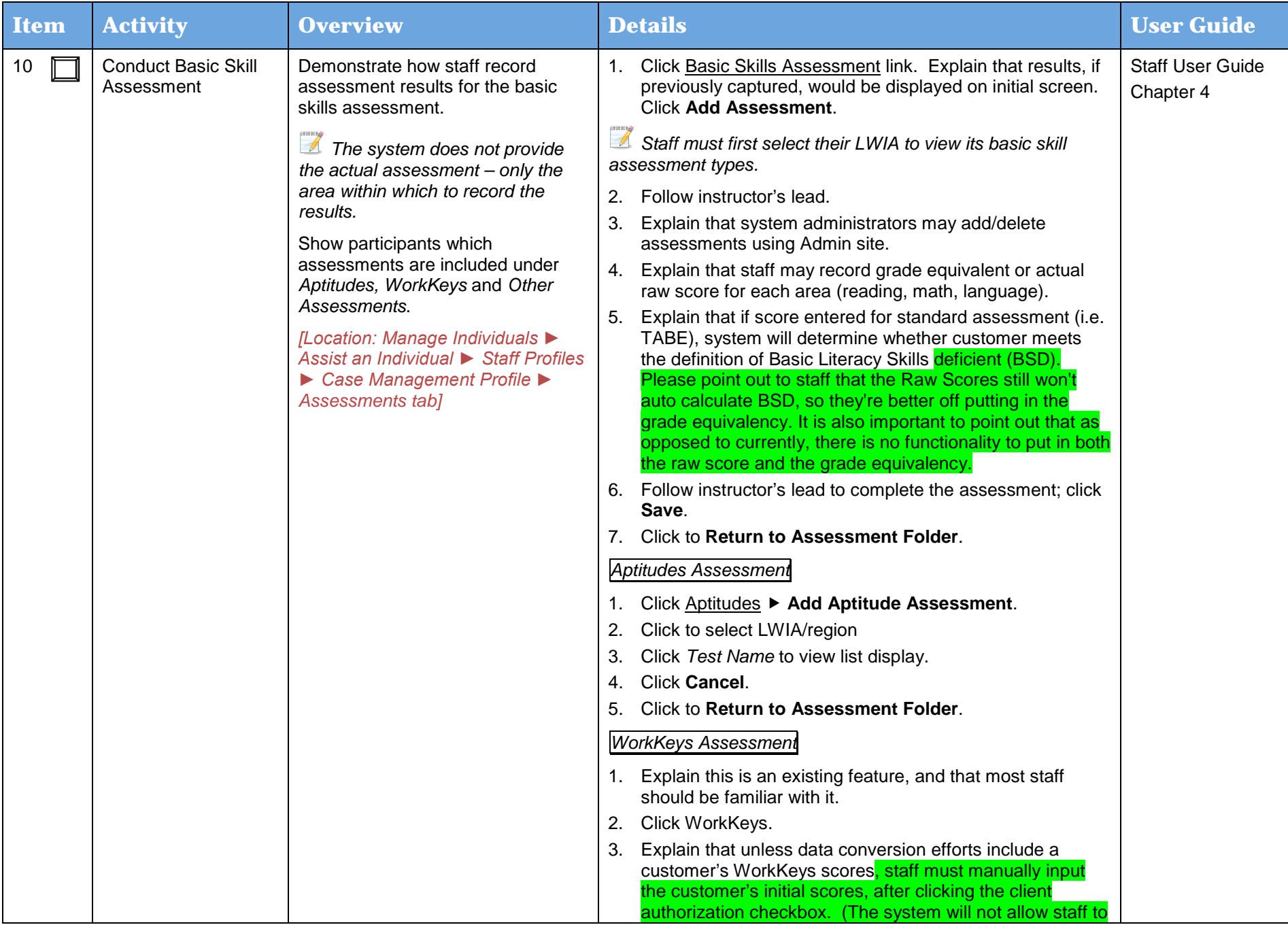

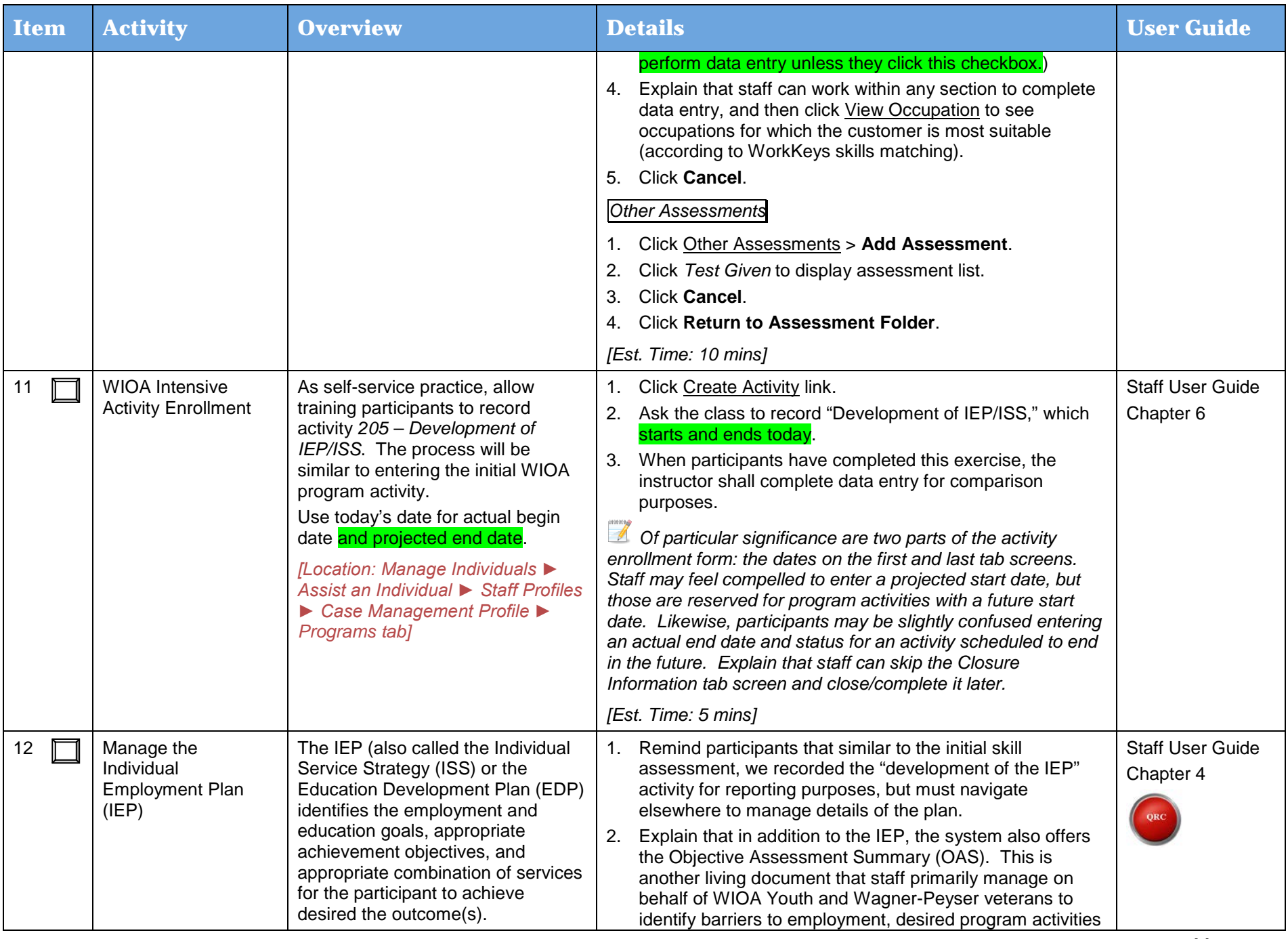

Day 2

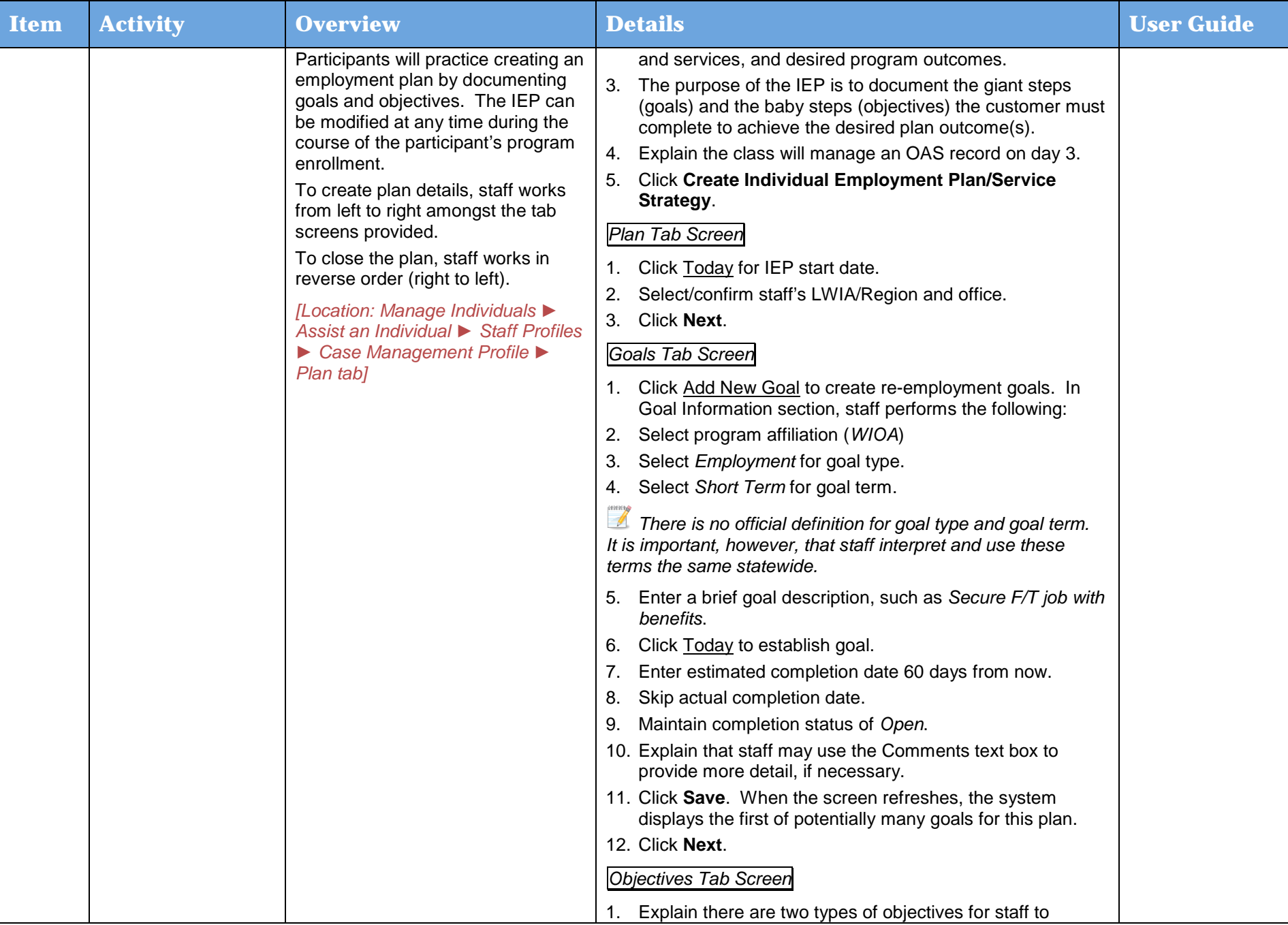

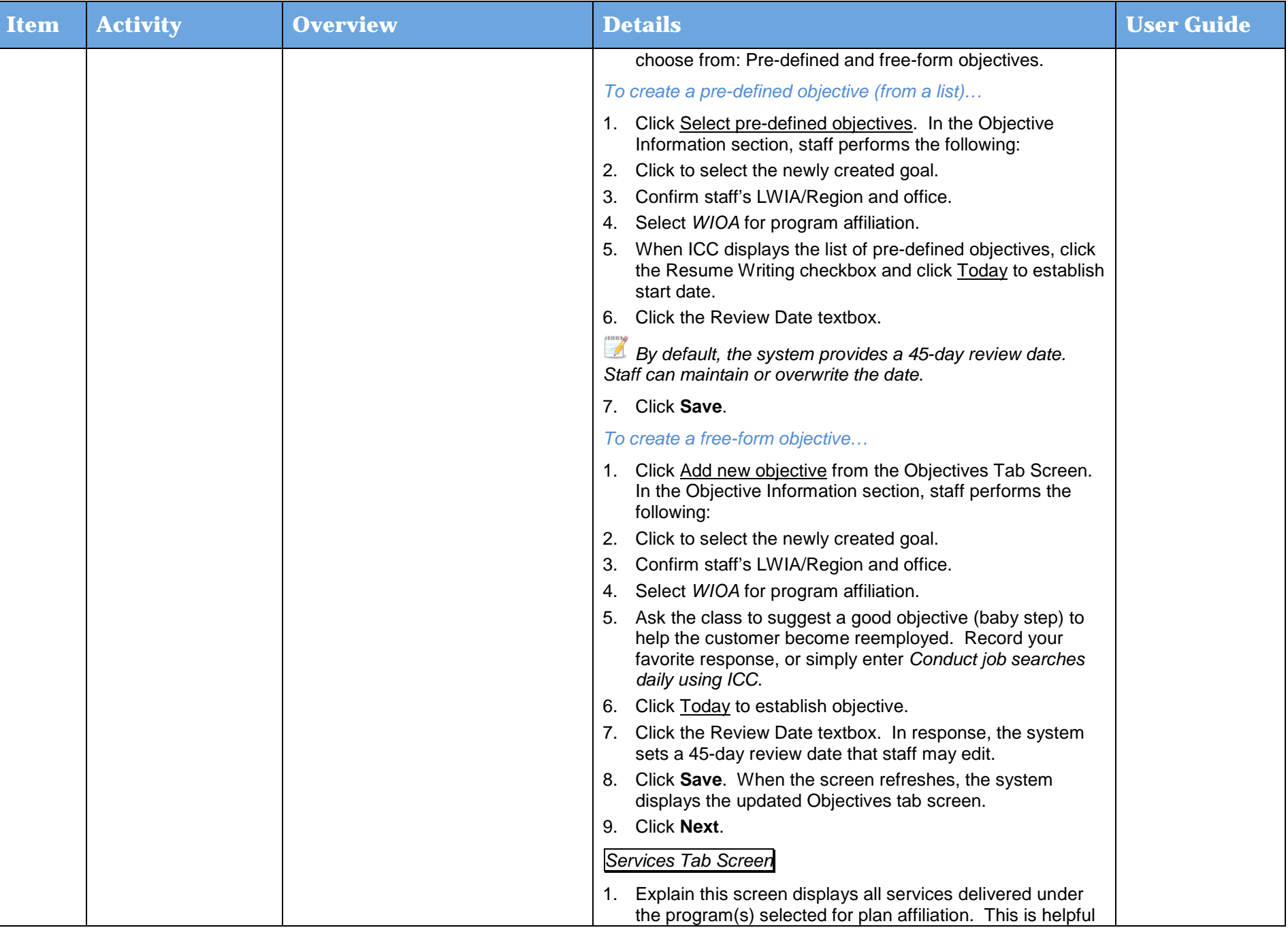

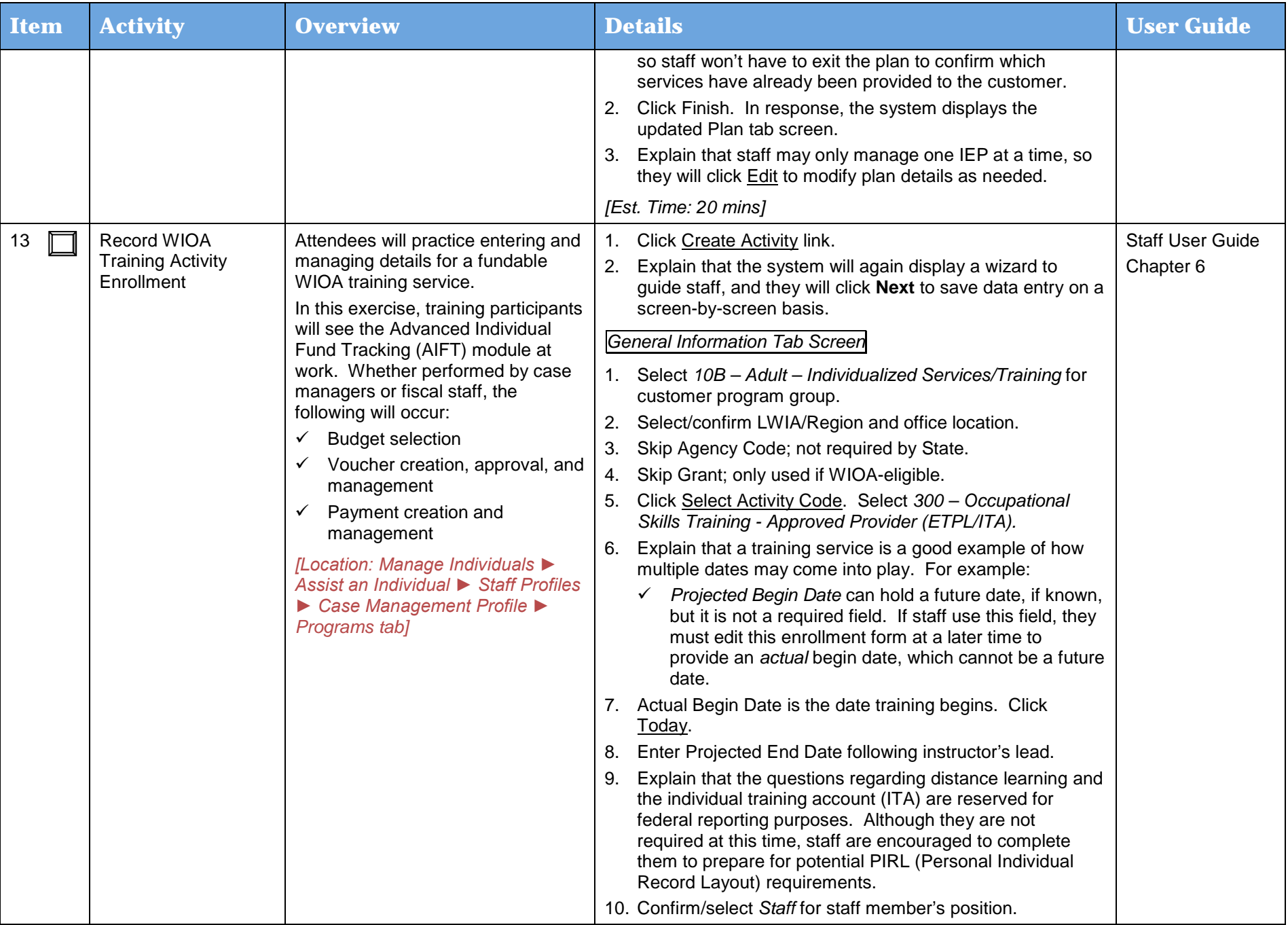

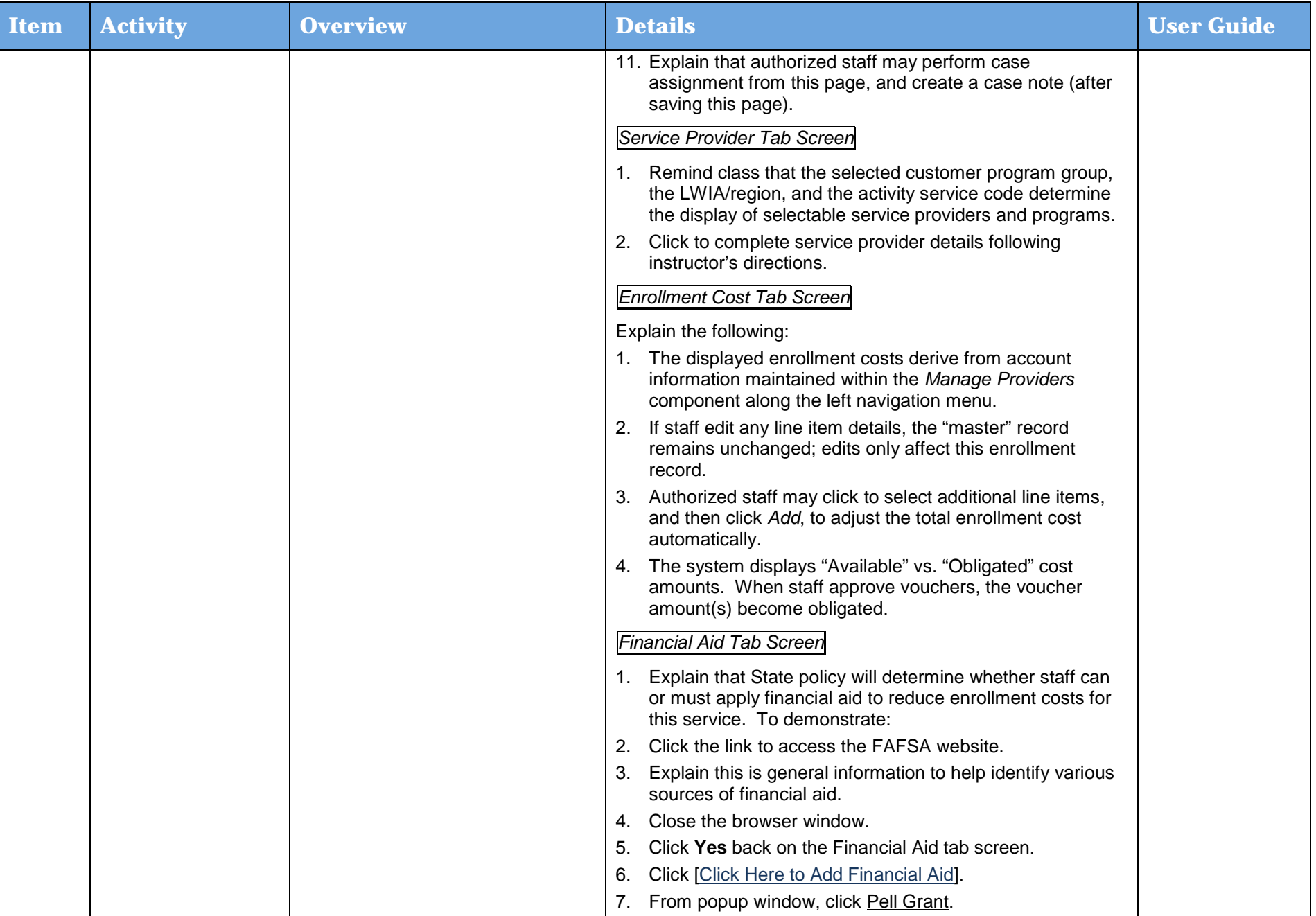

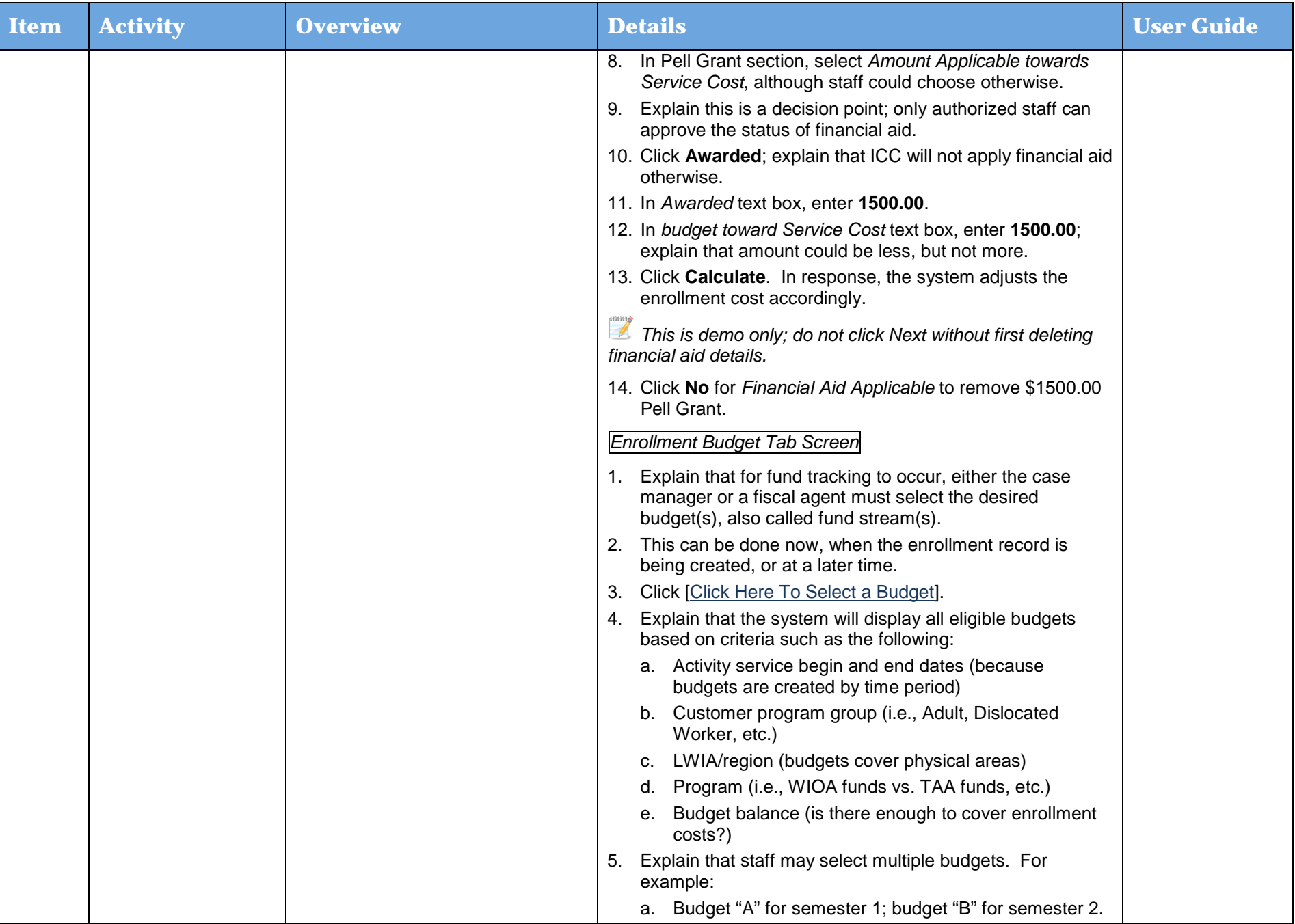

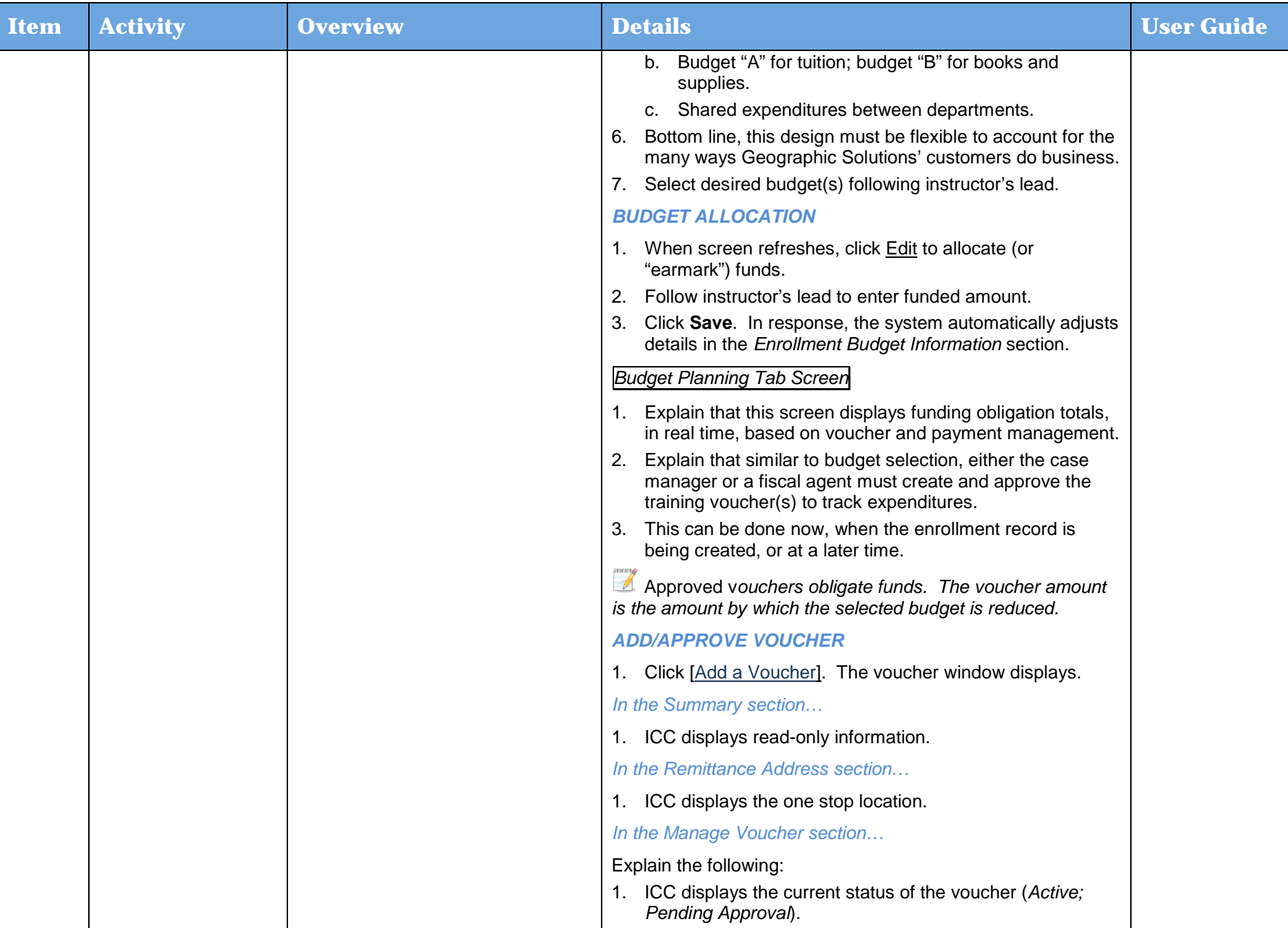

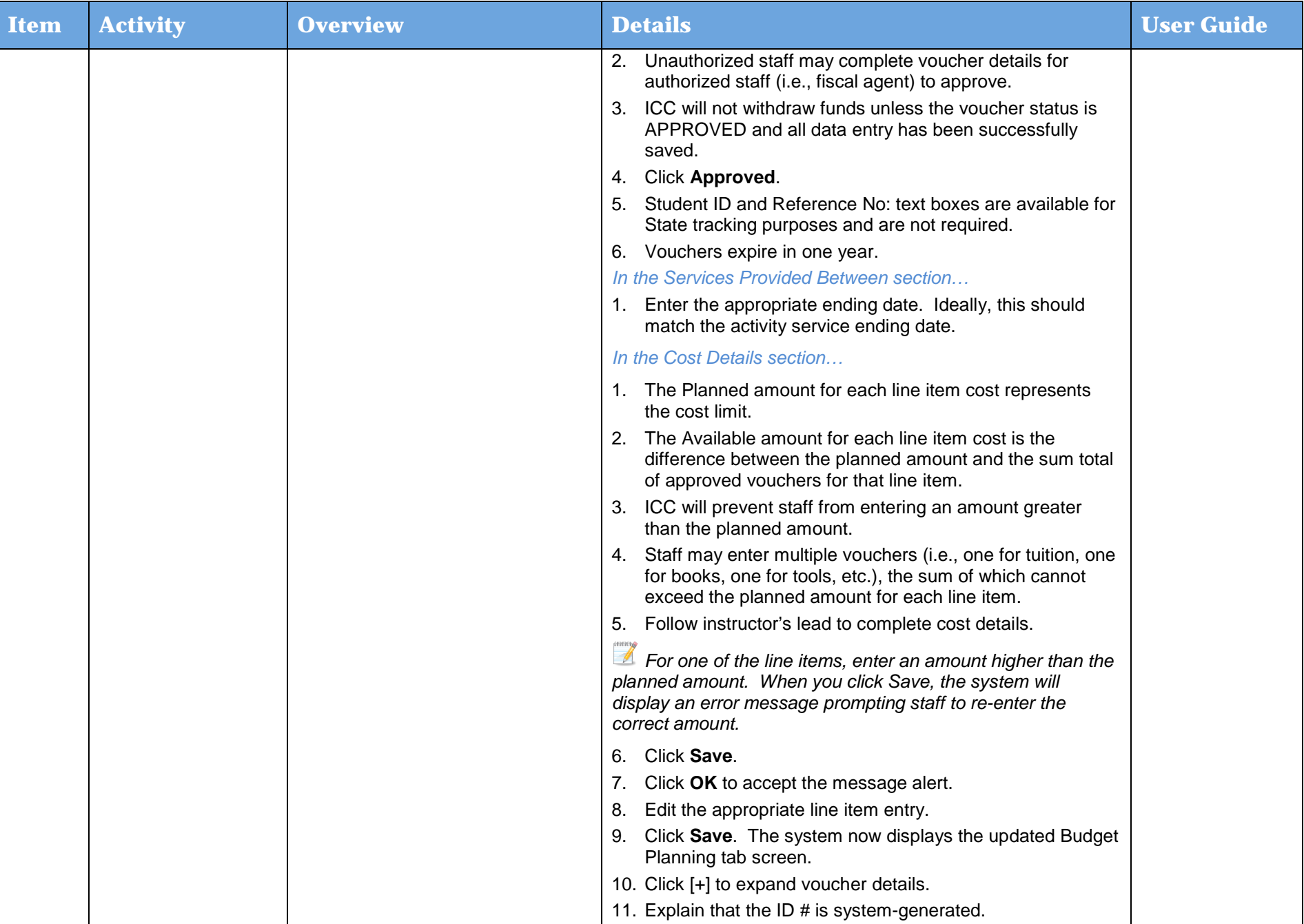

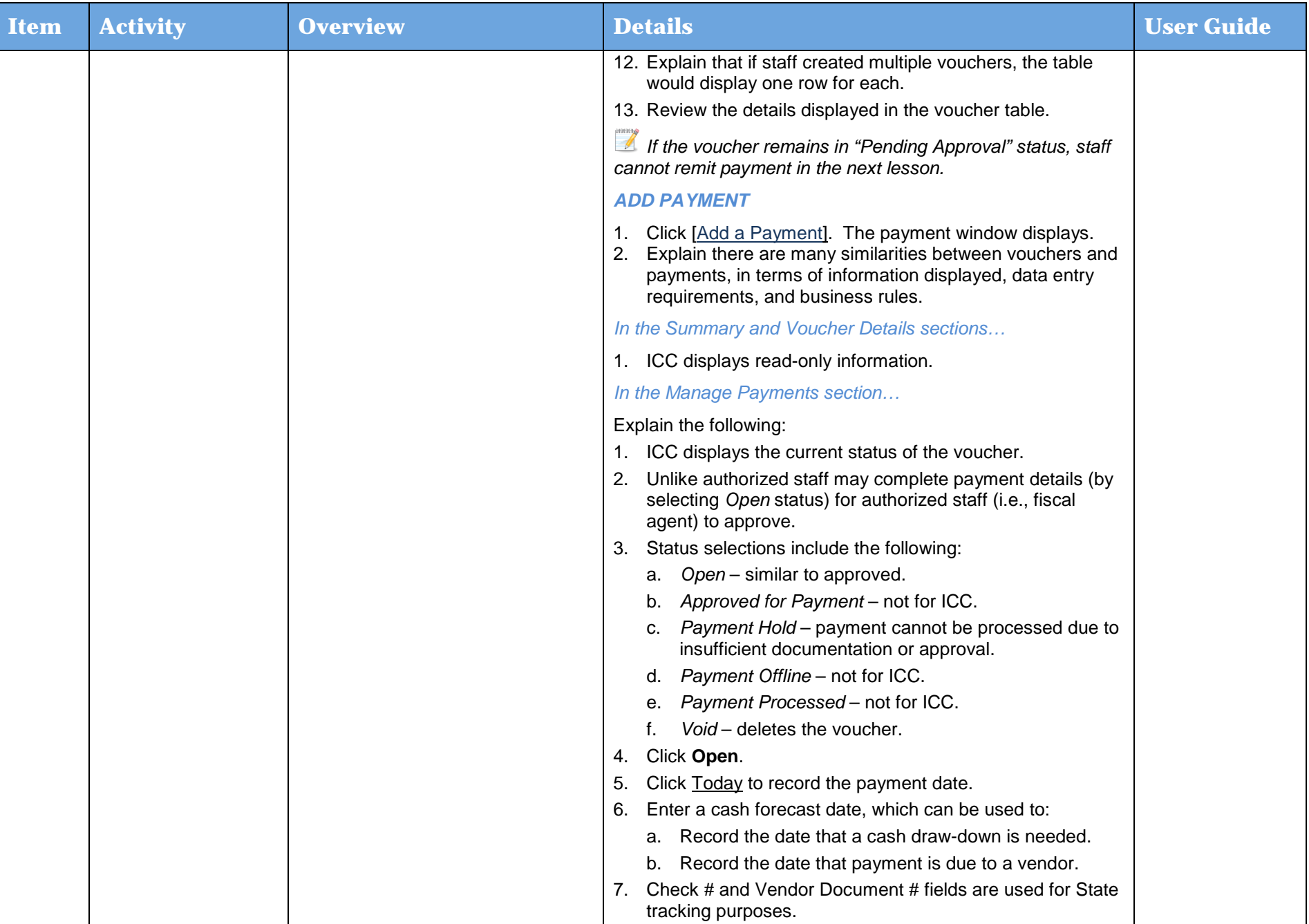

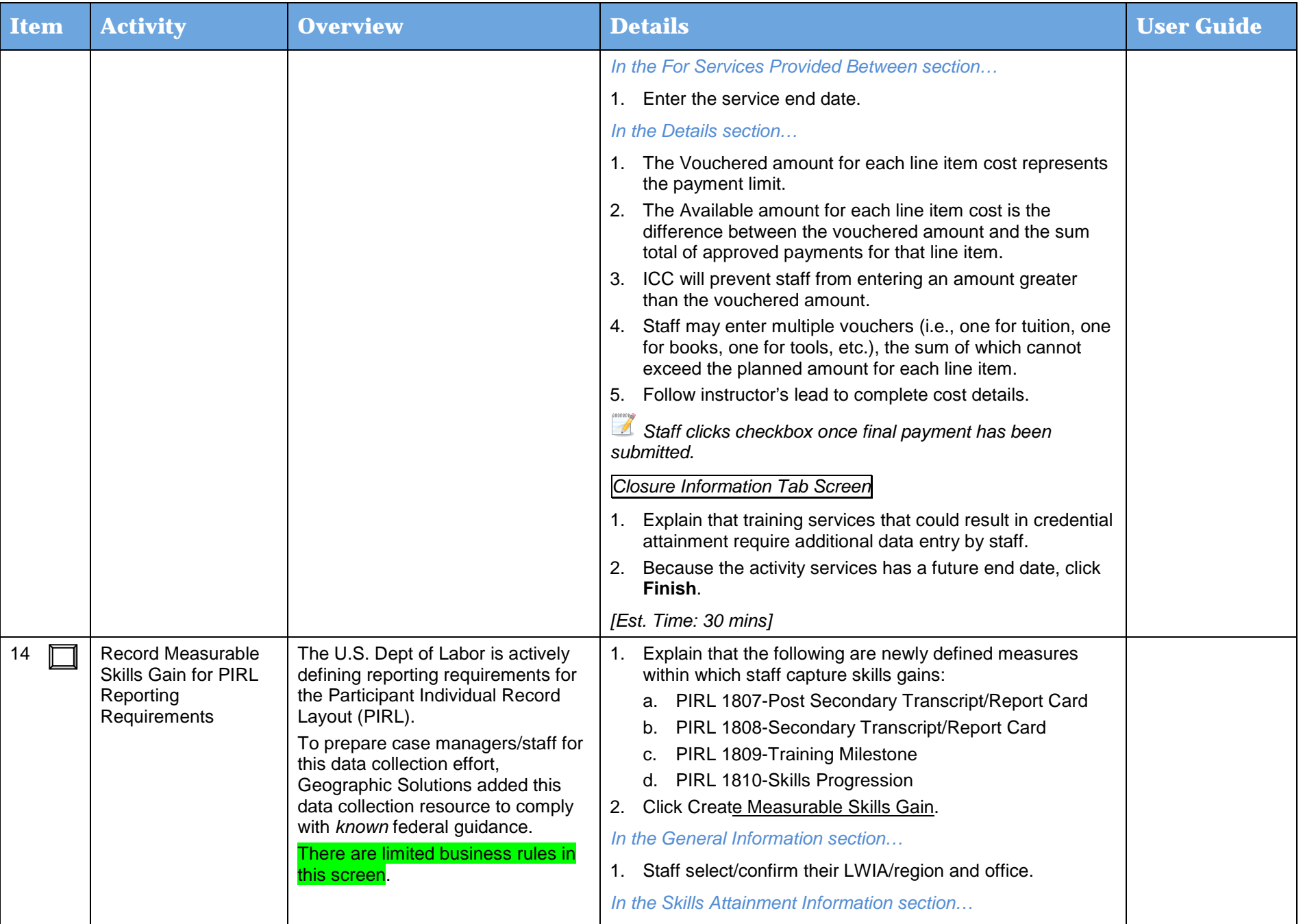

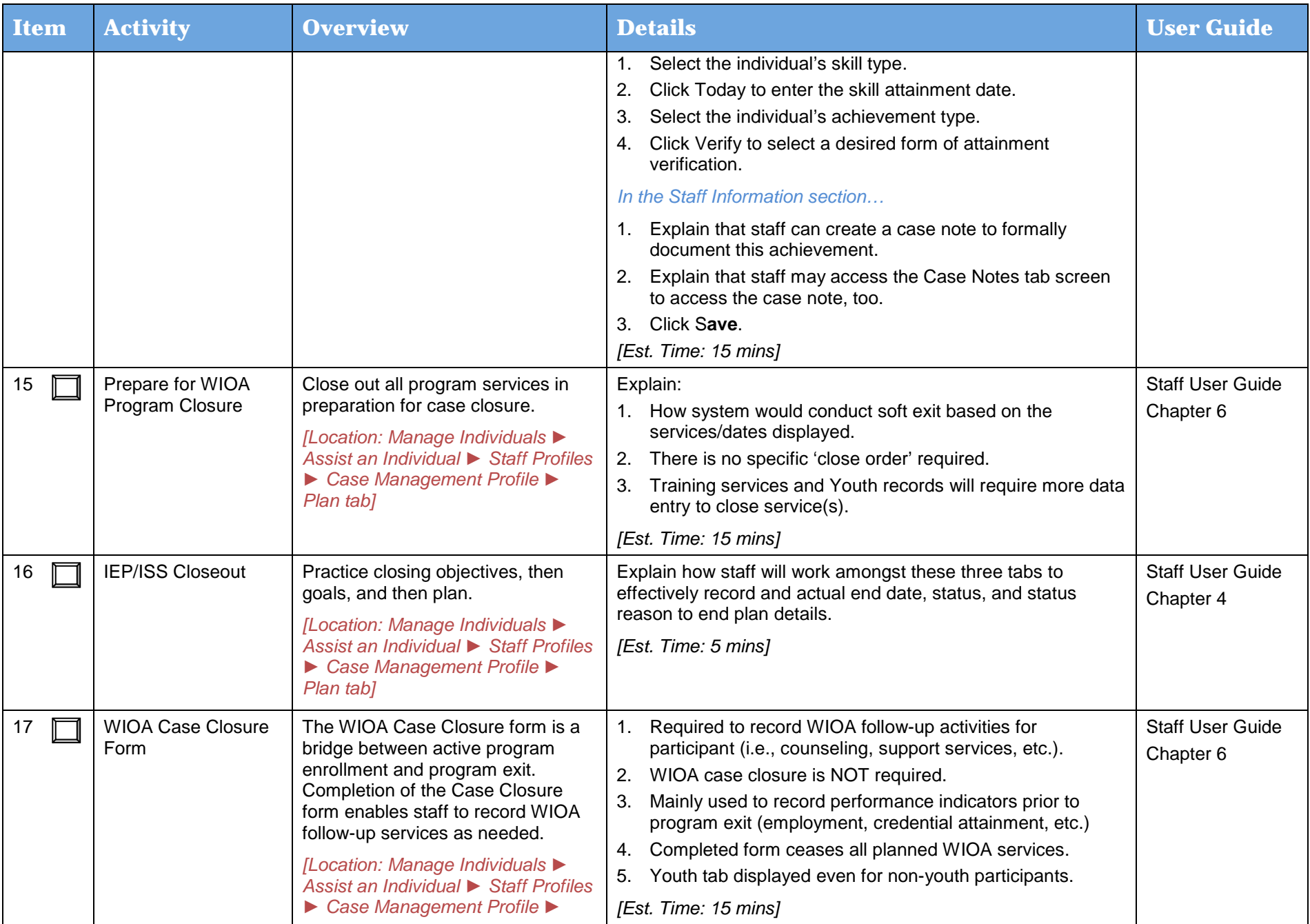

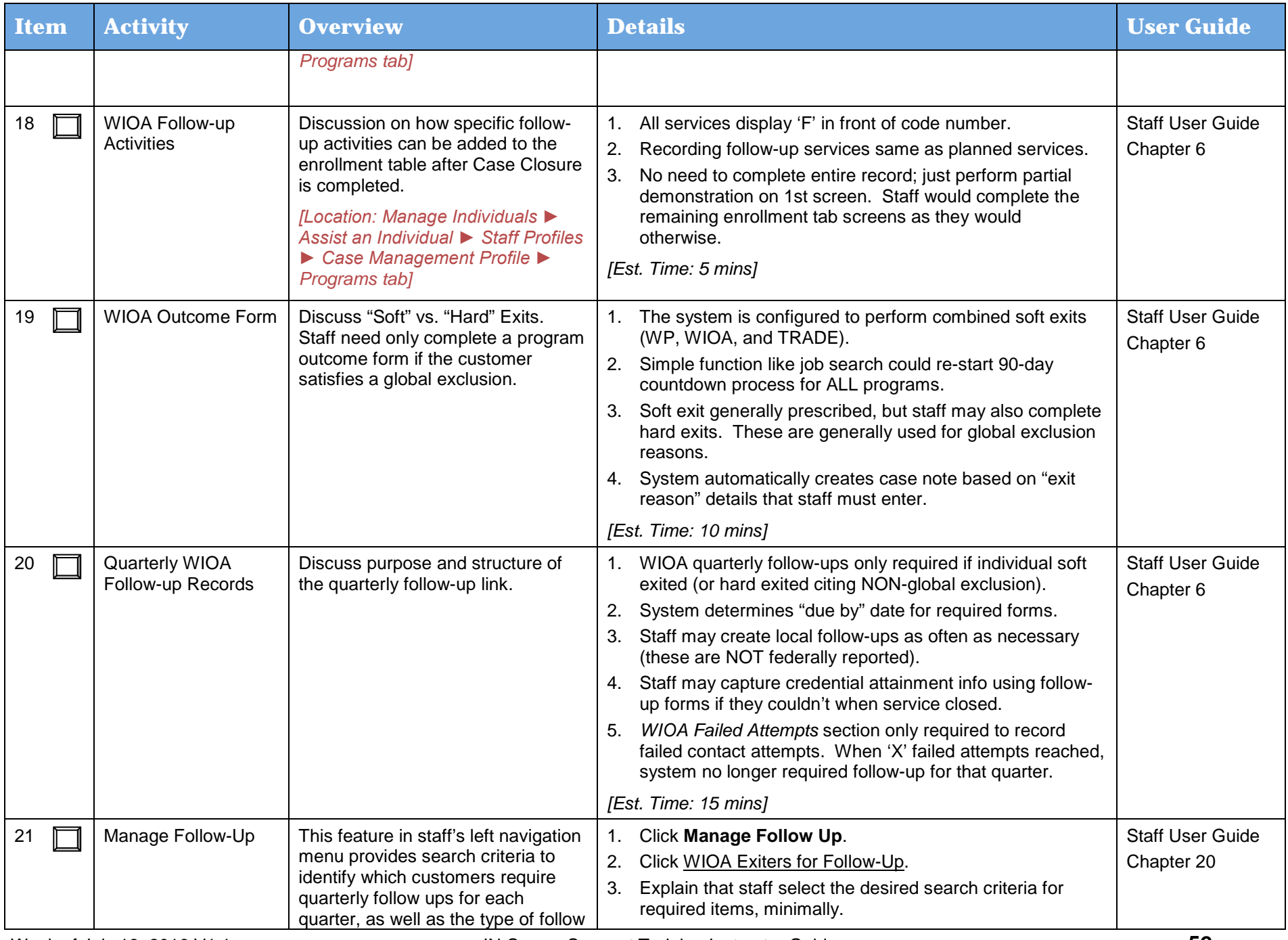

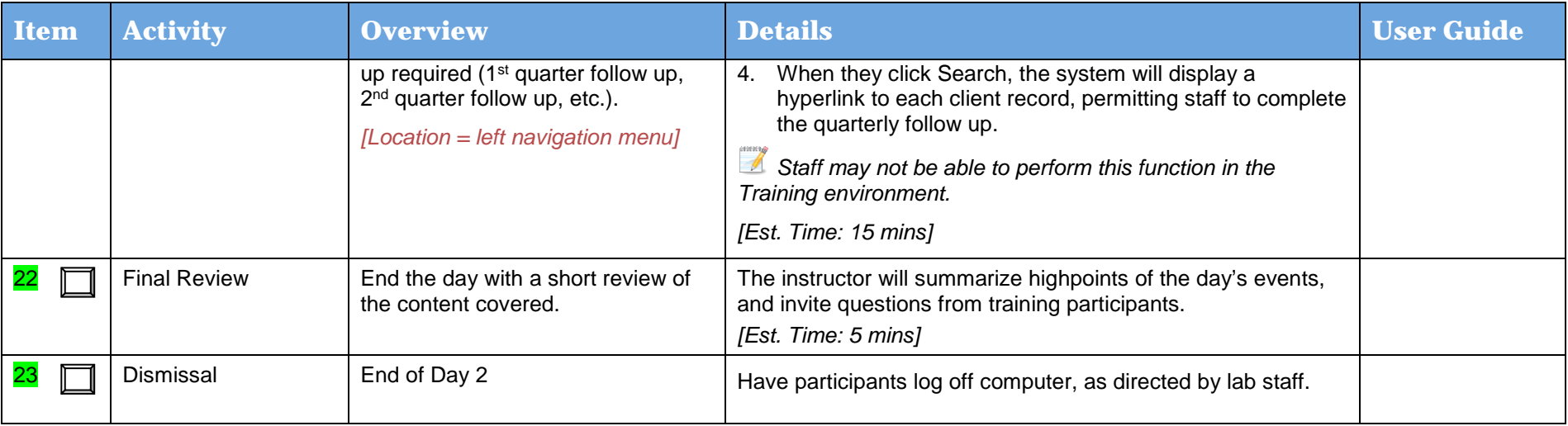

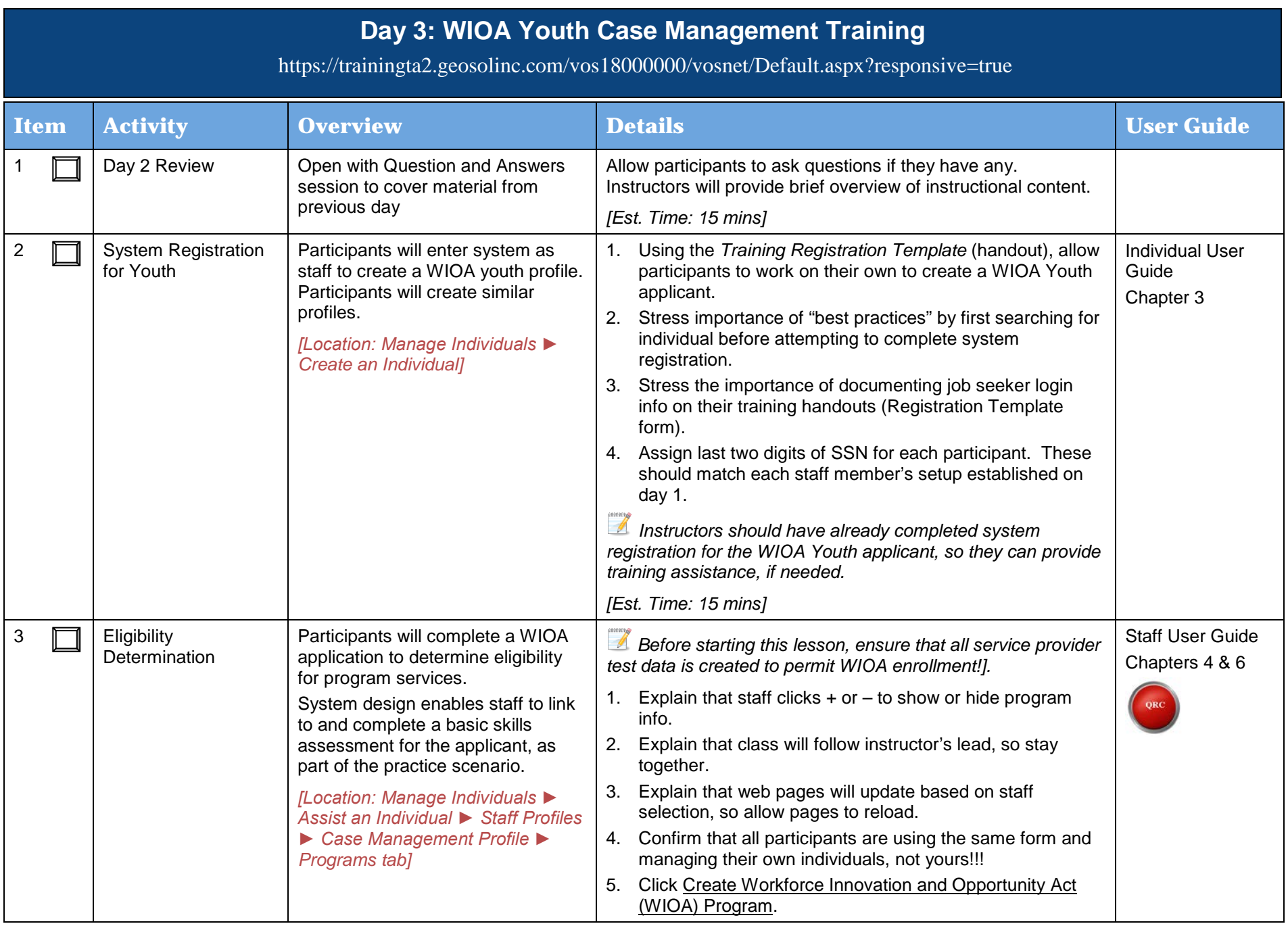

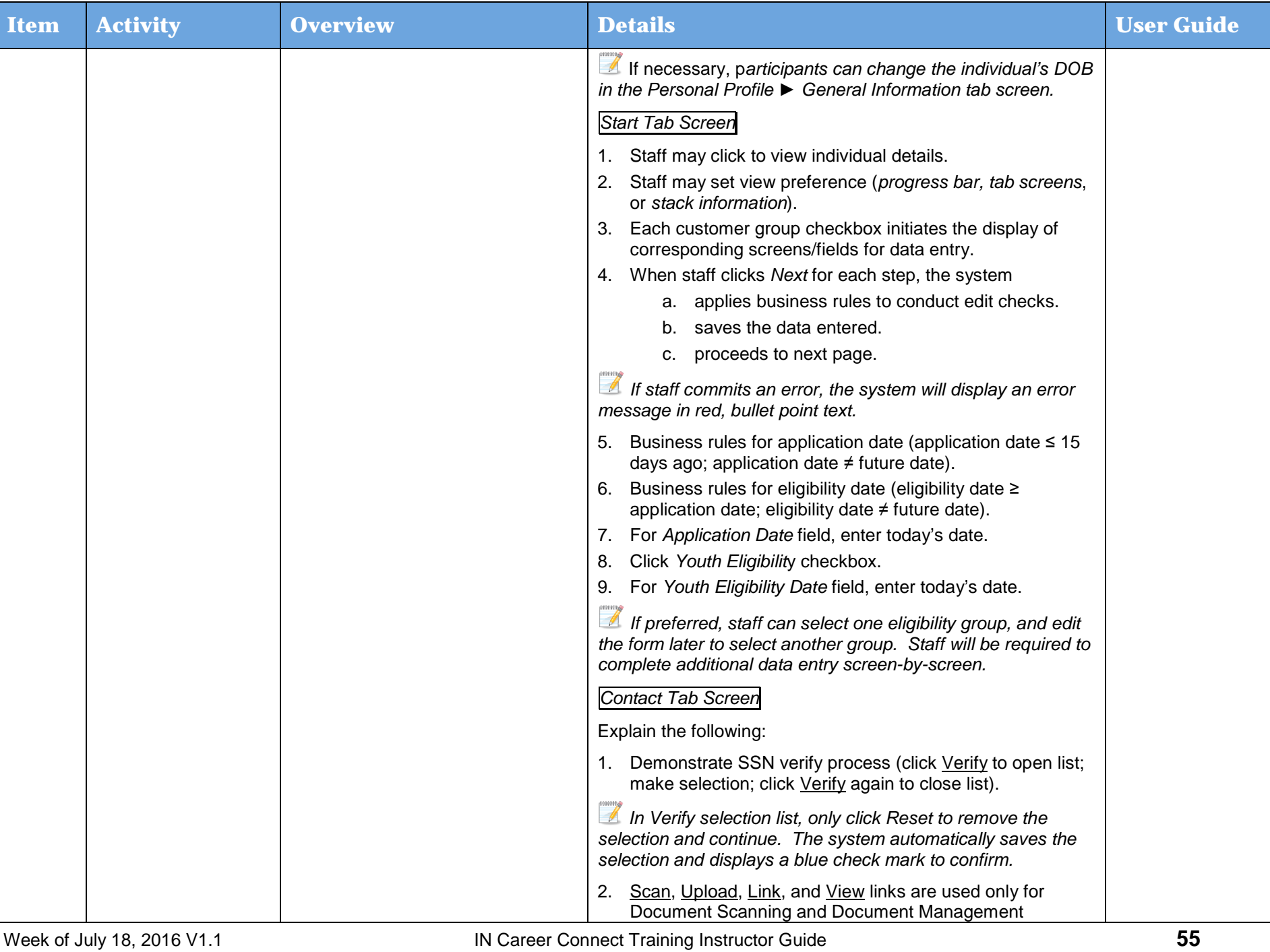

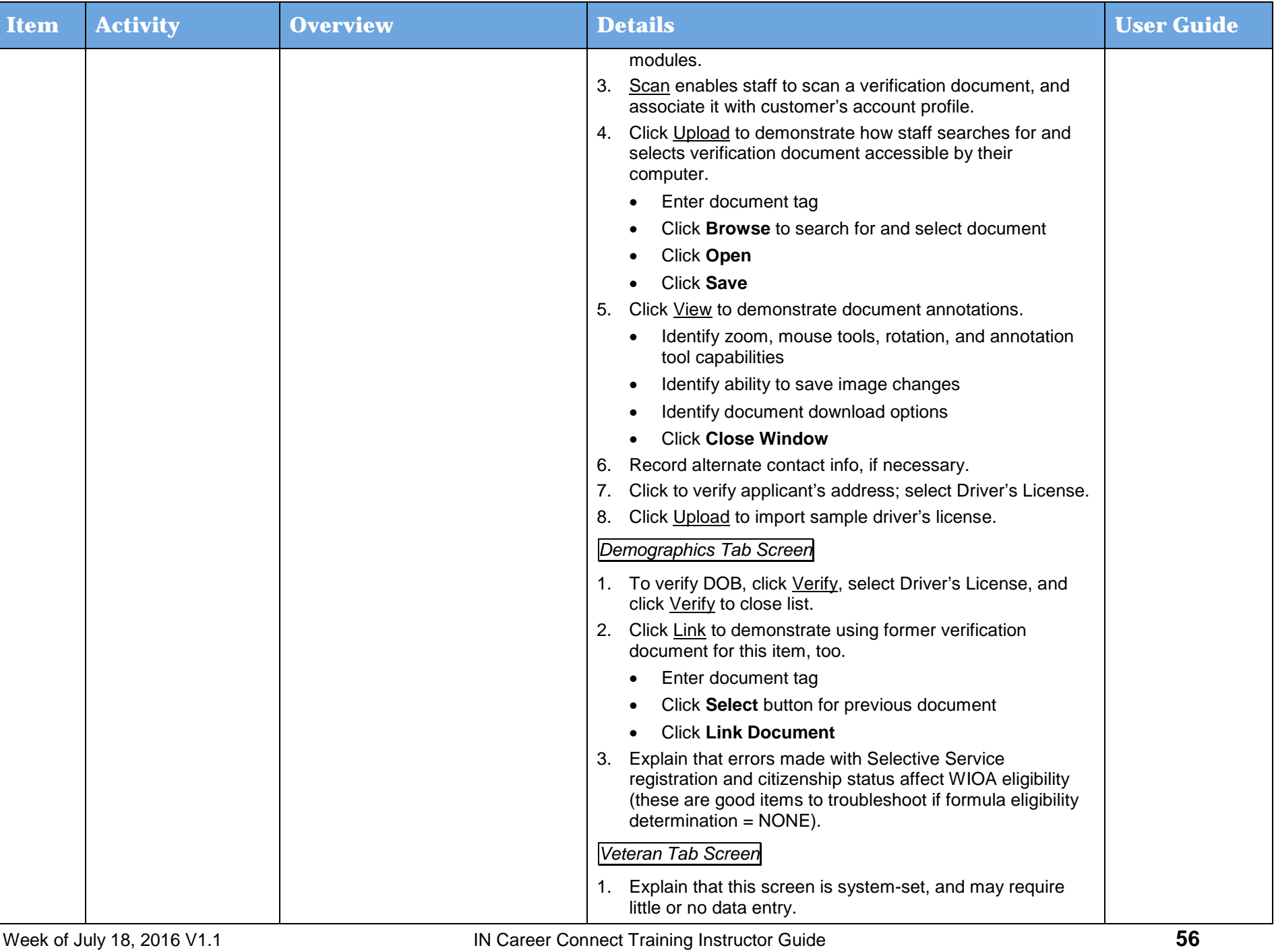

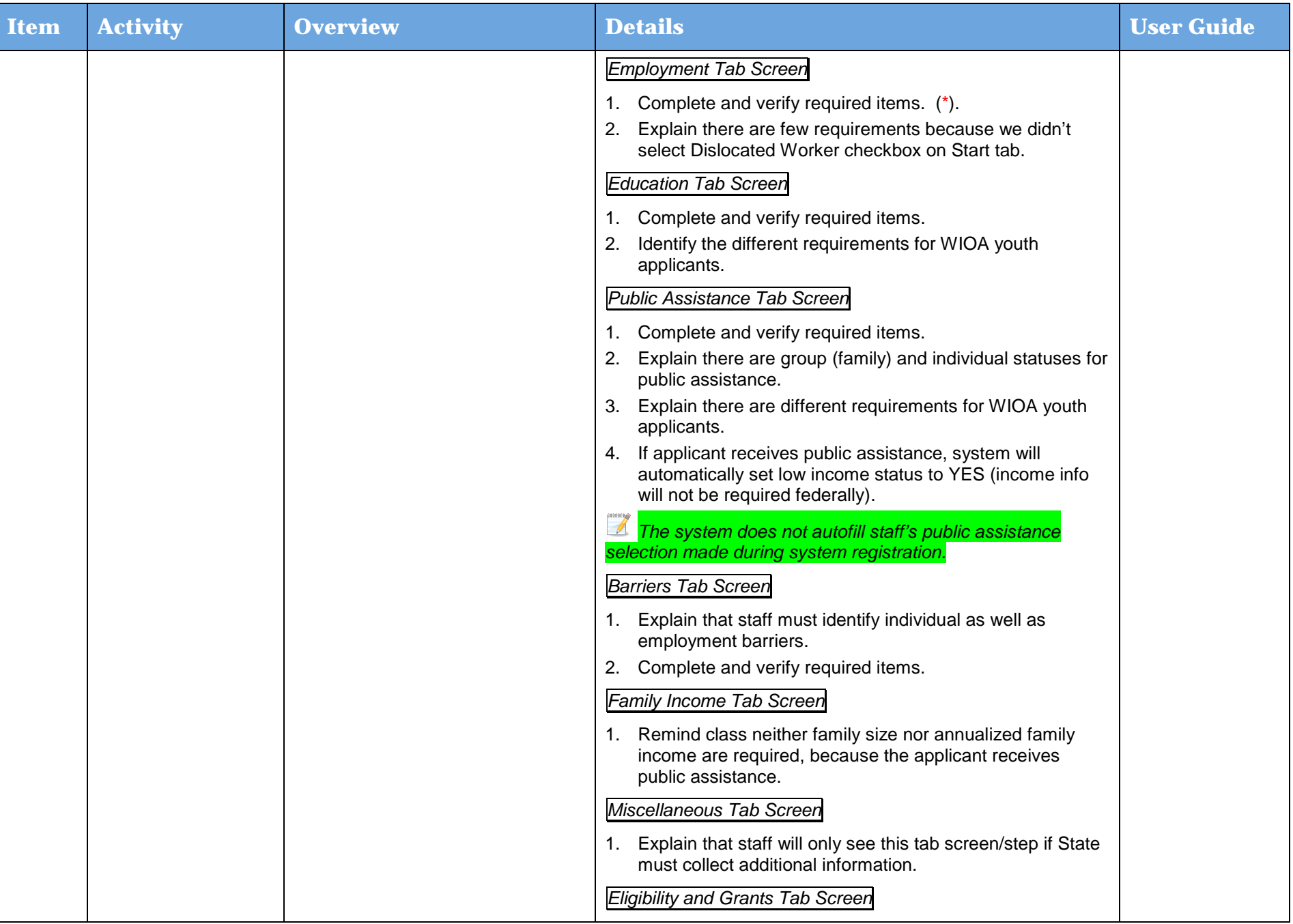

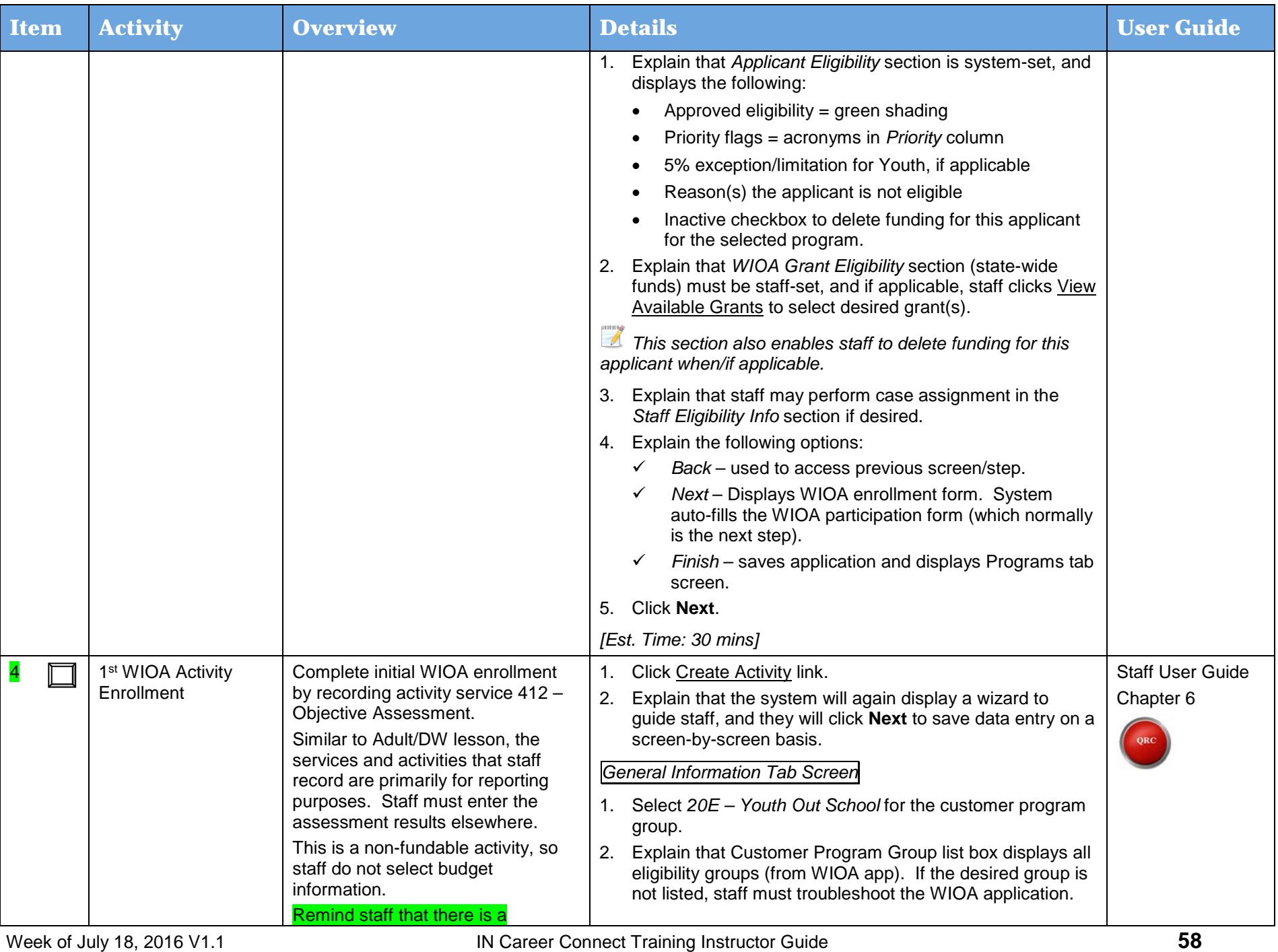

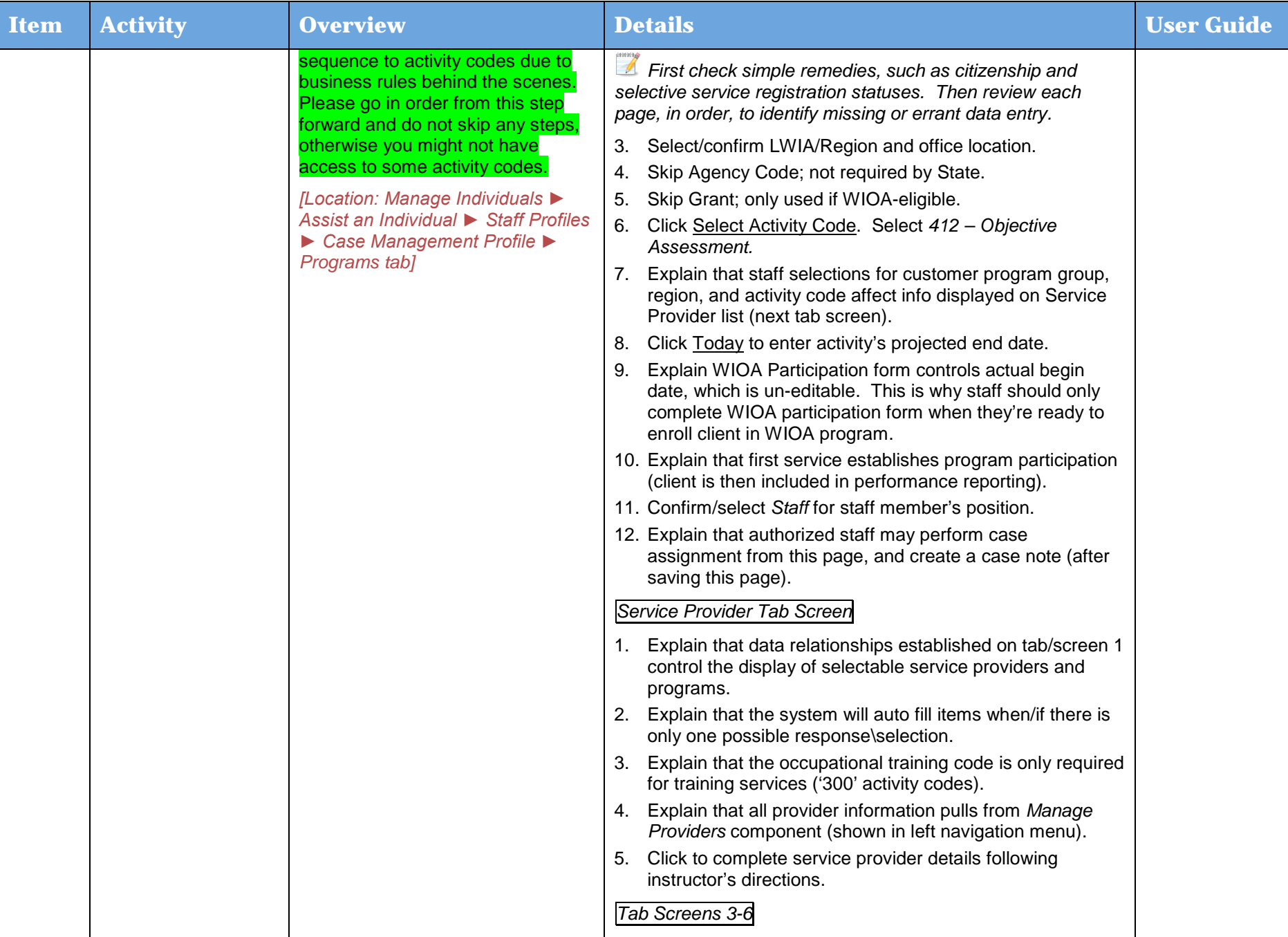

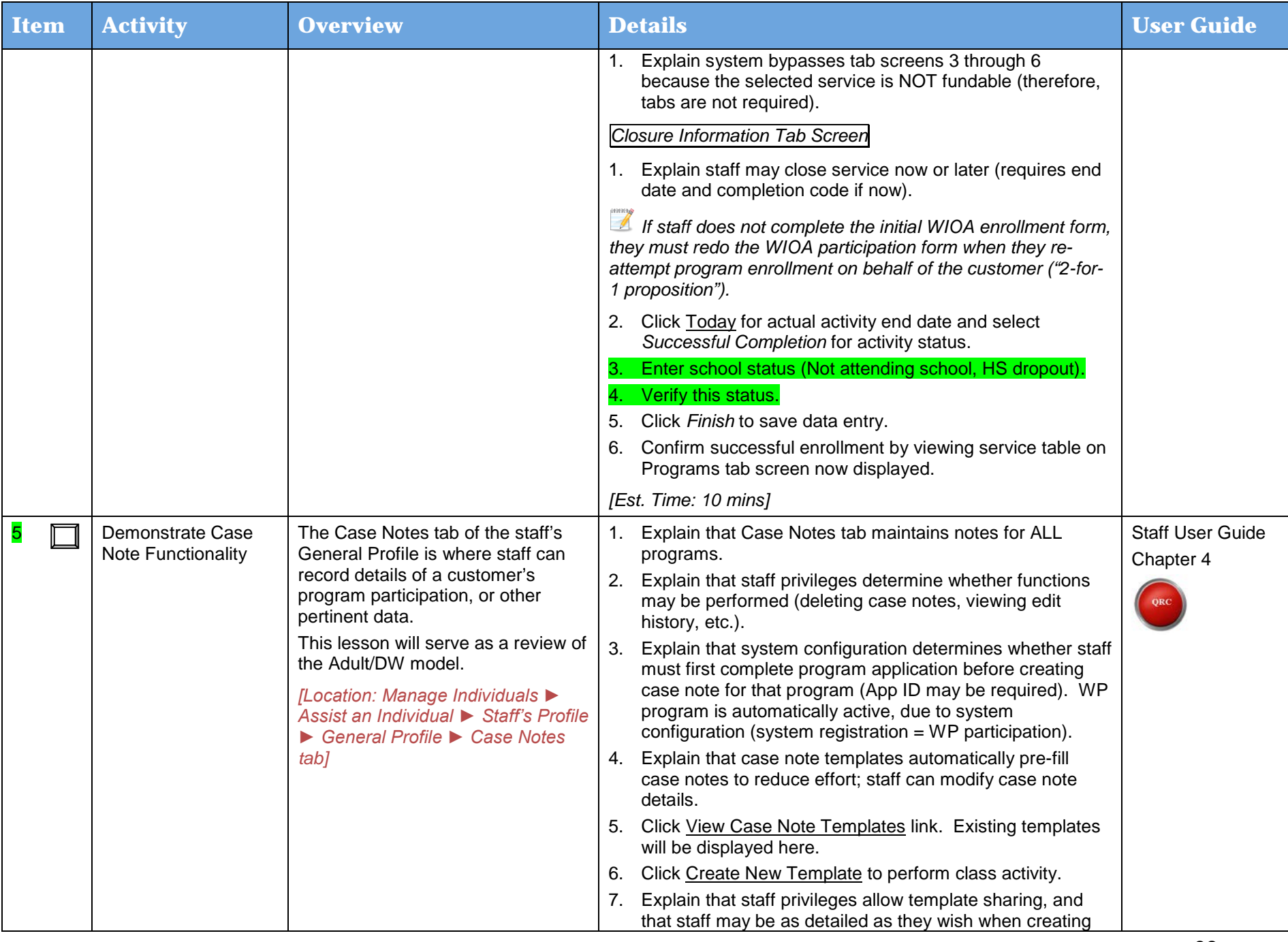

Day 3

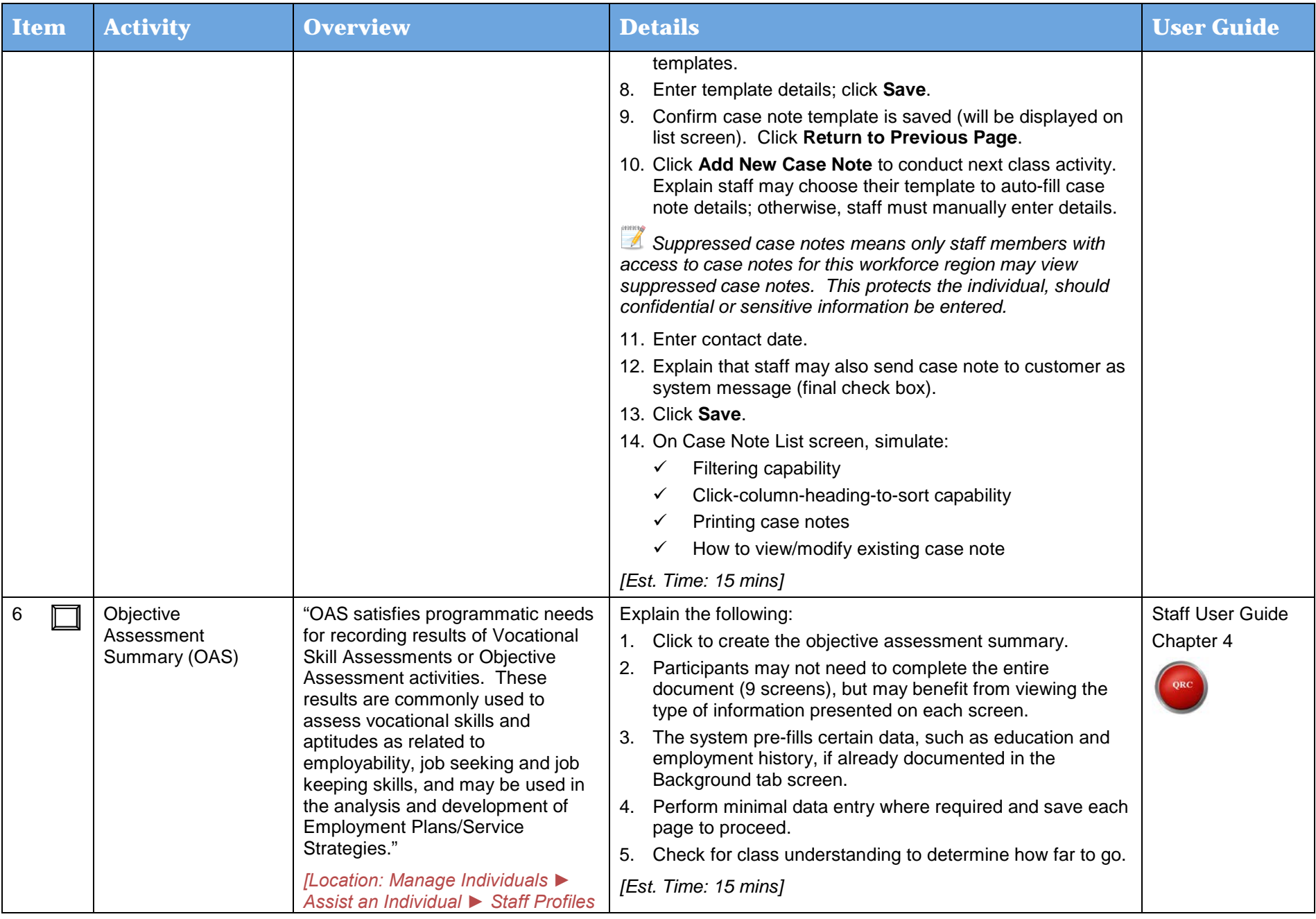

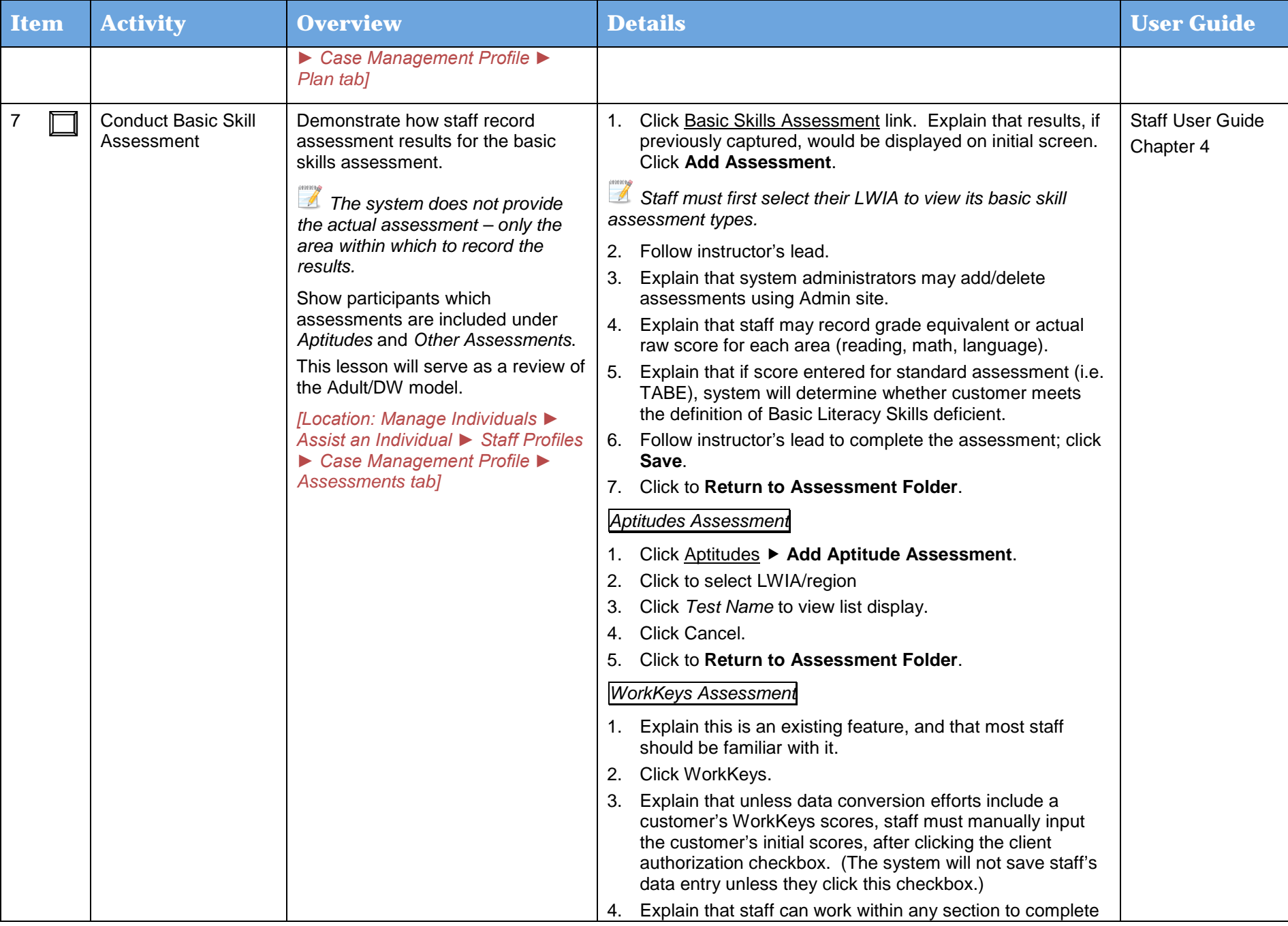

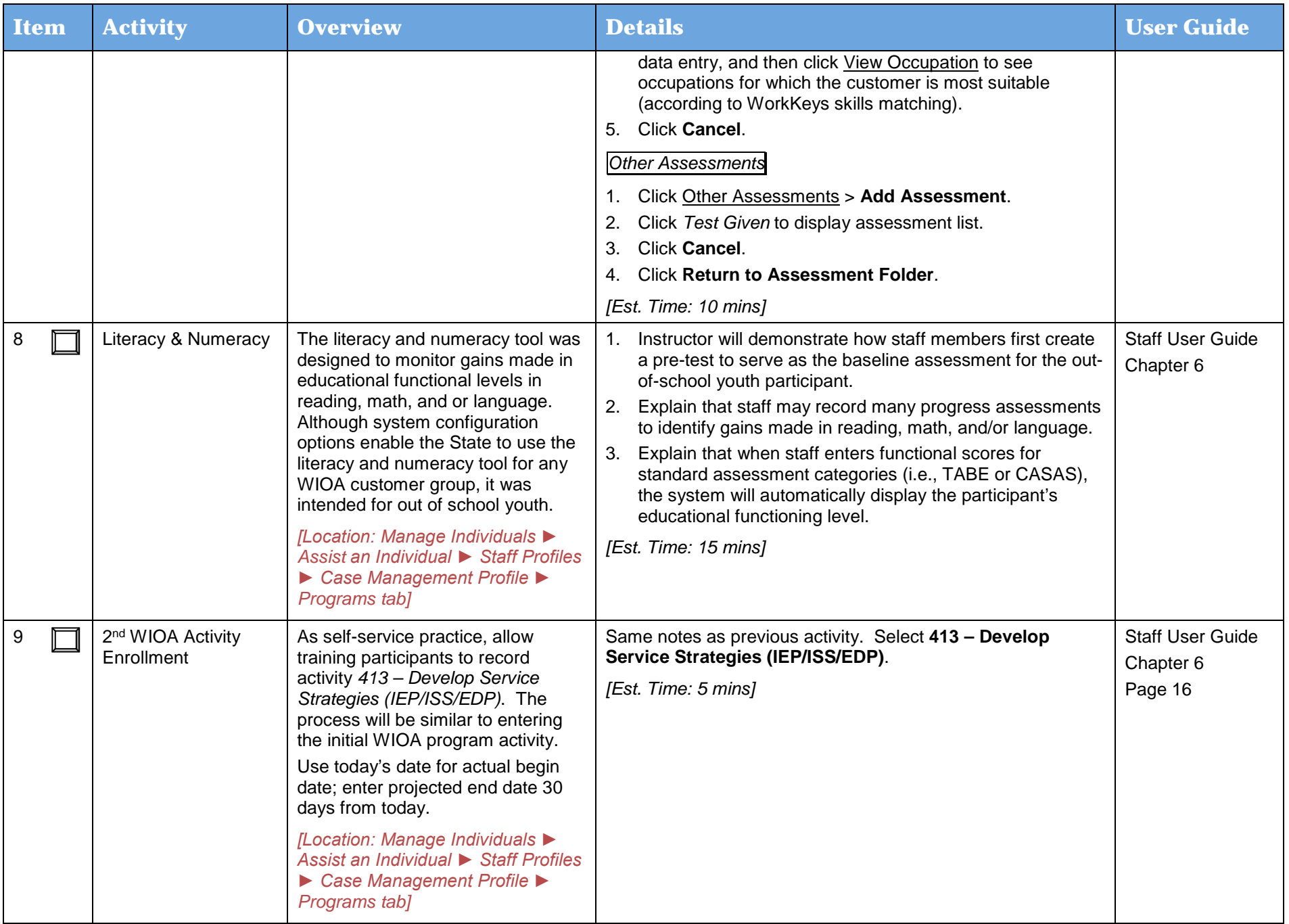

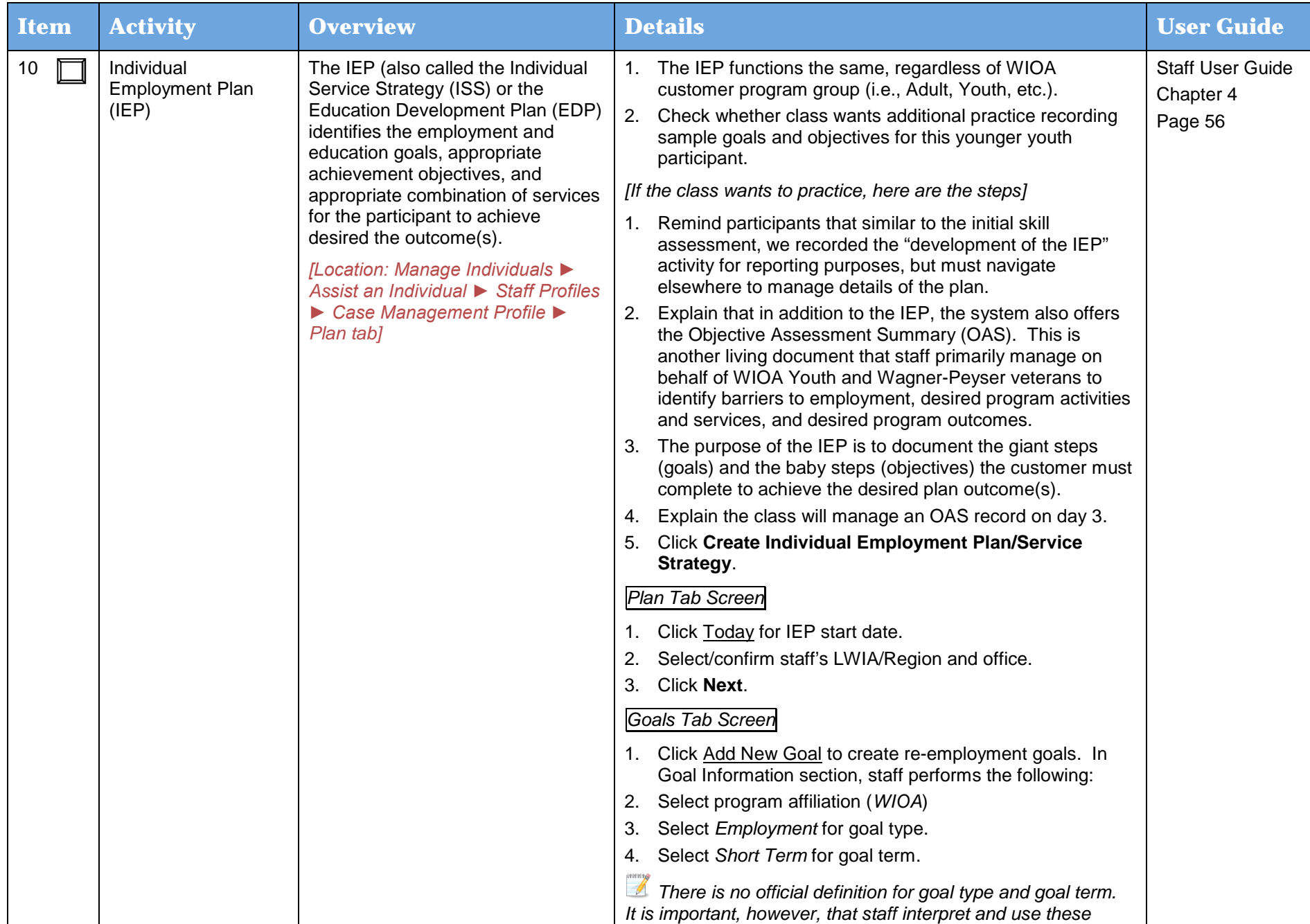

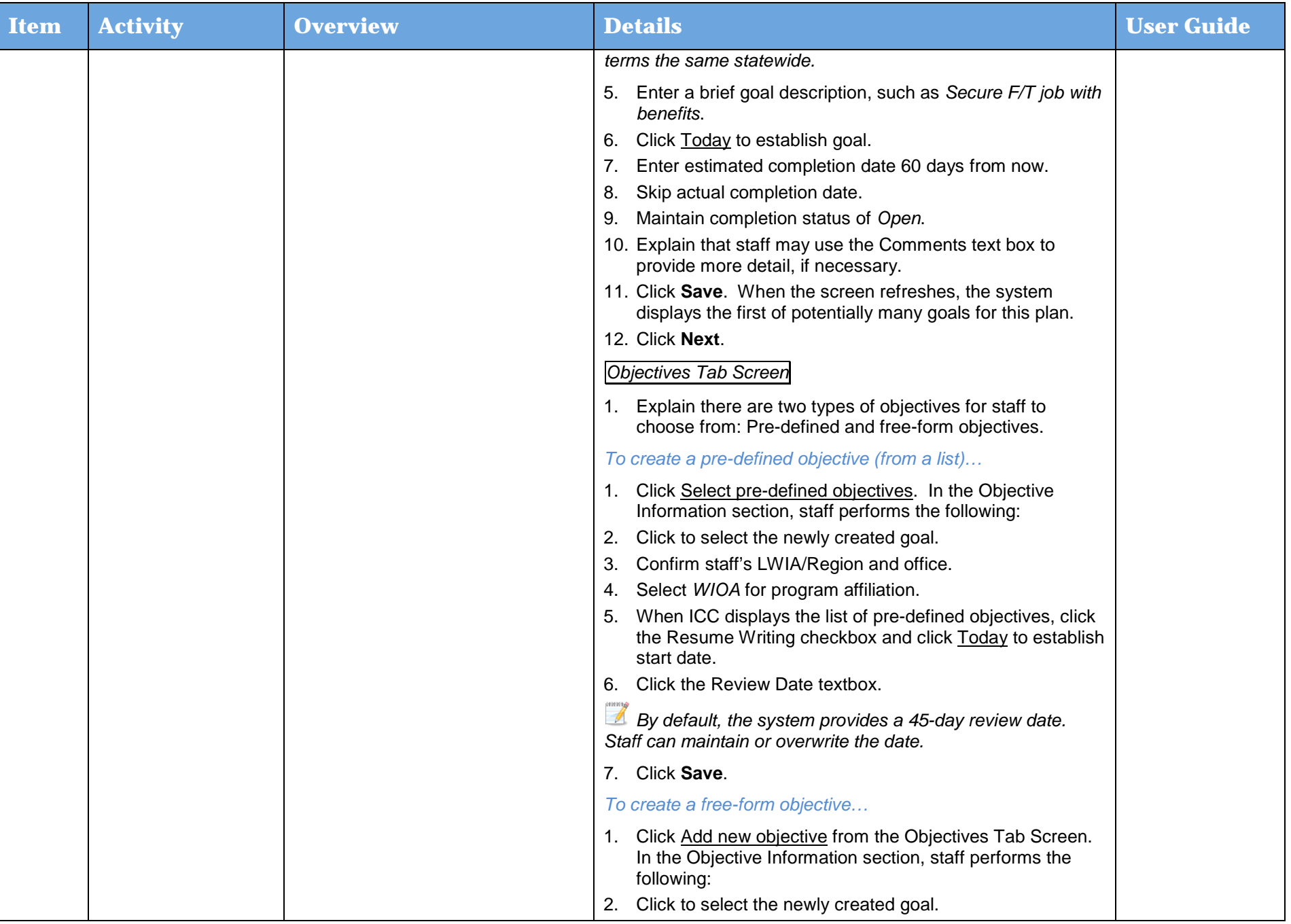

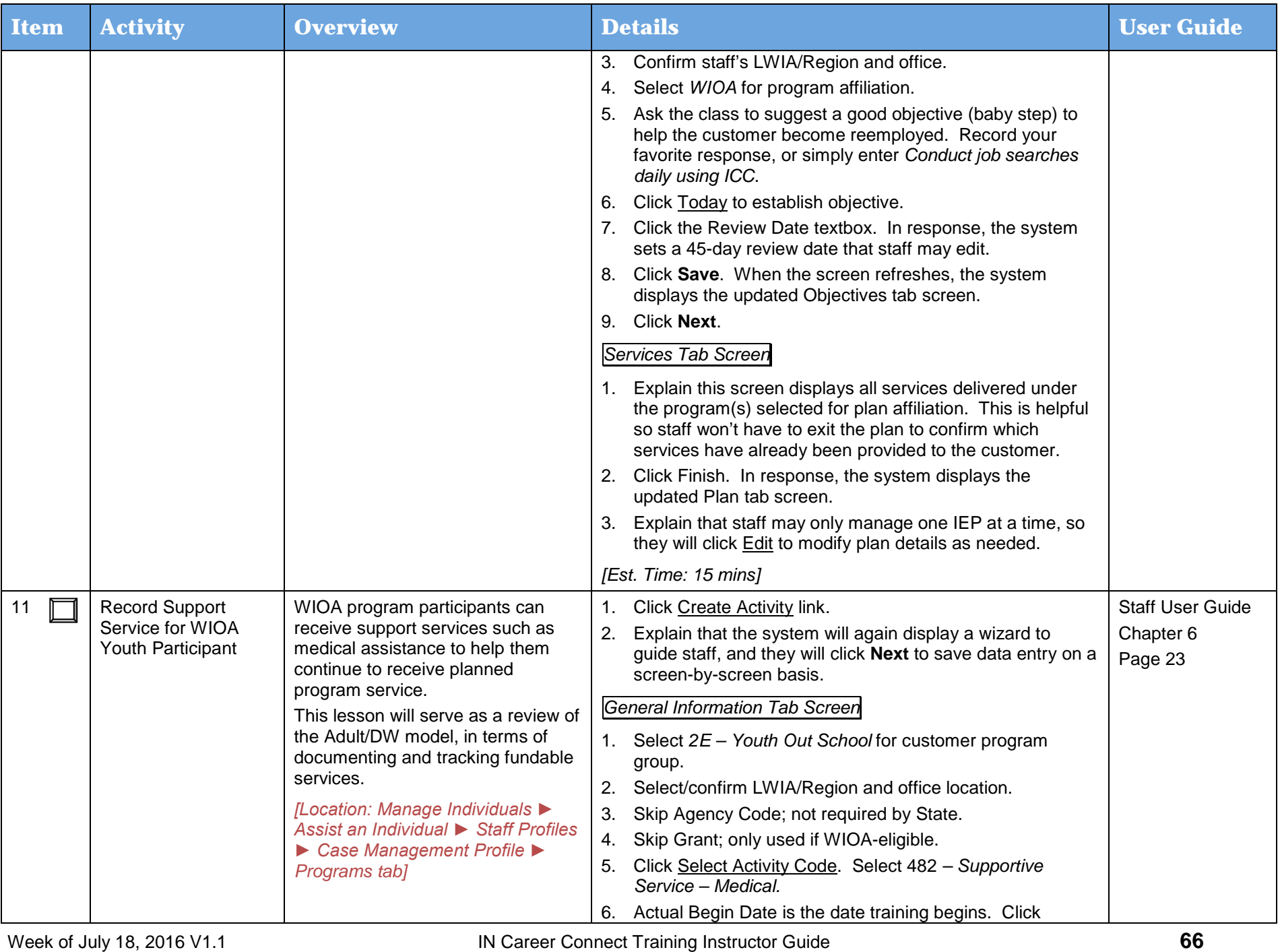

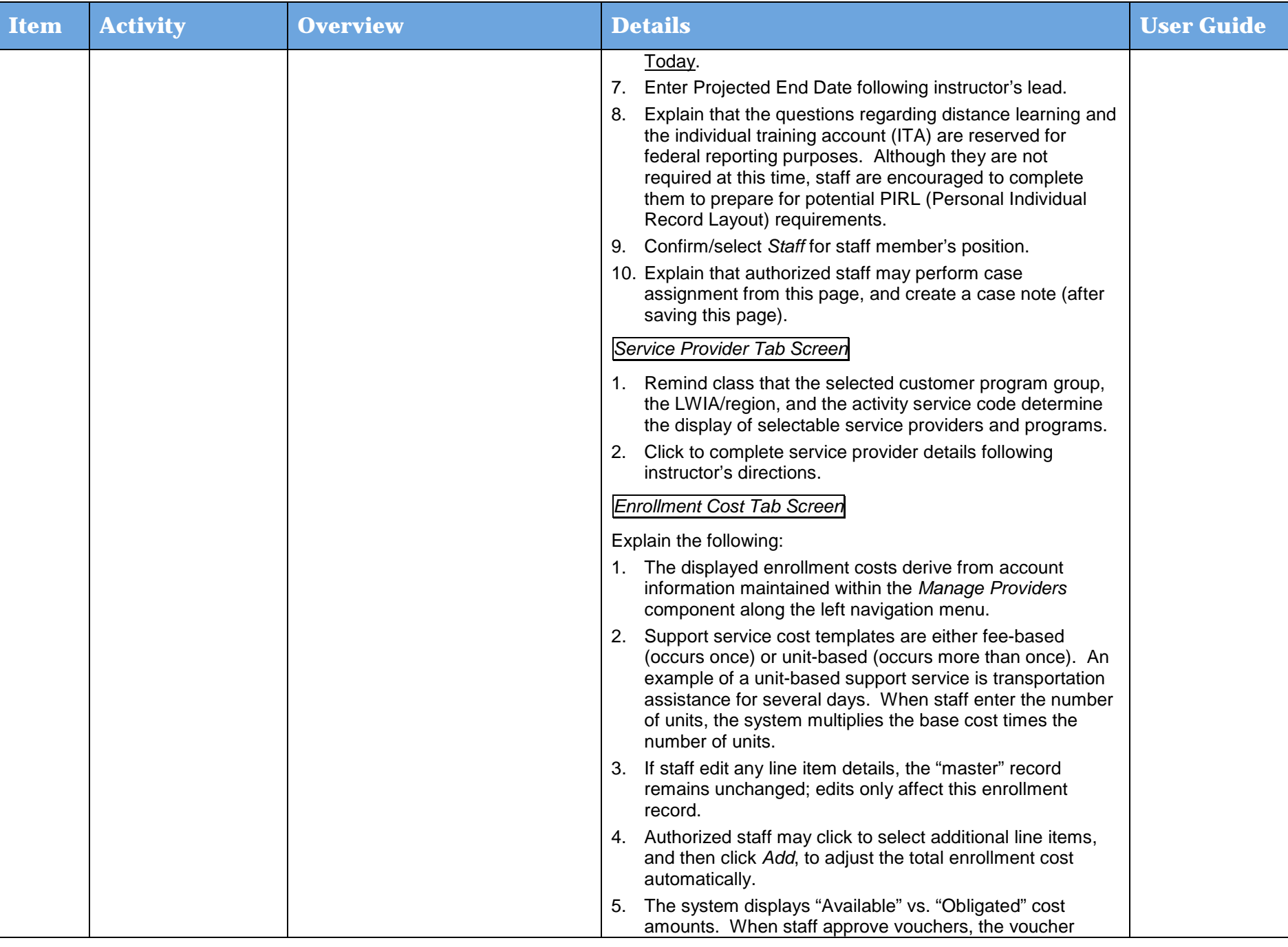

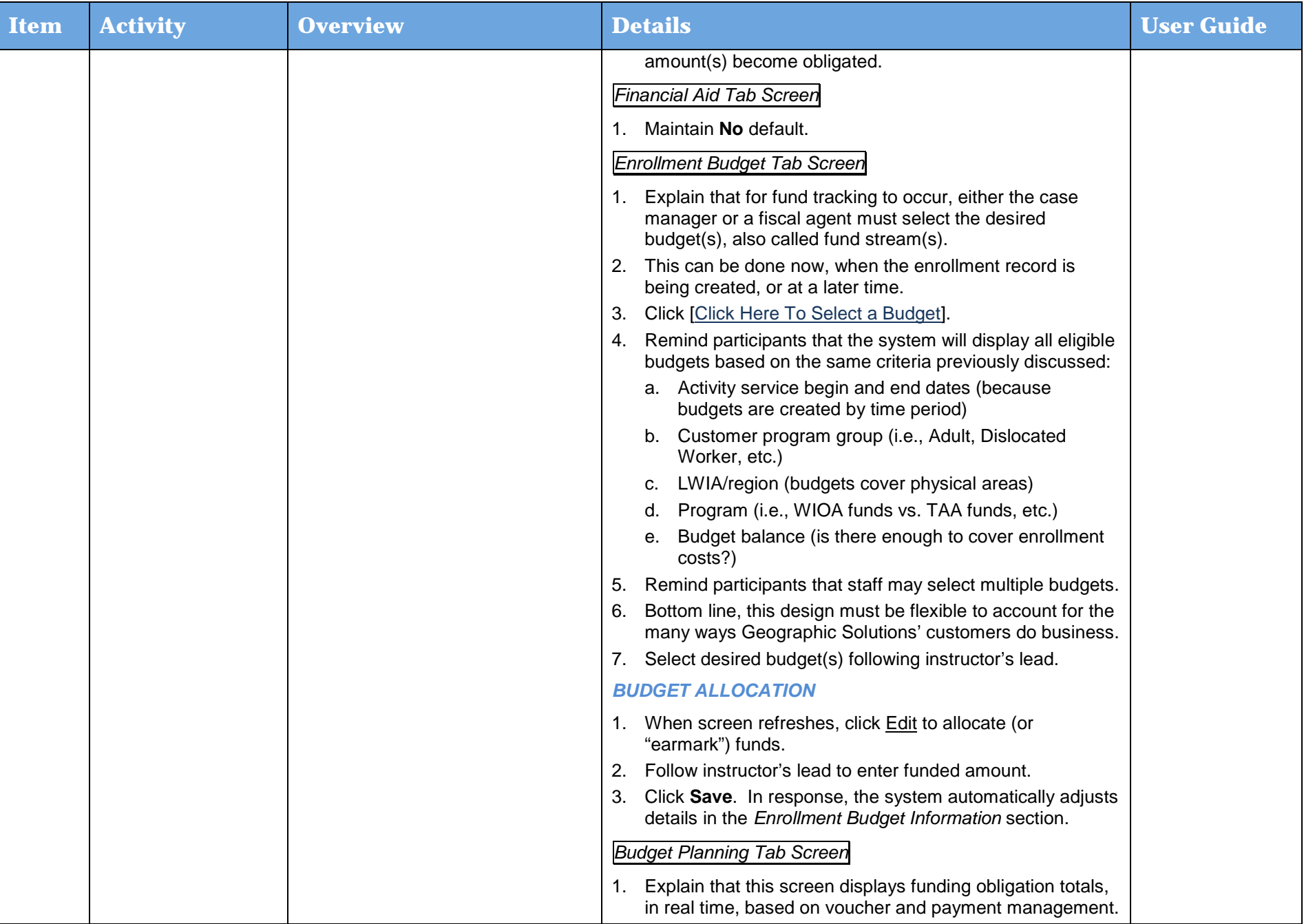

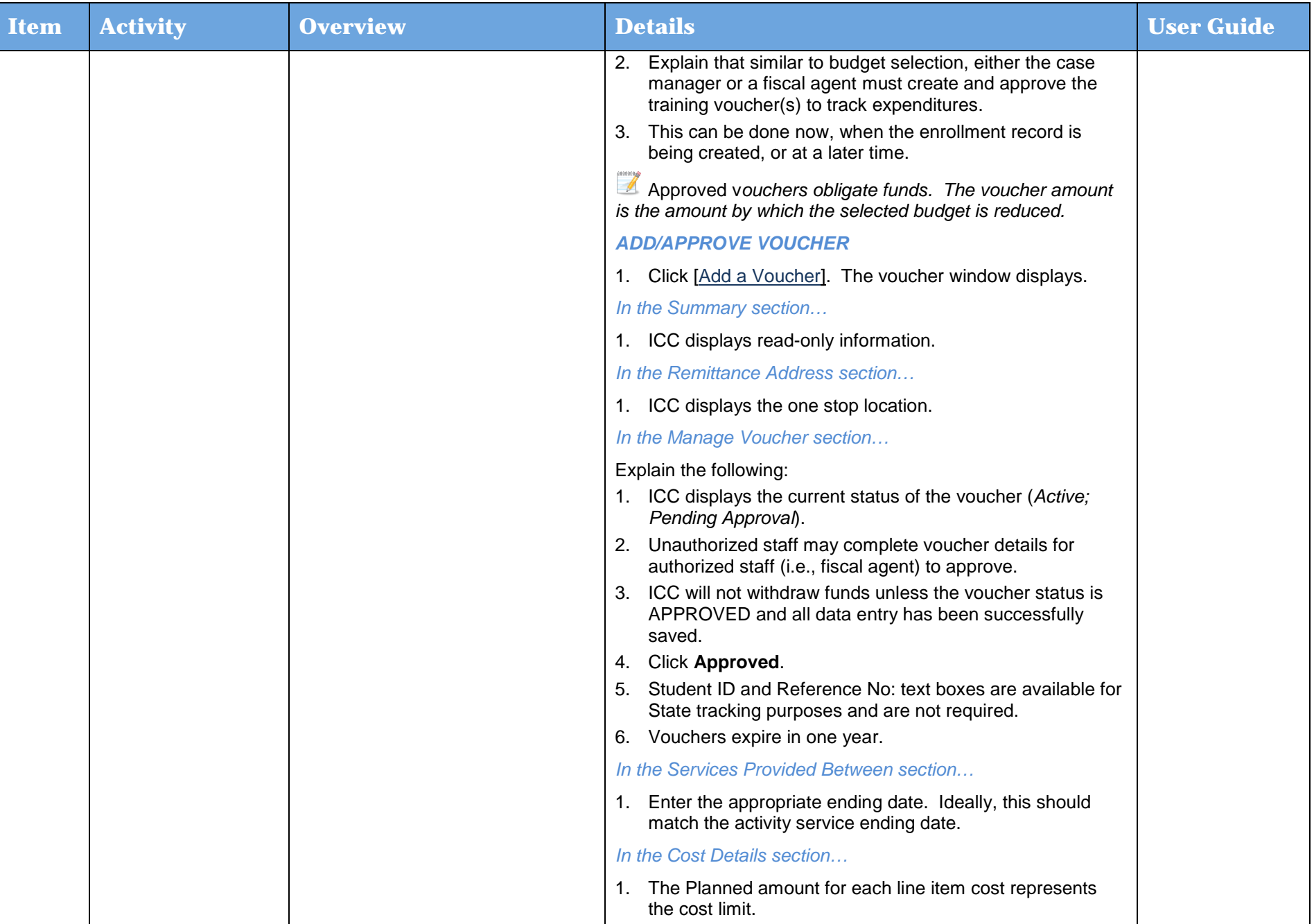

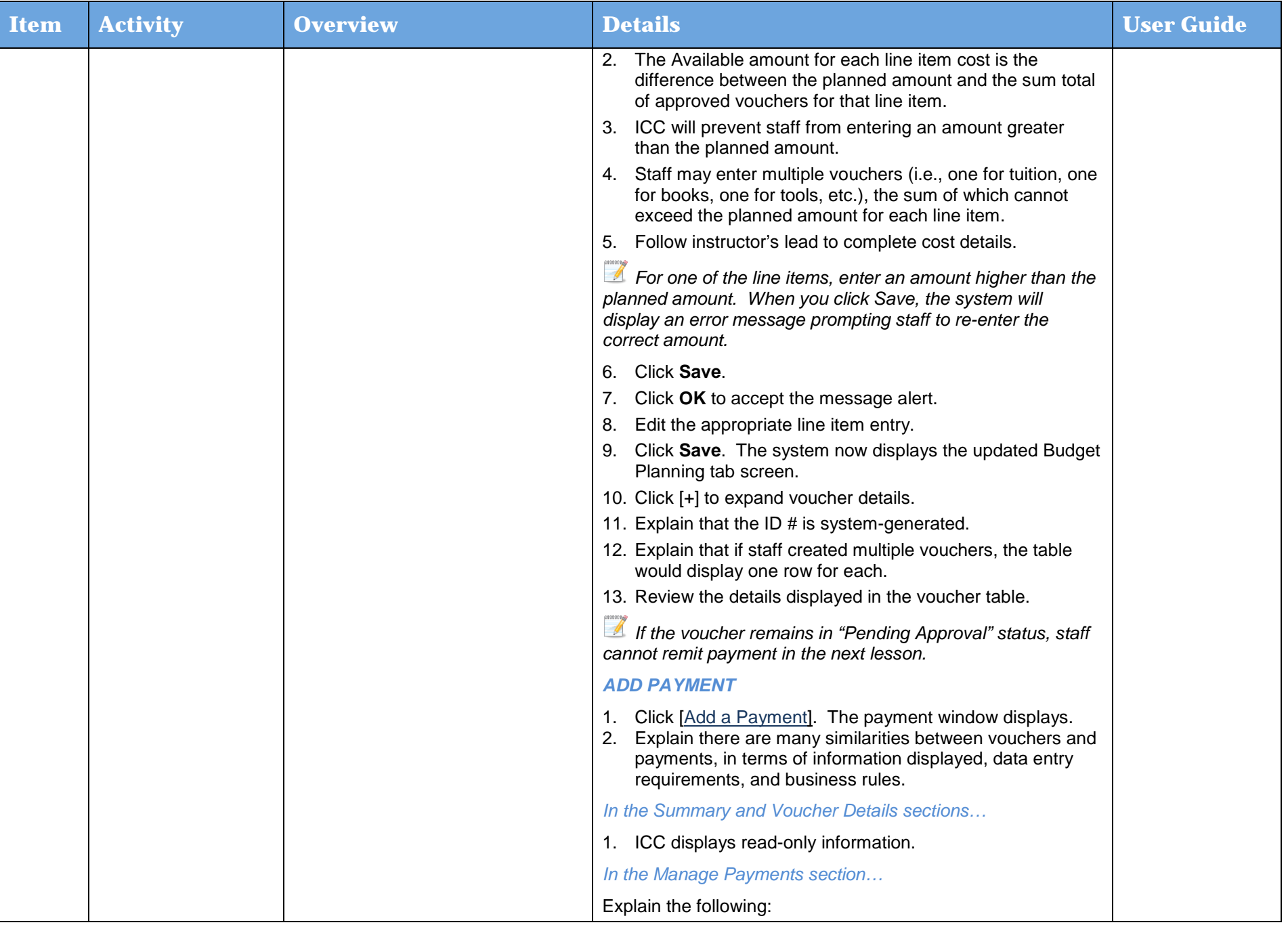

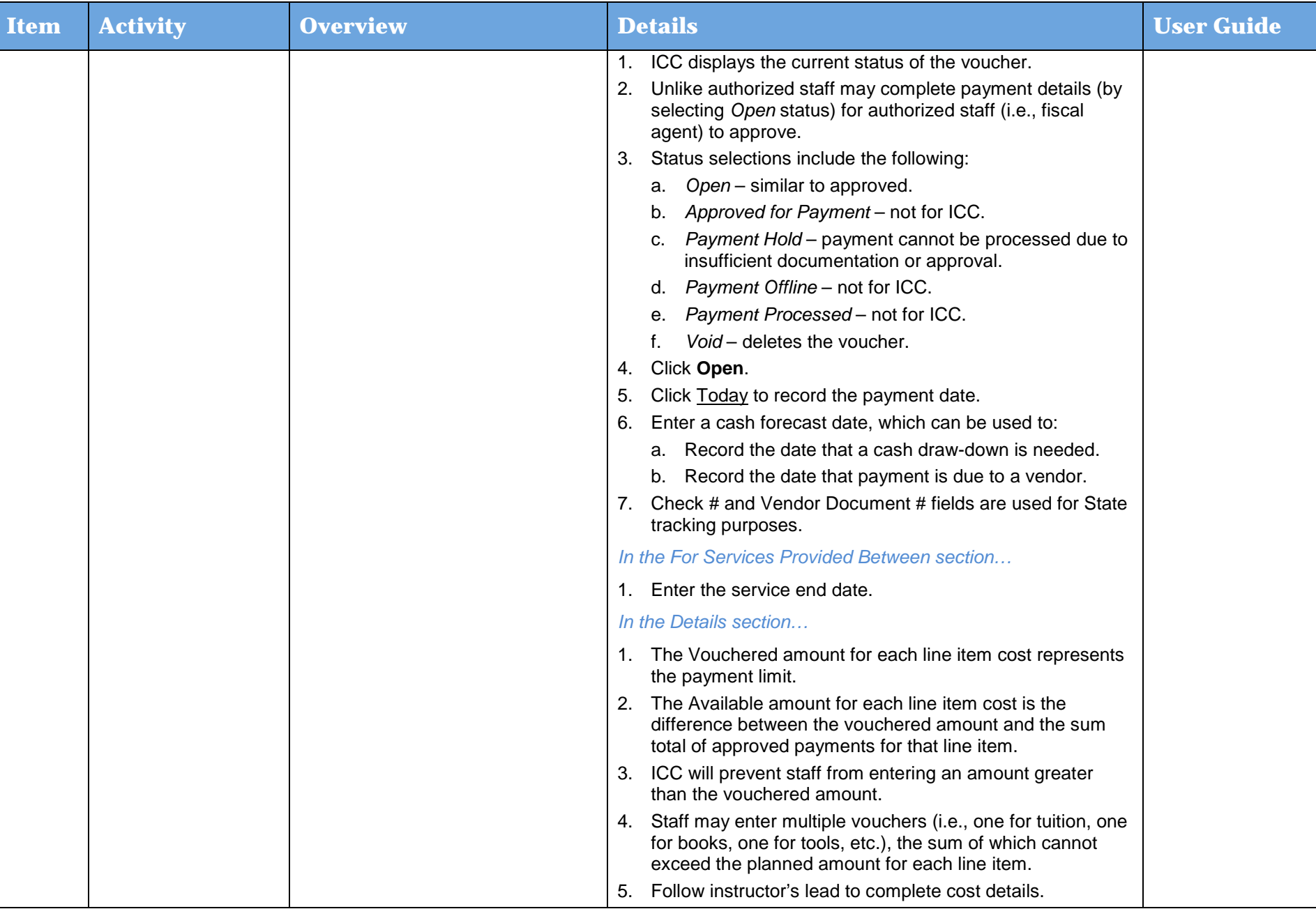

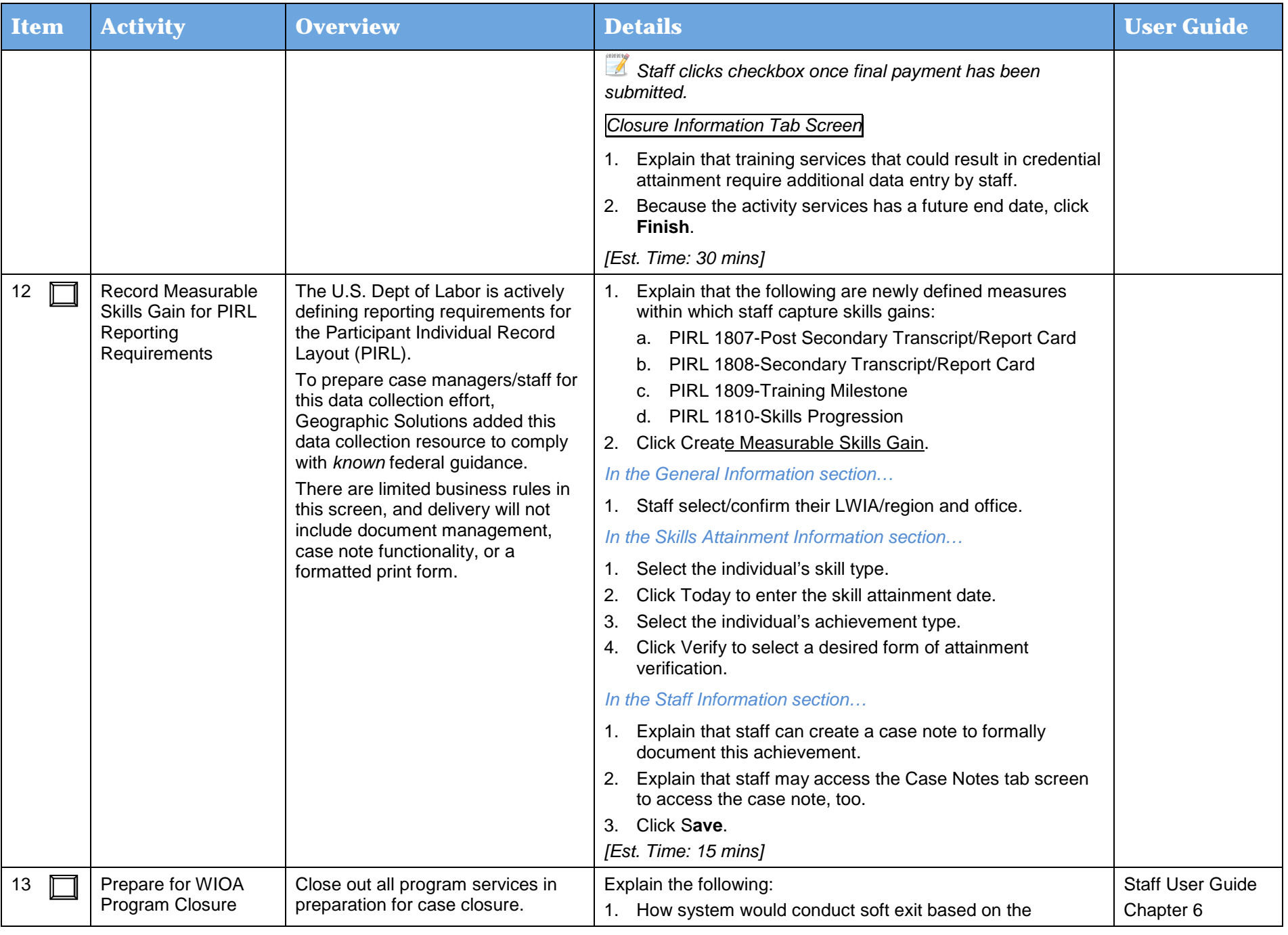

Day 3
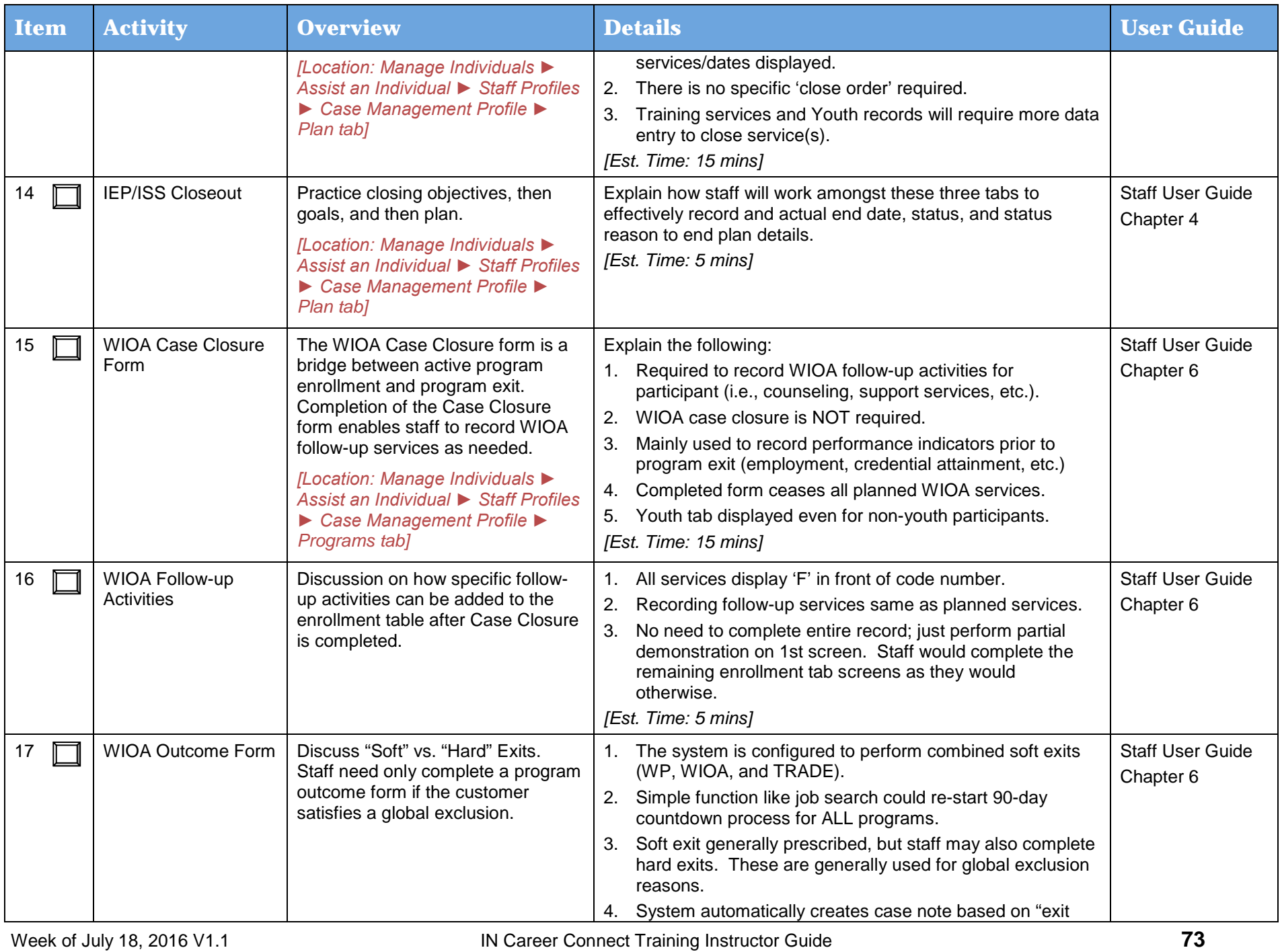

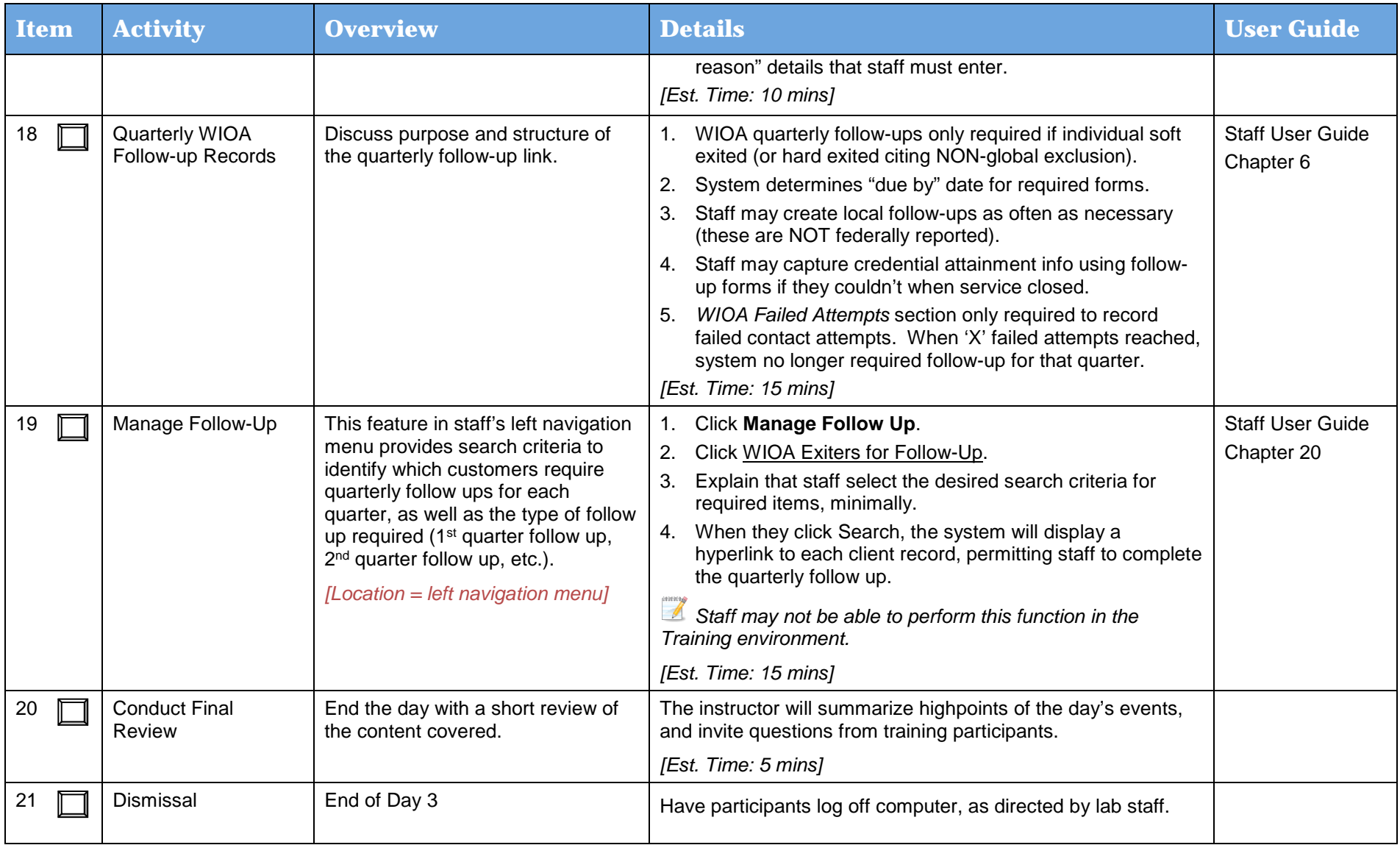

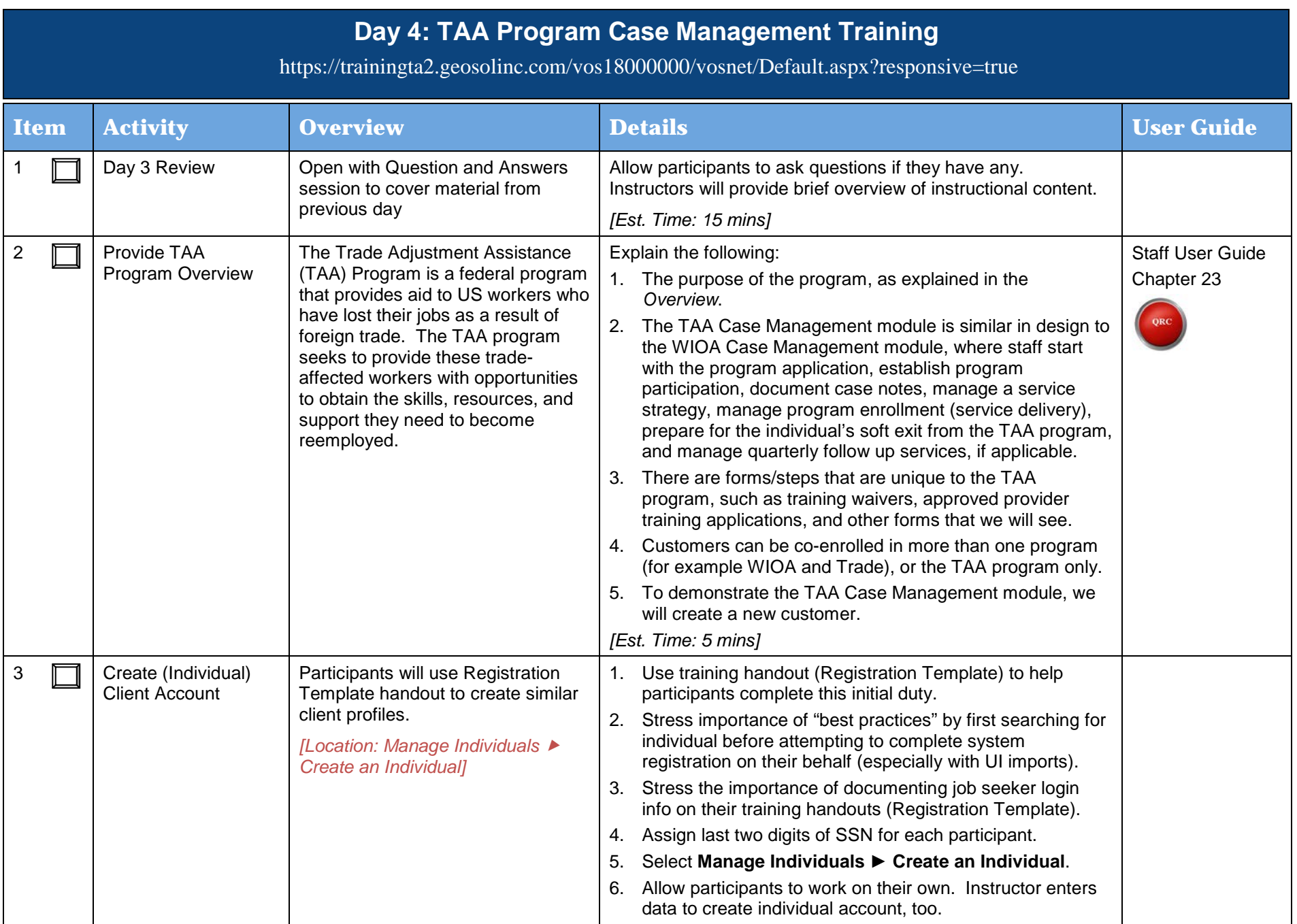

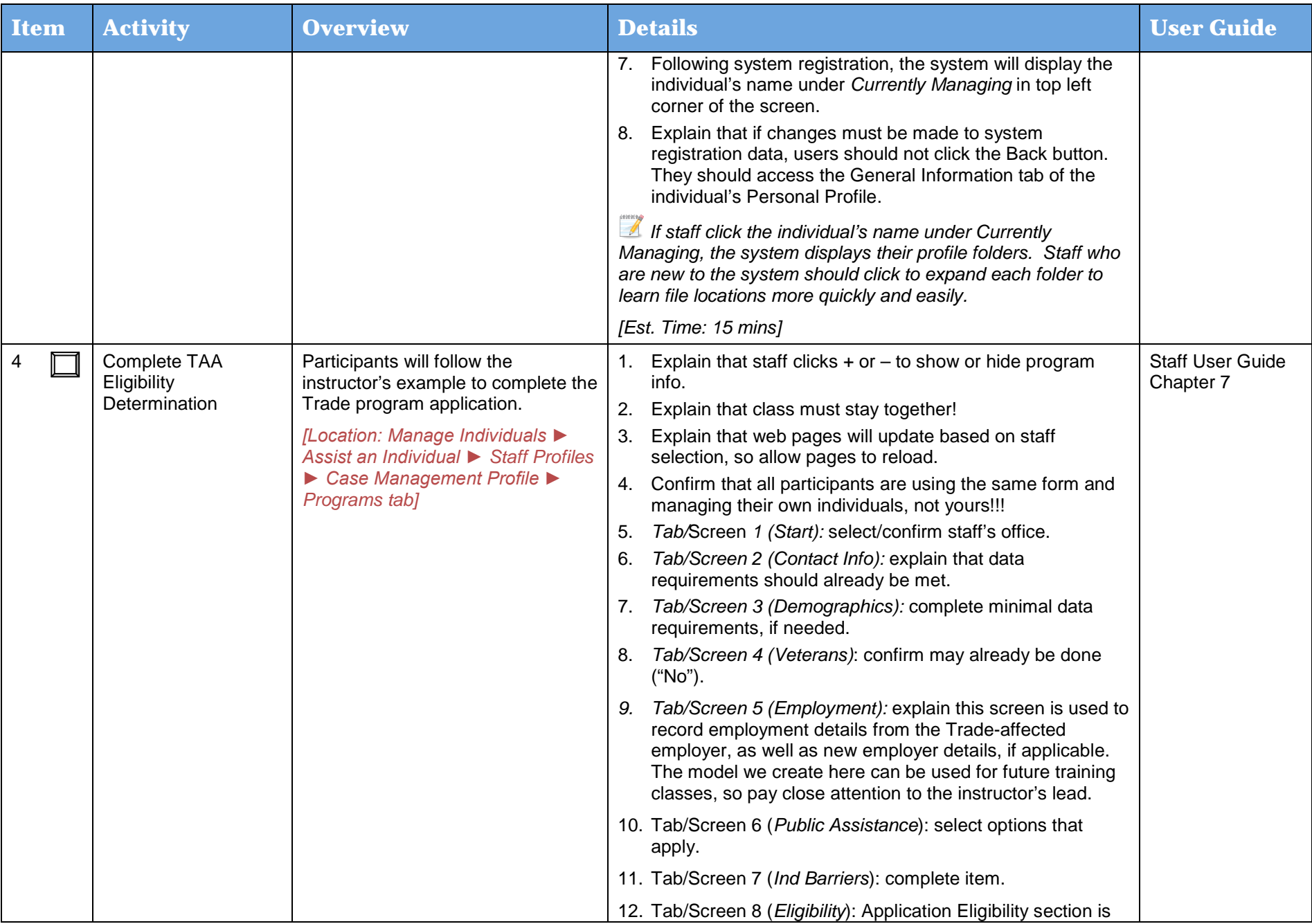

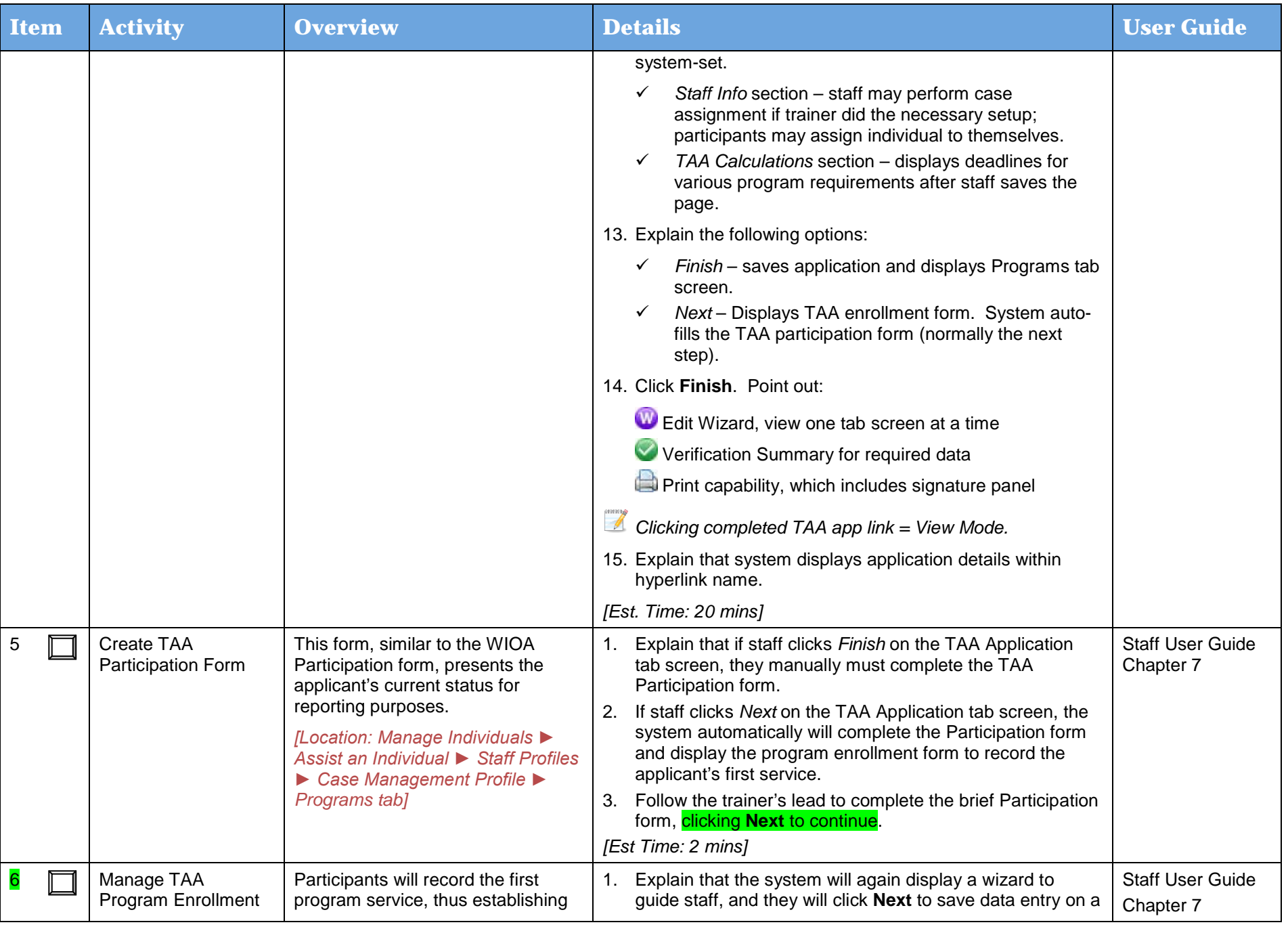

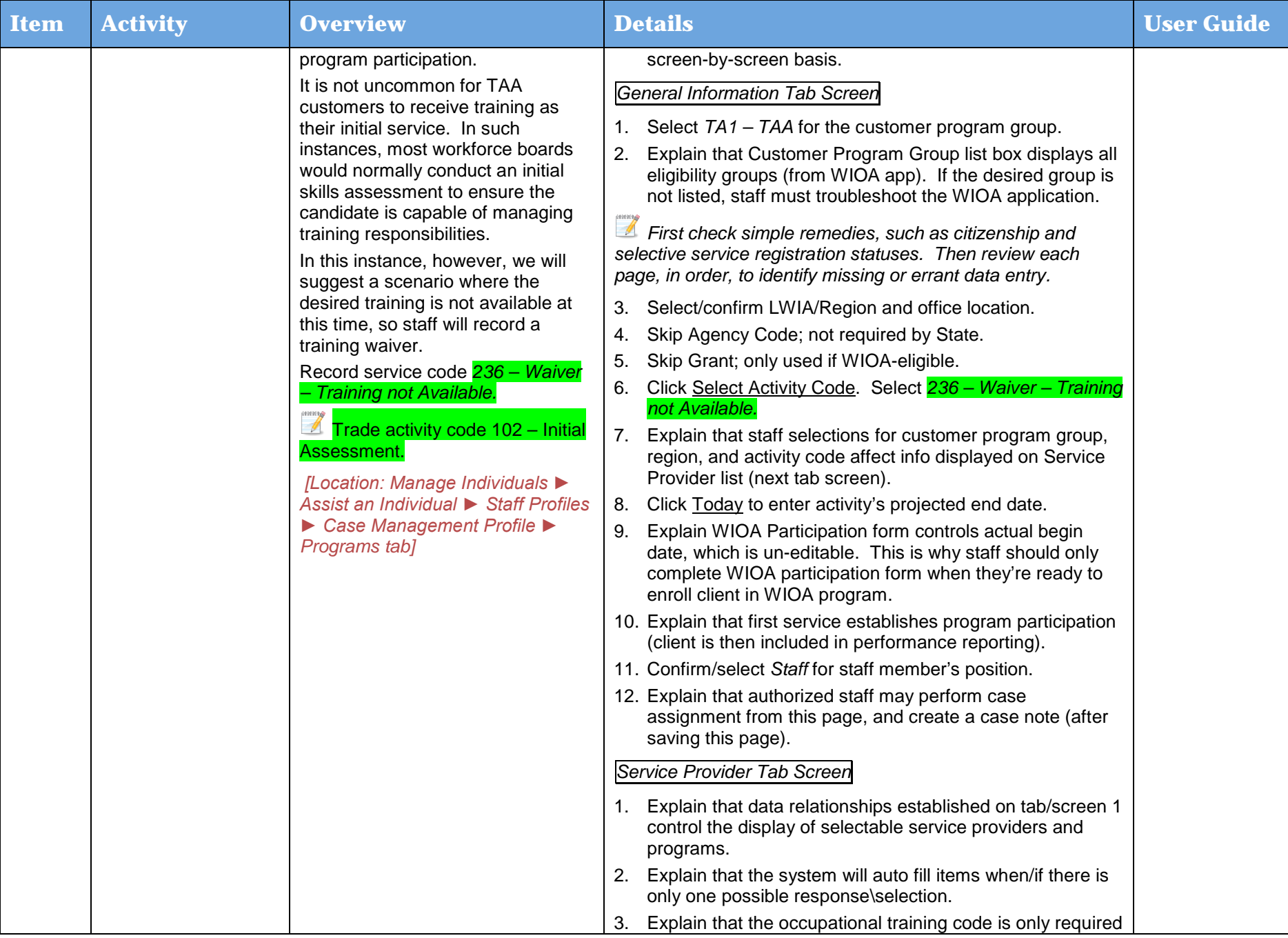

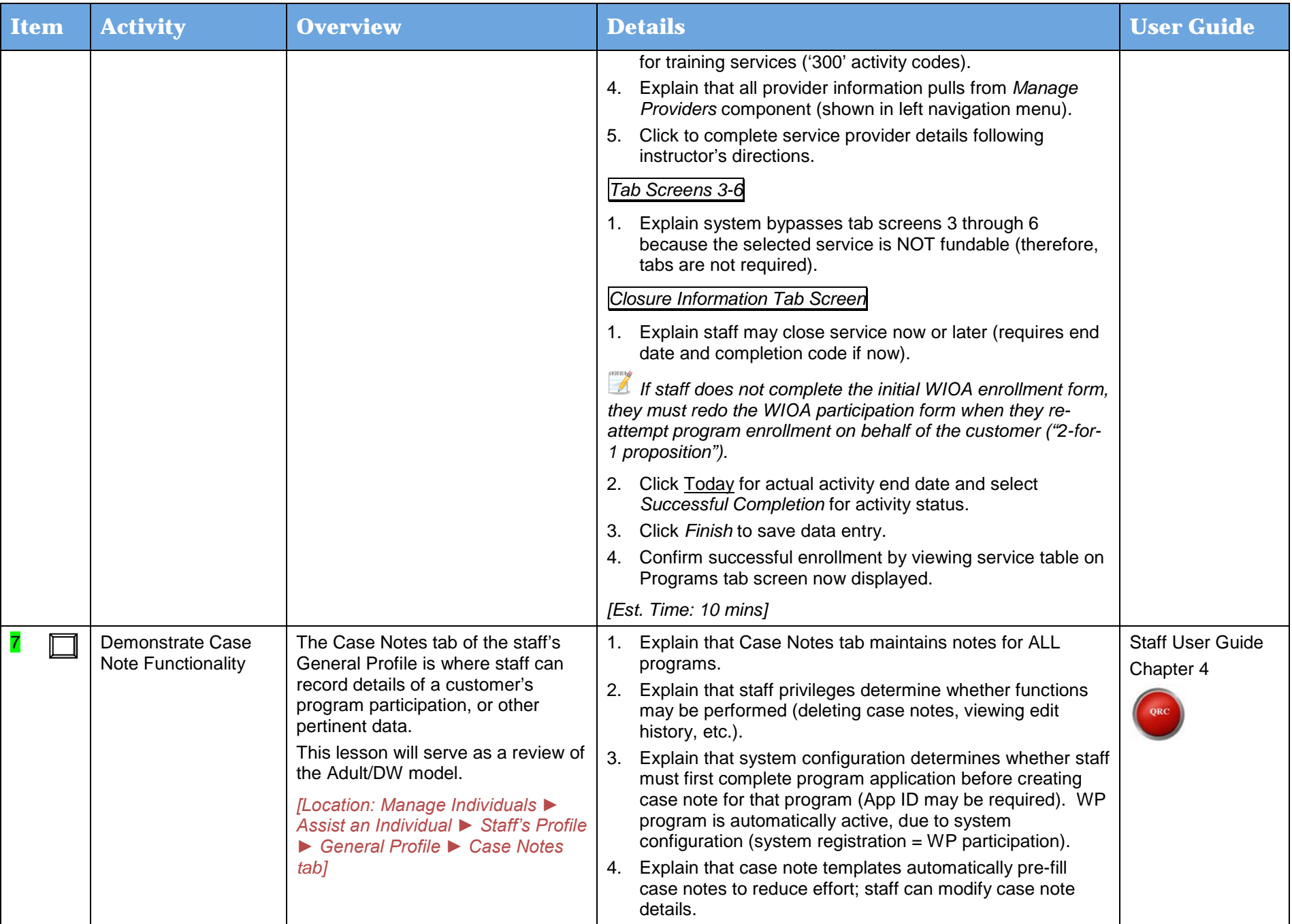

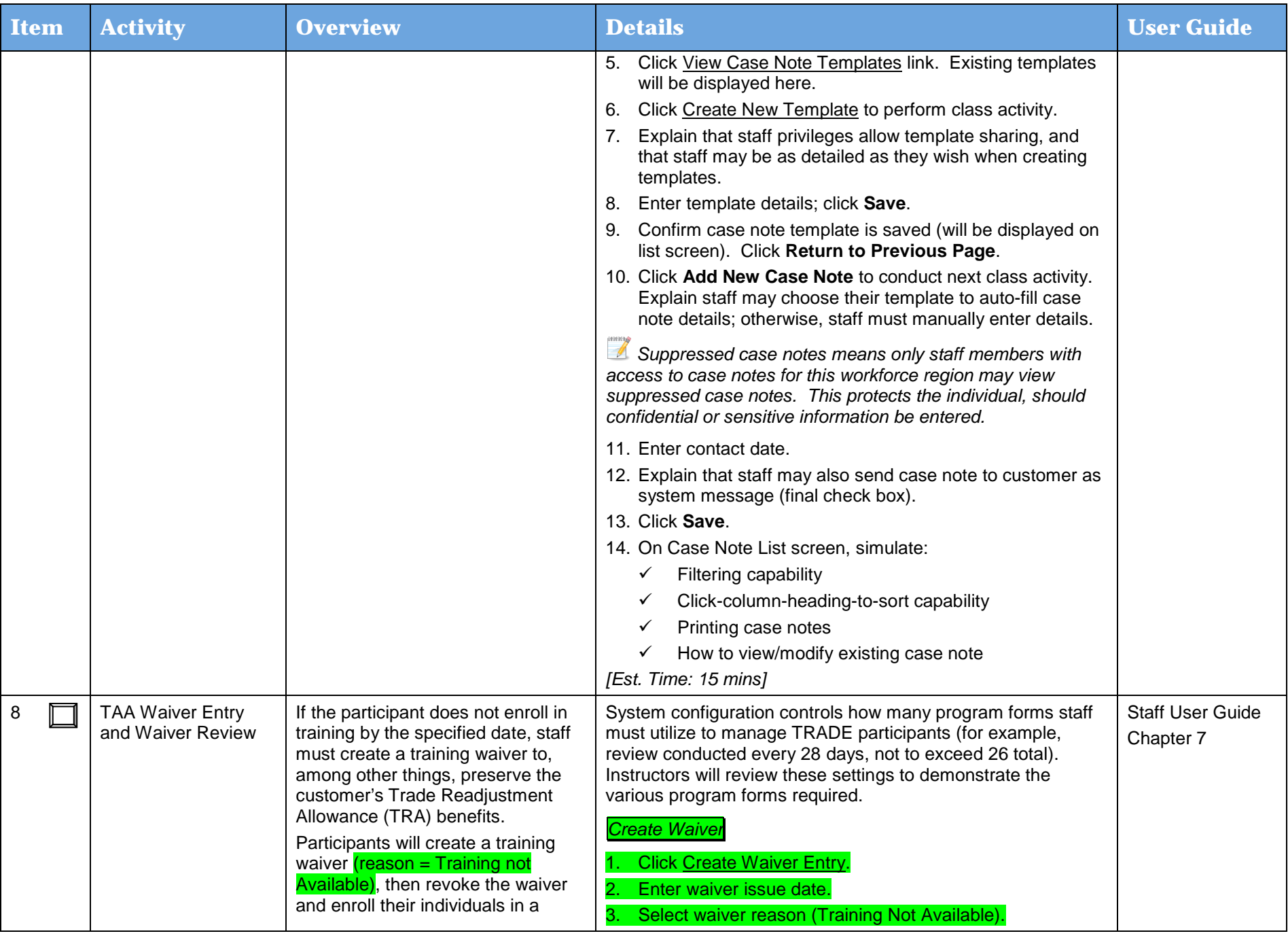

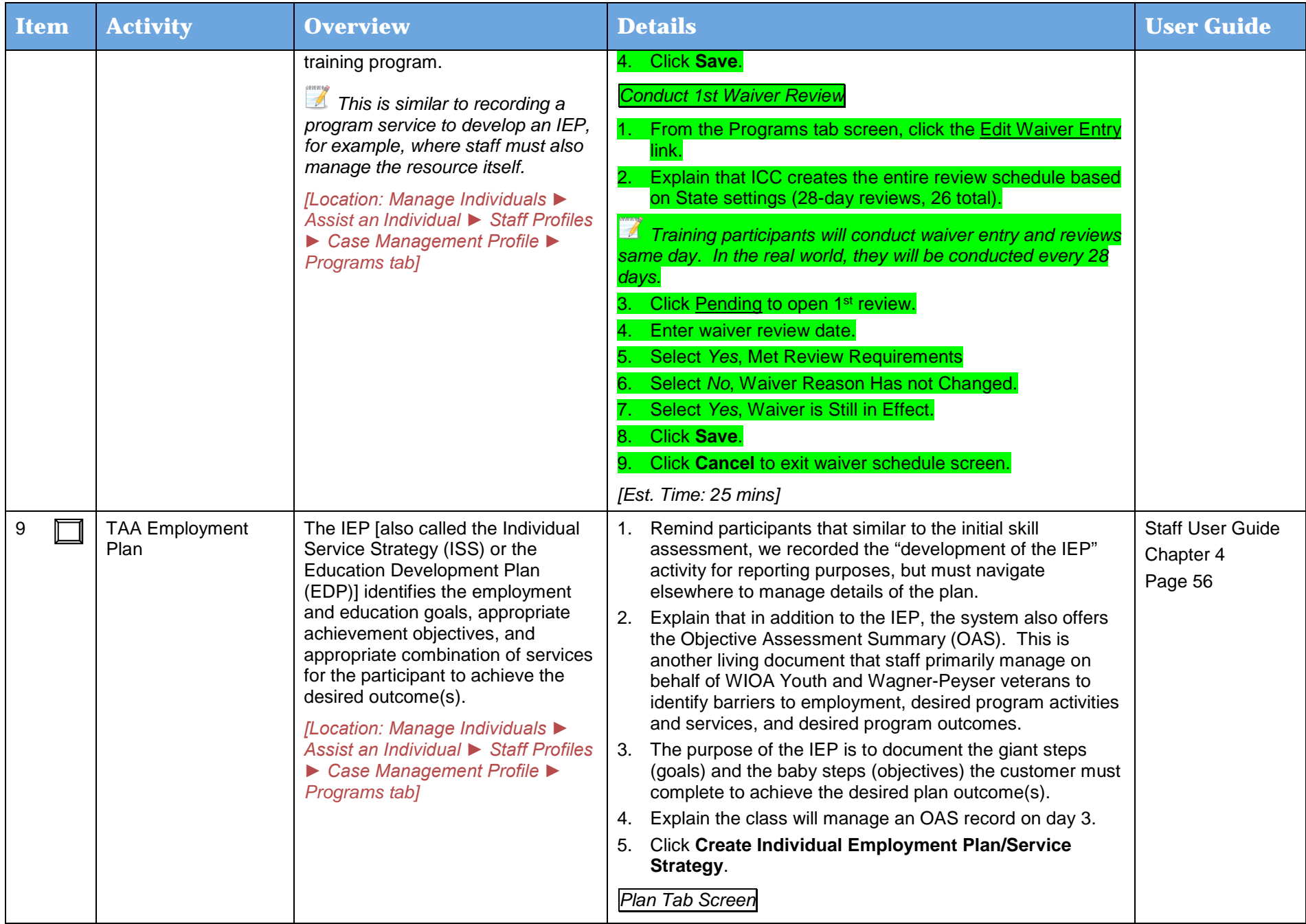

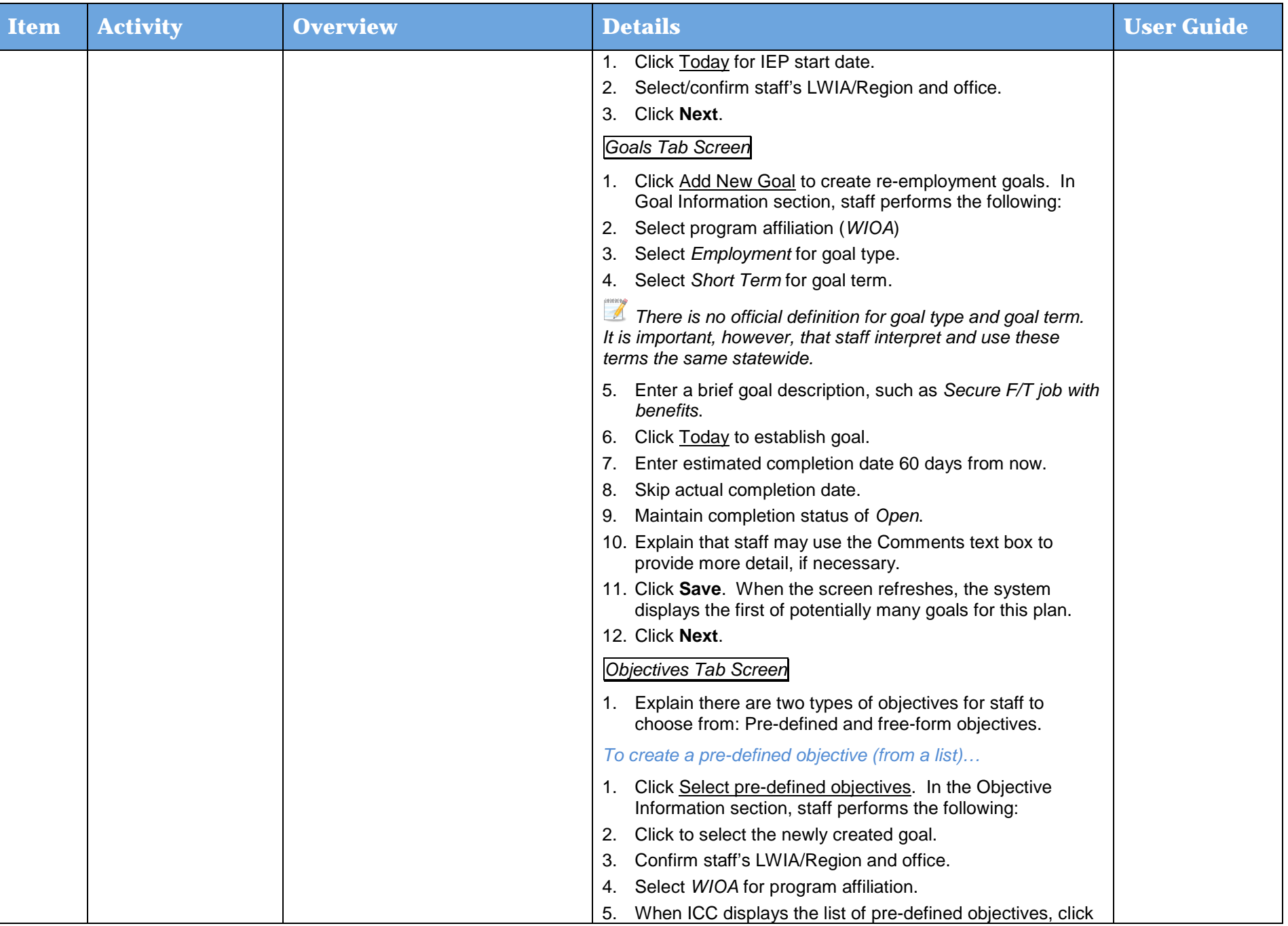

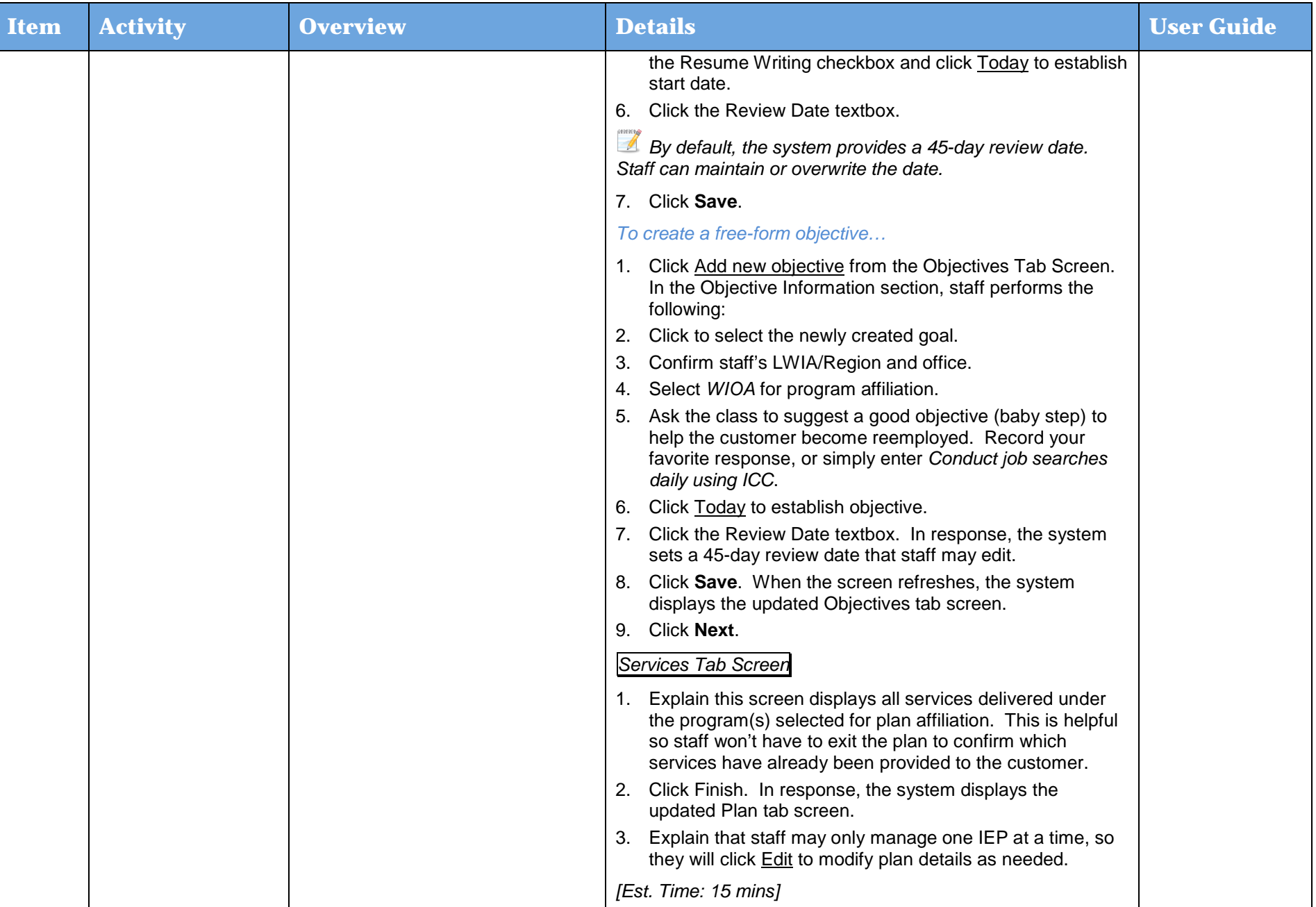

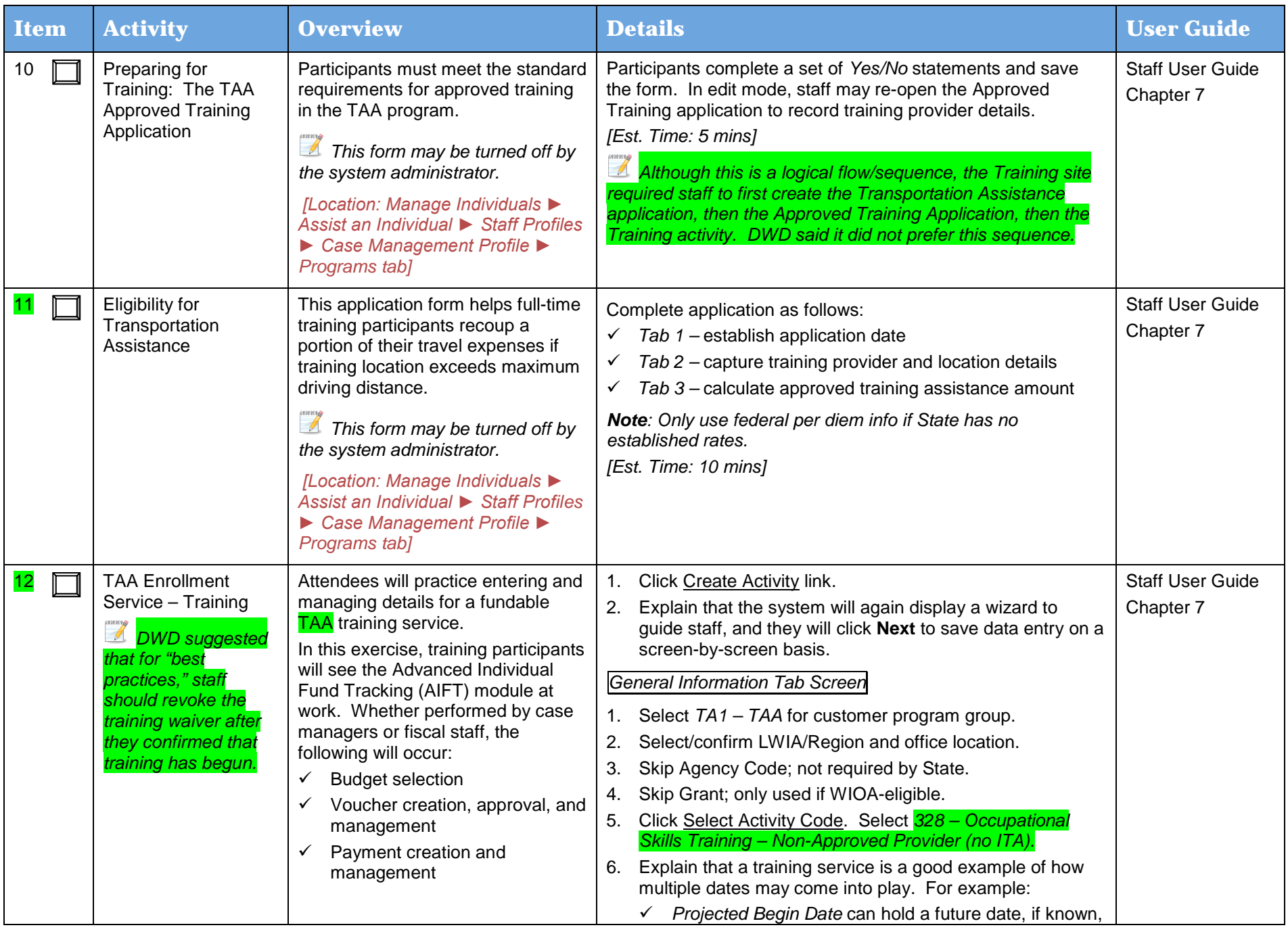

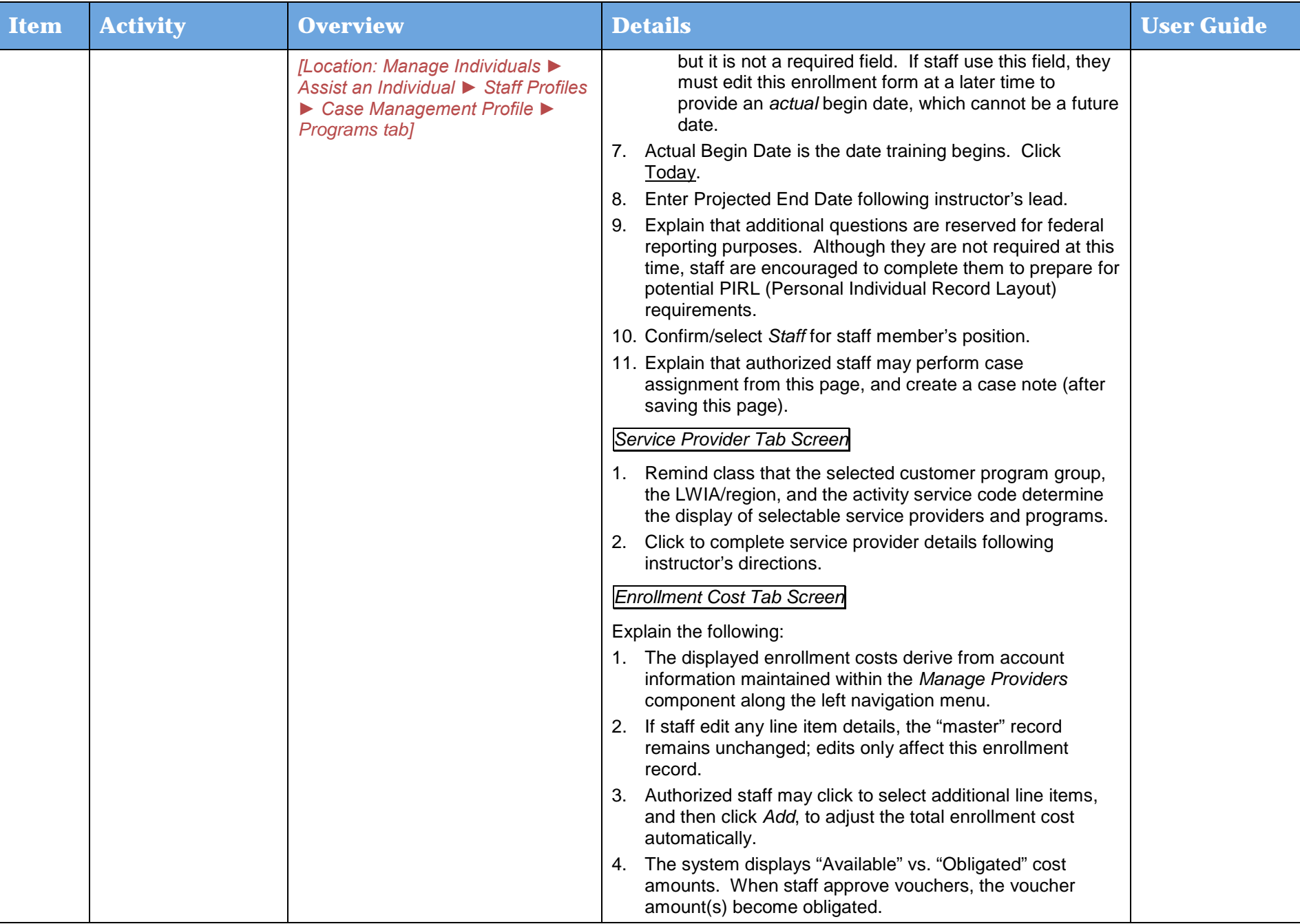

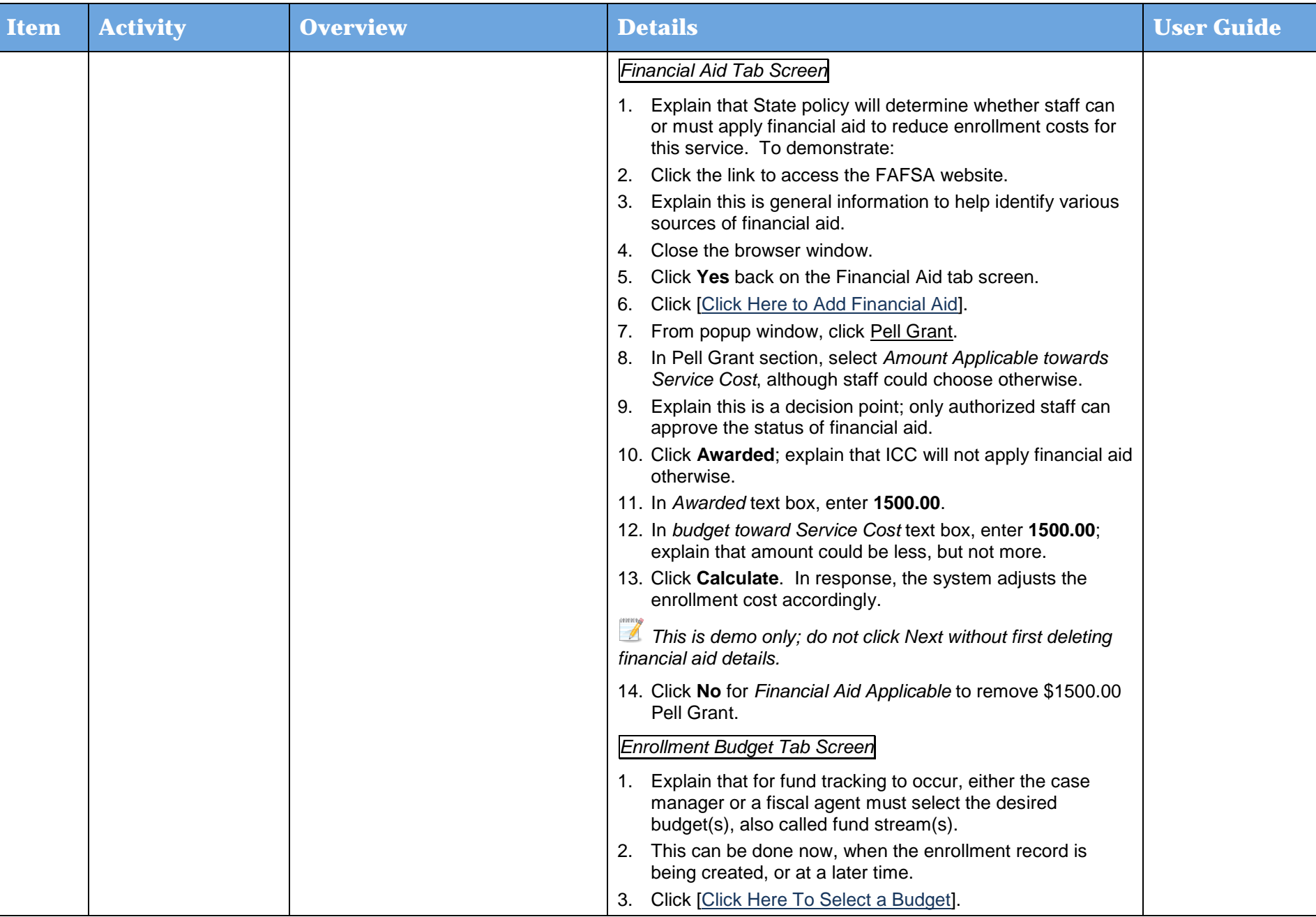

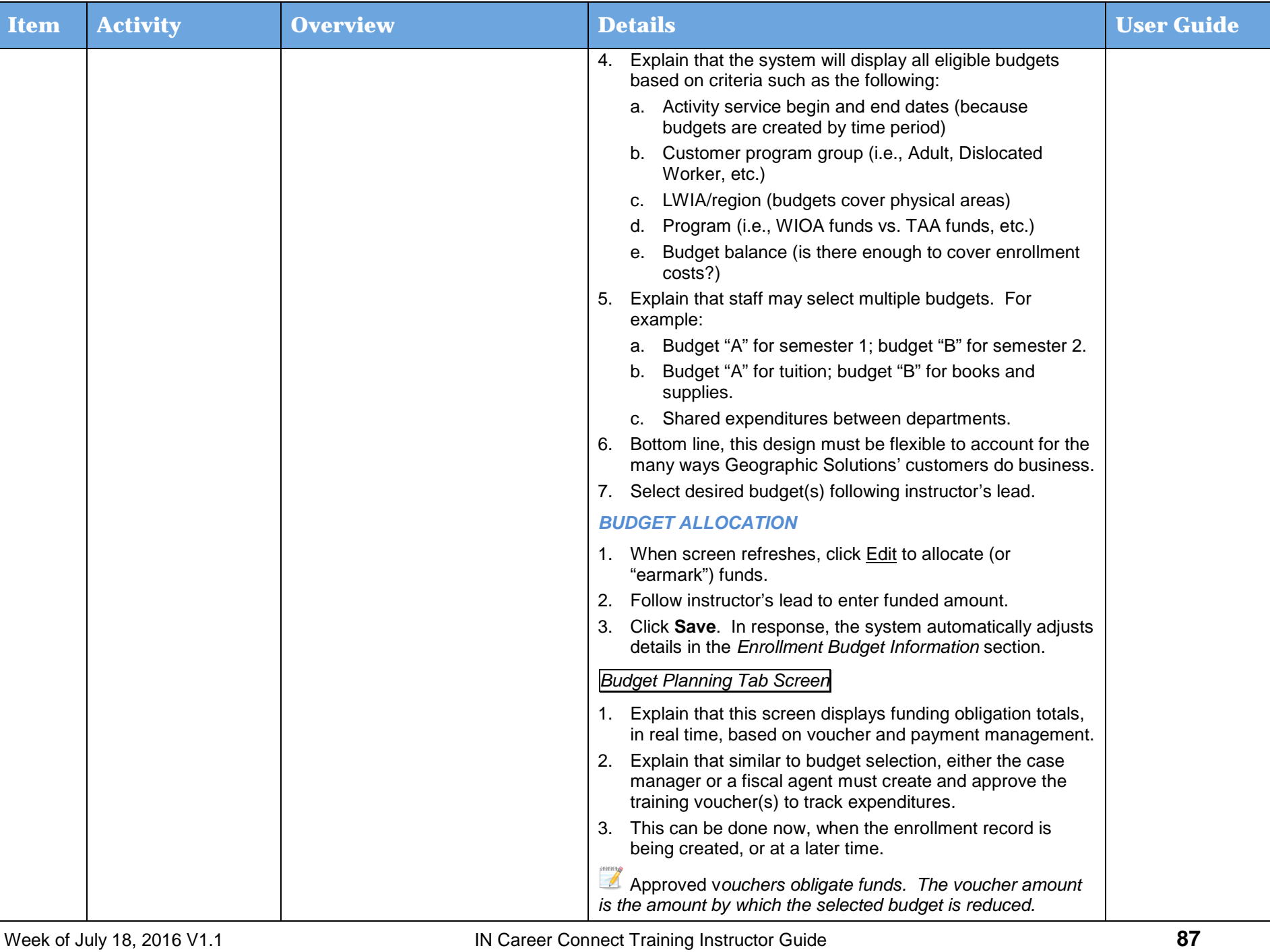

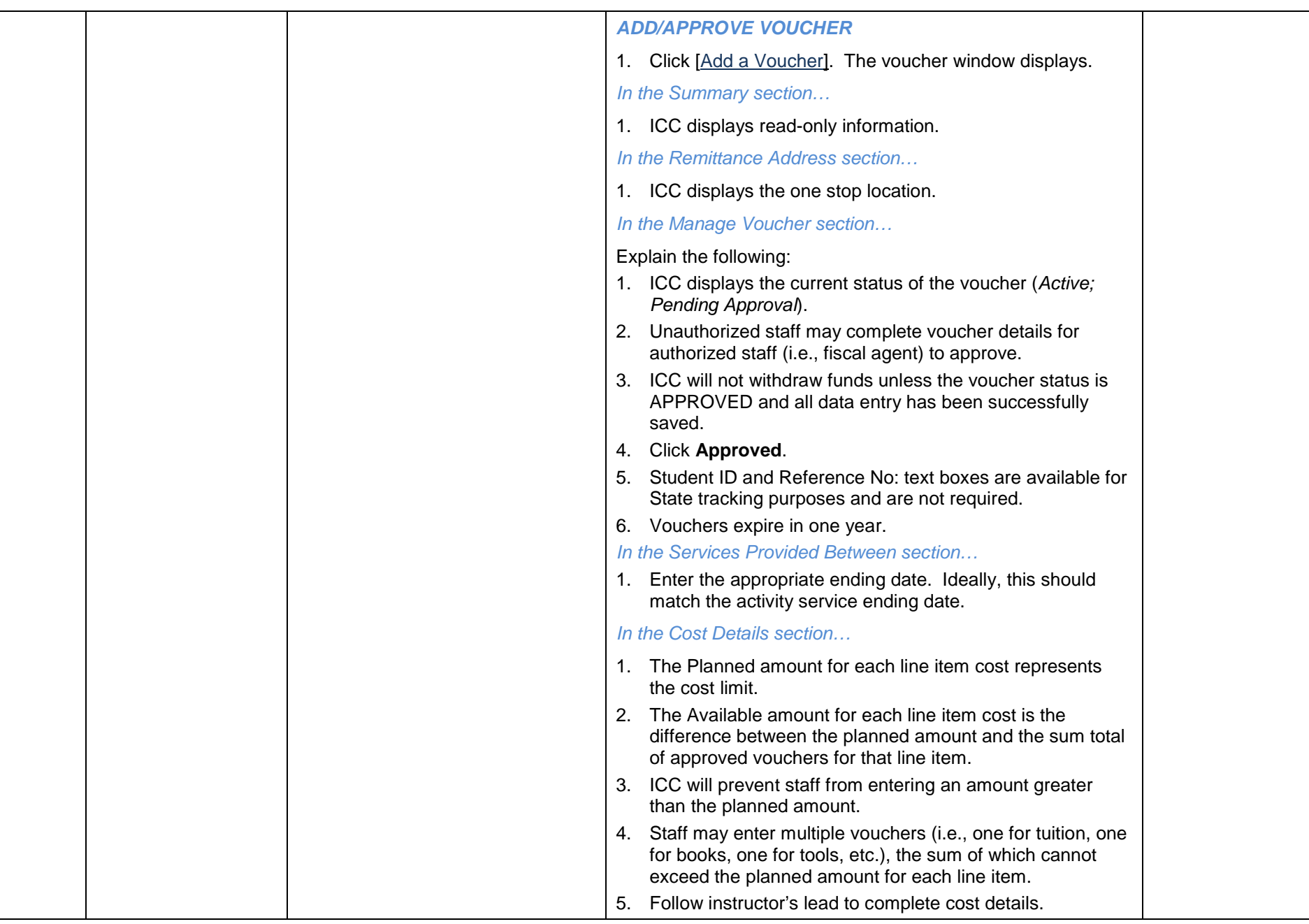

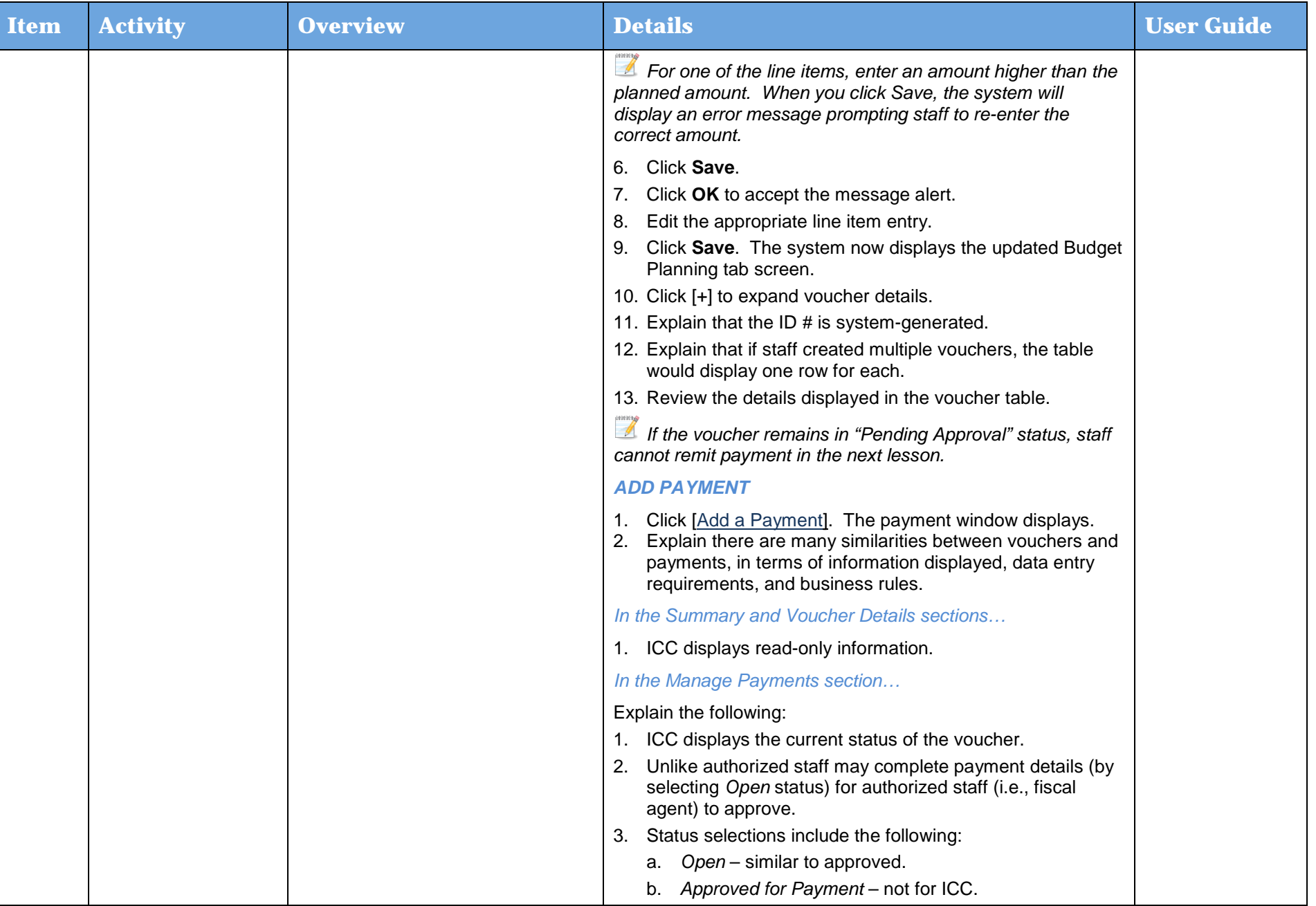

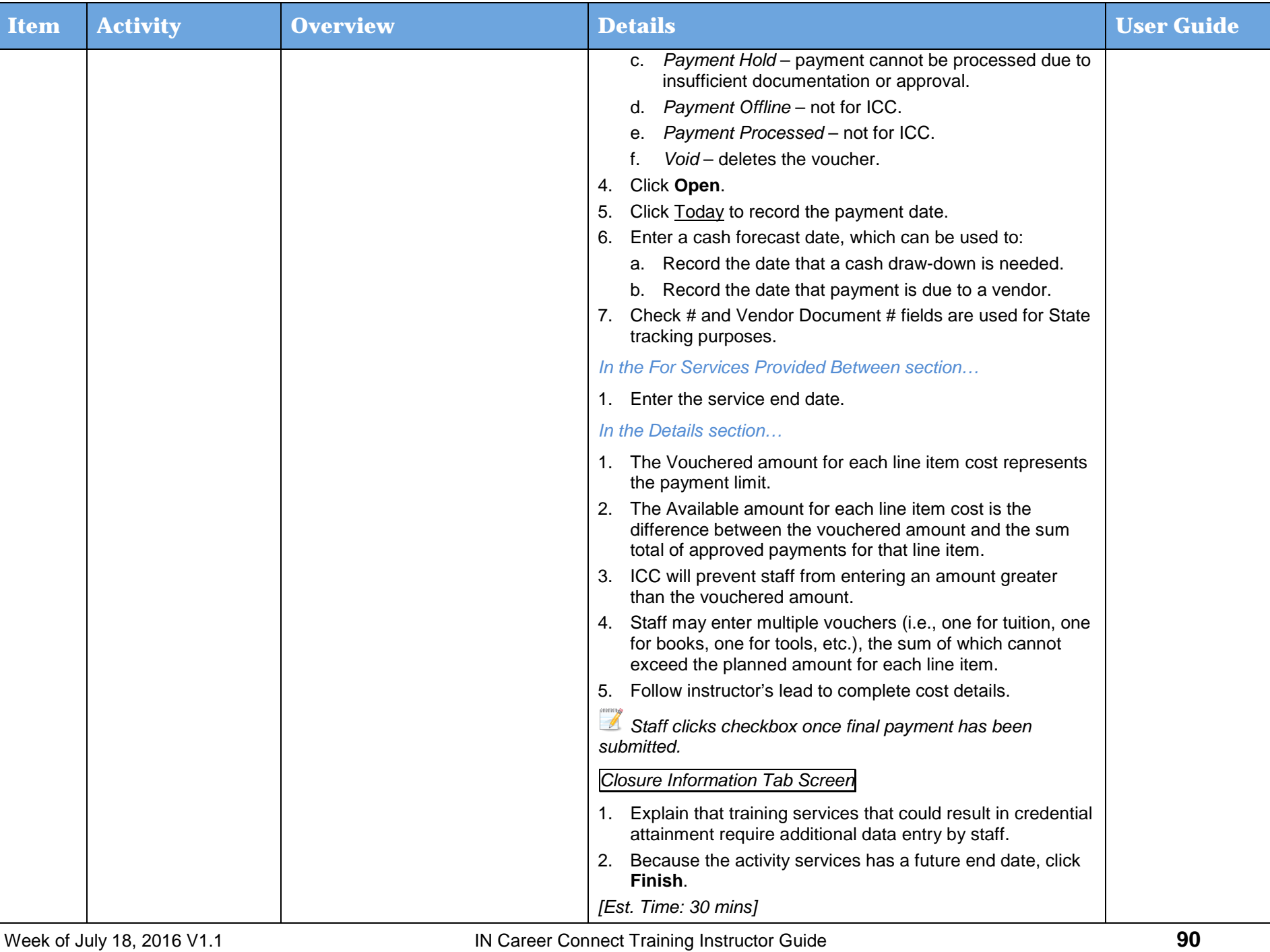

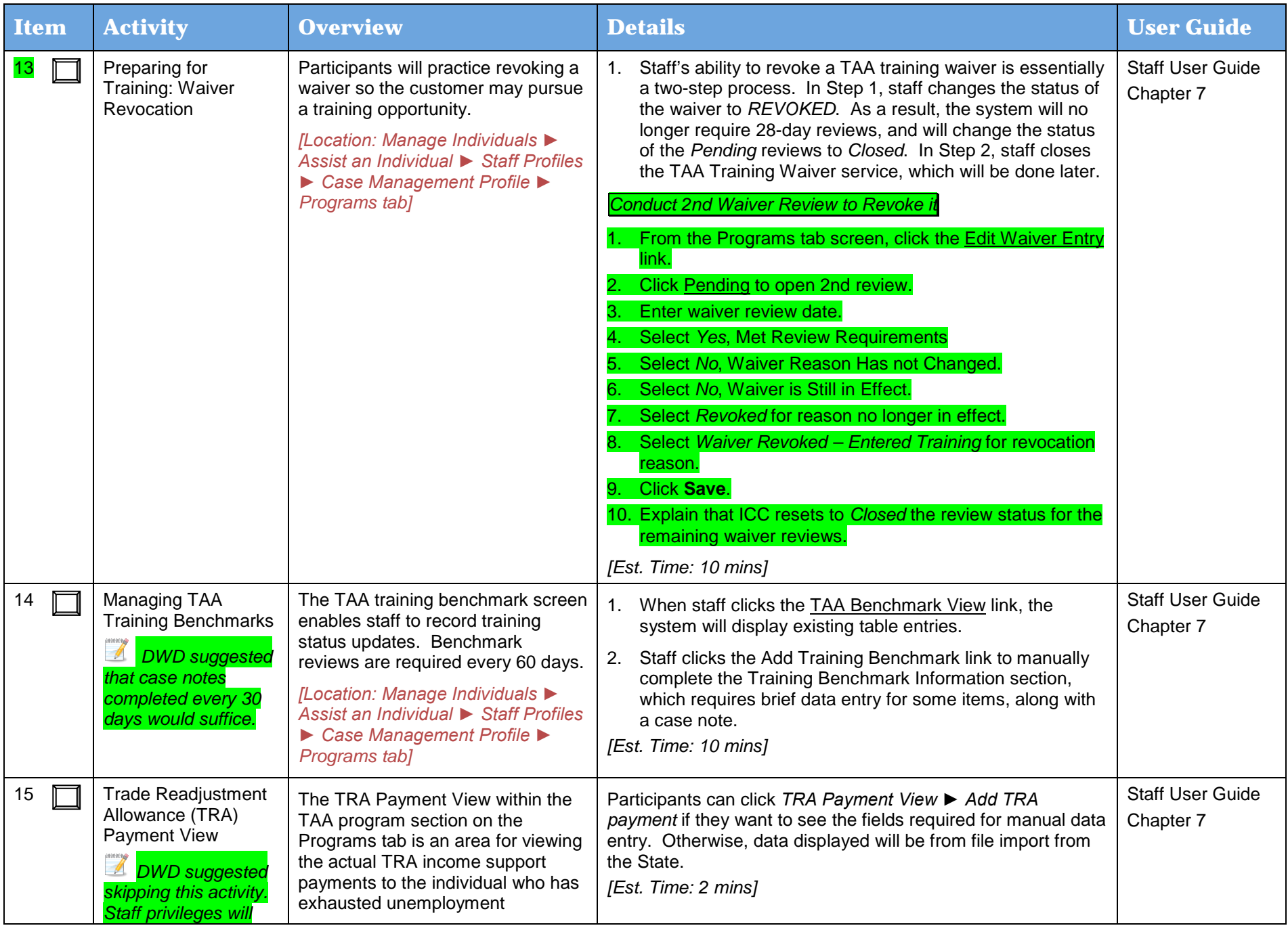

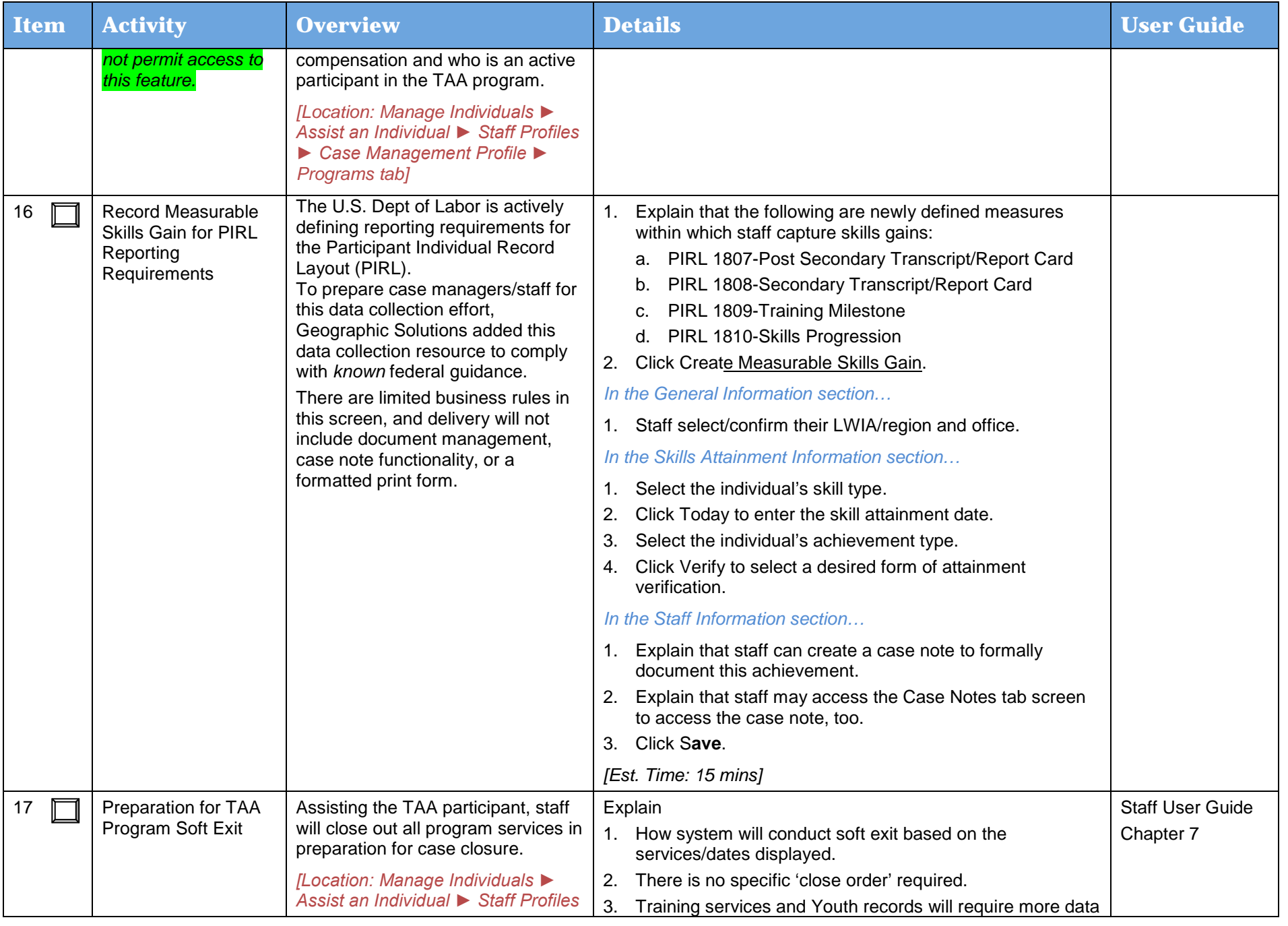

Day 4

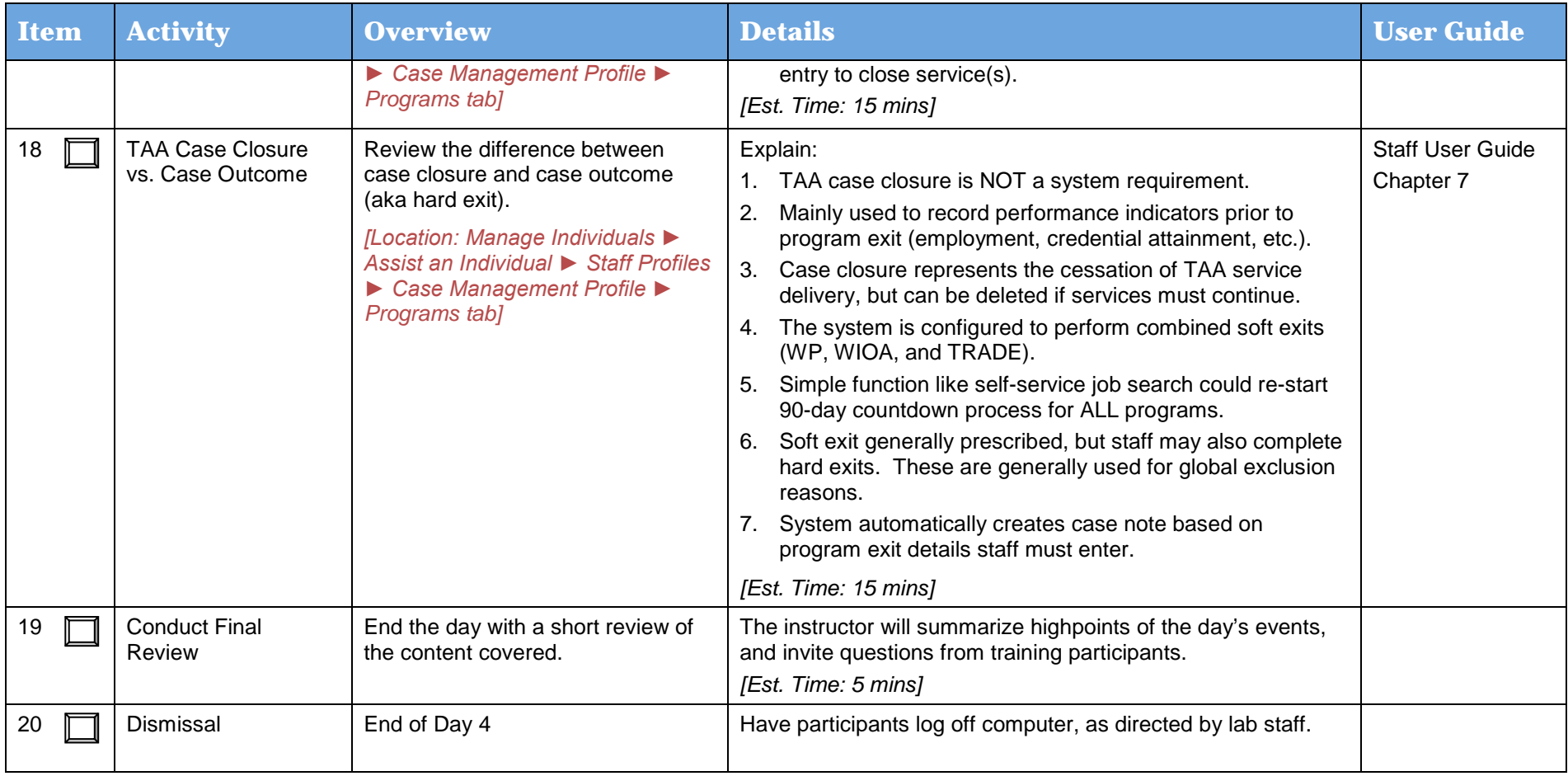

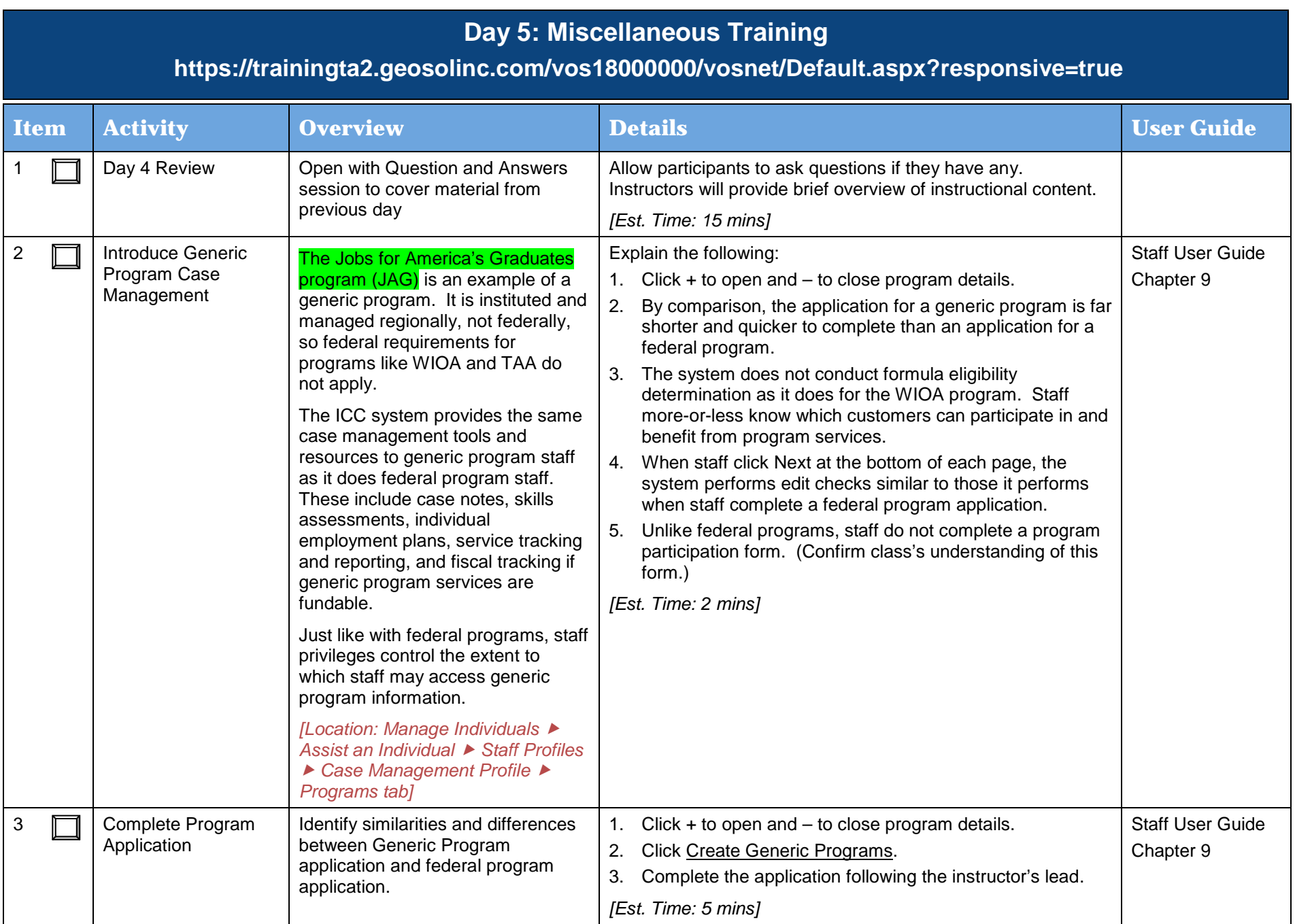

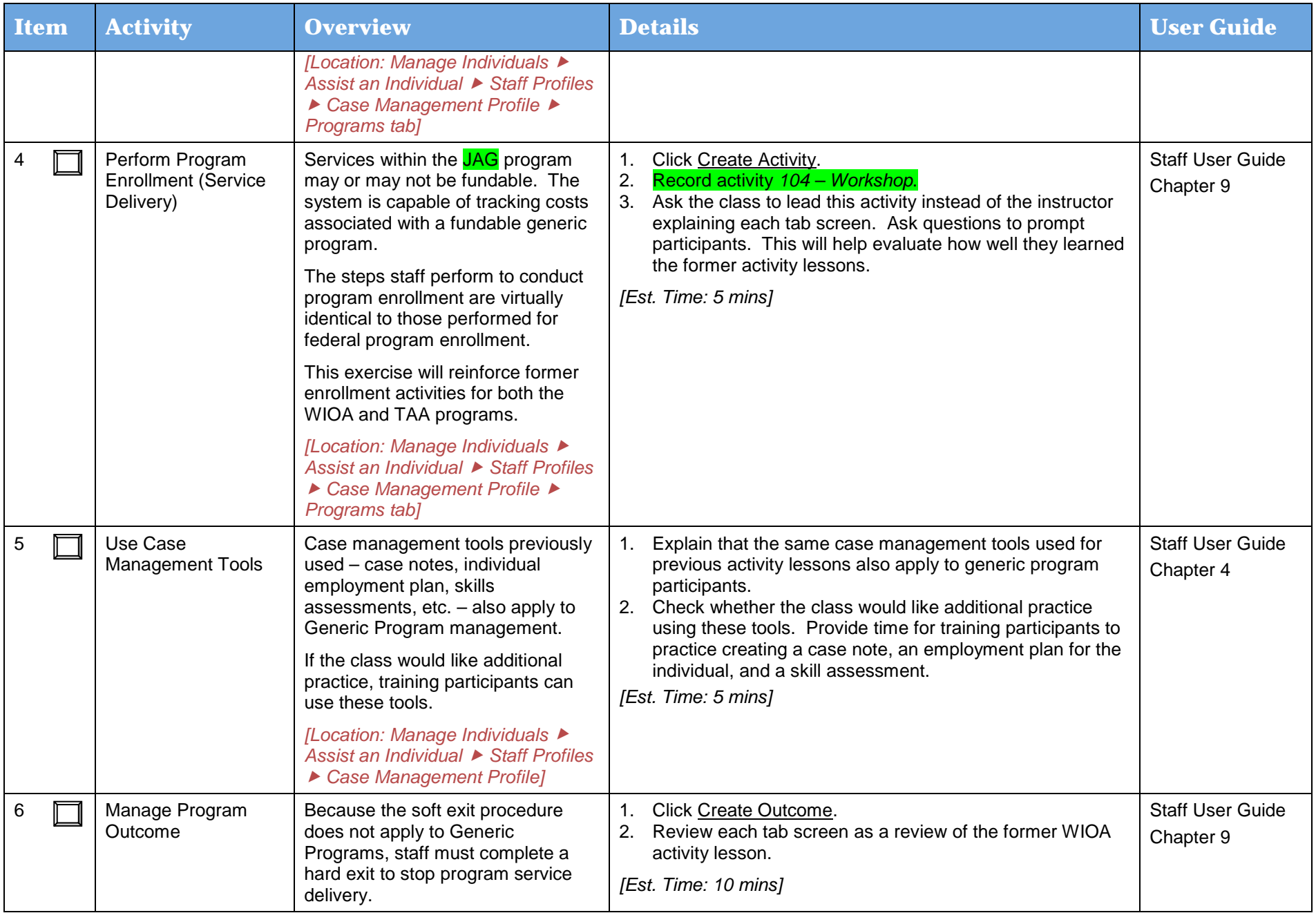

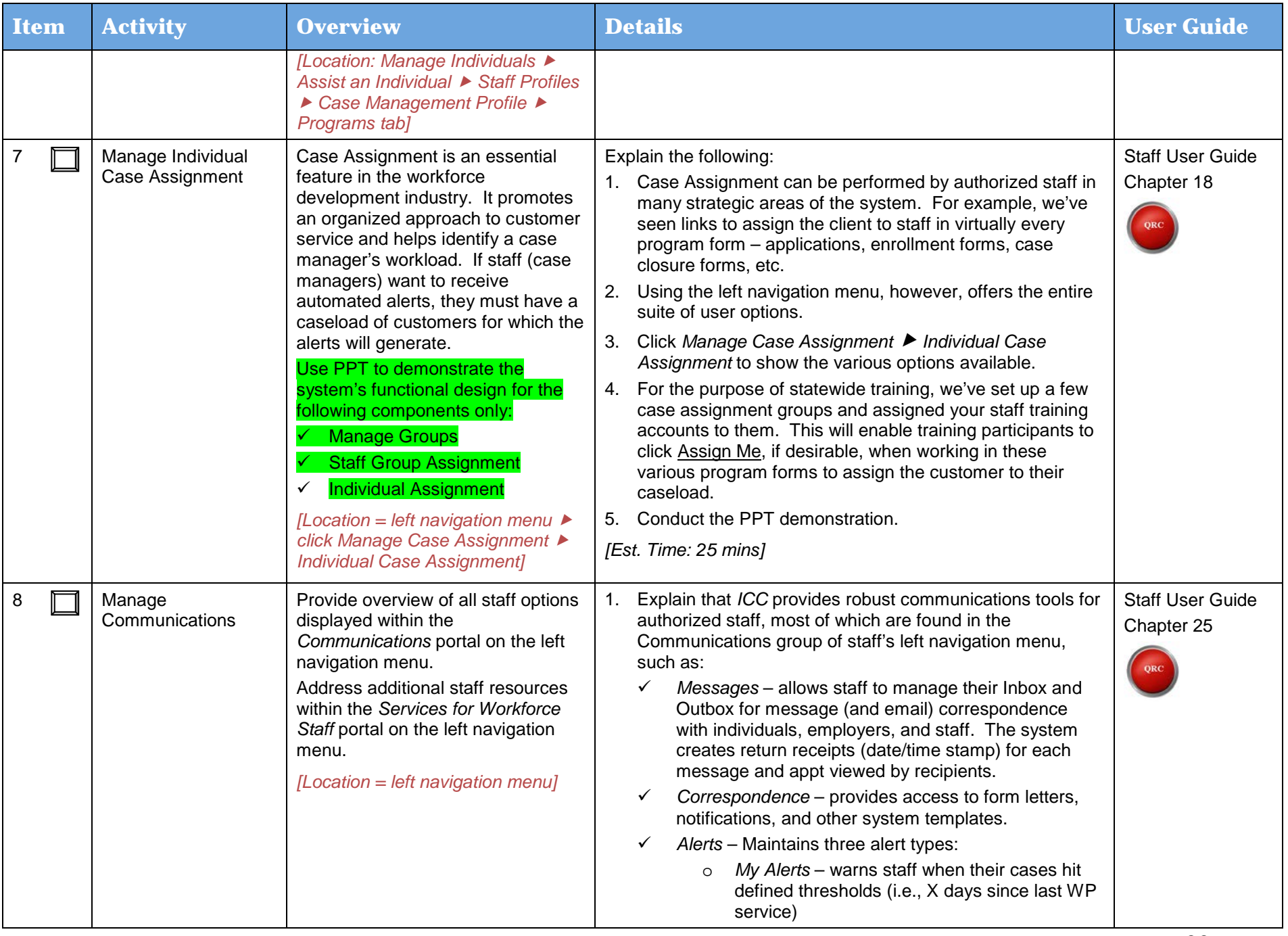

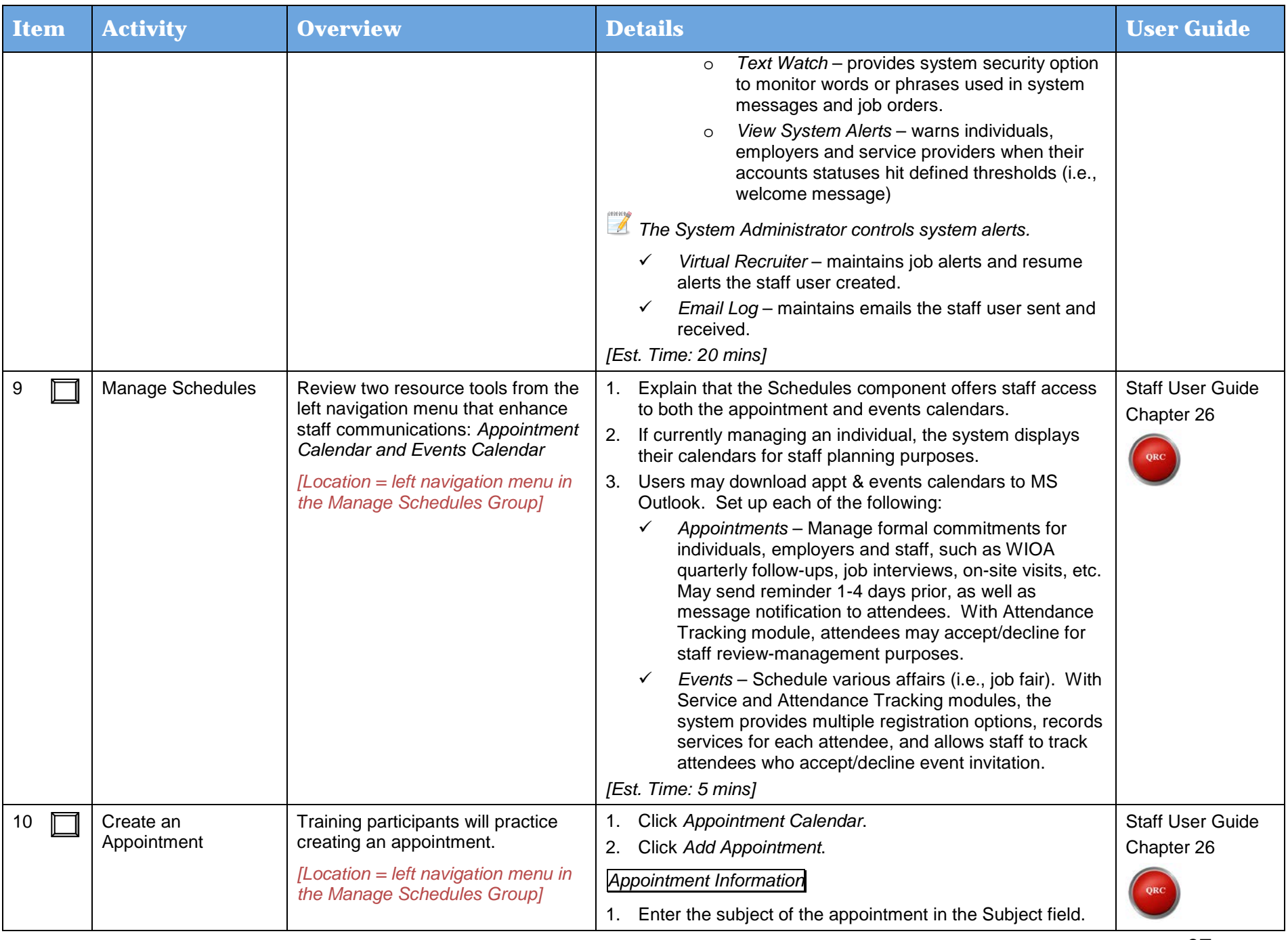

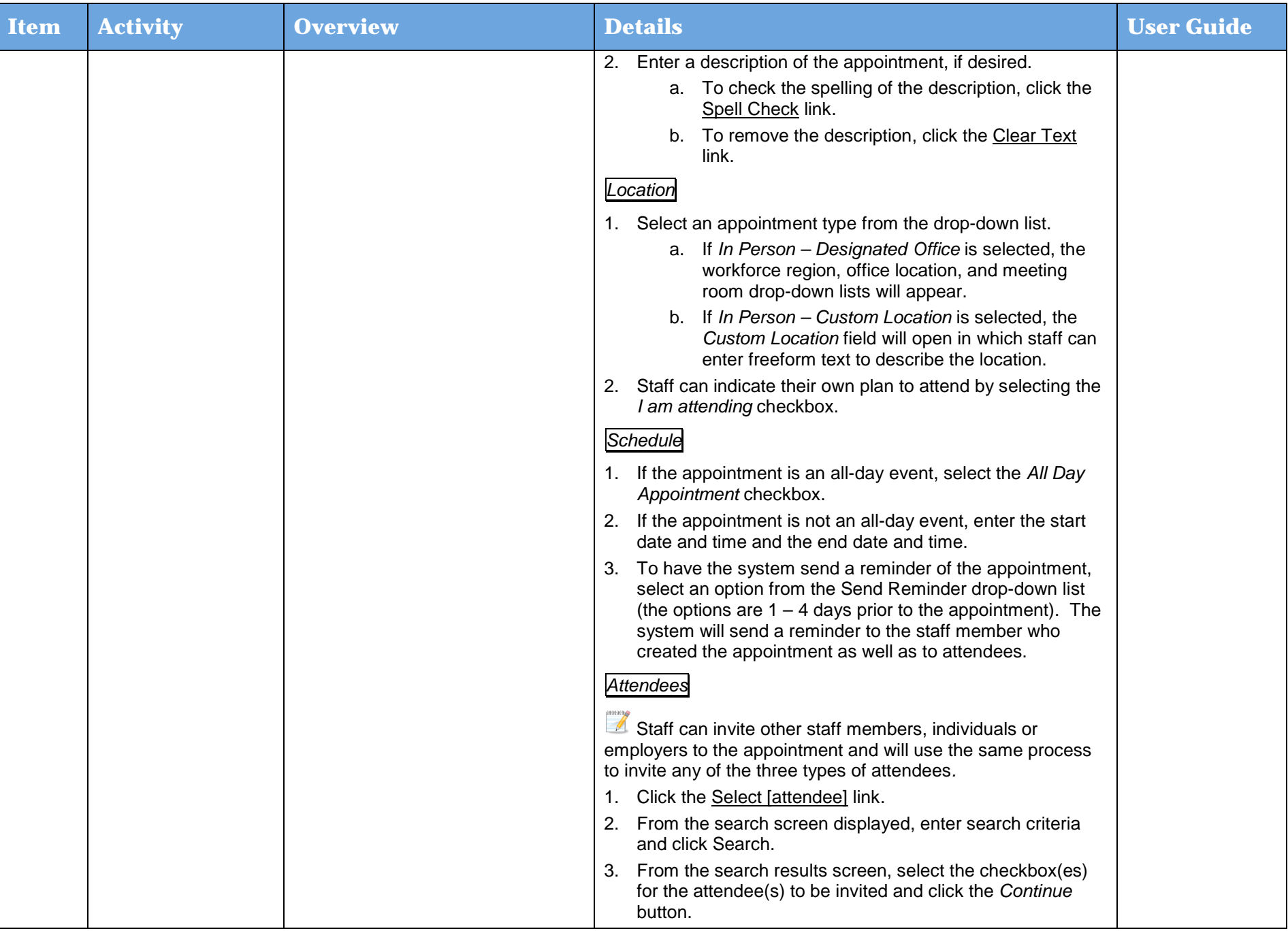

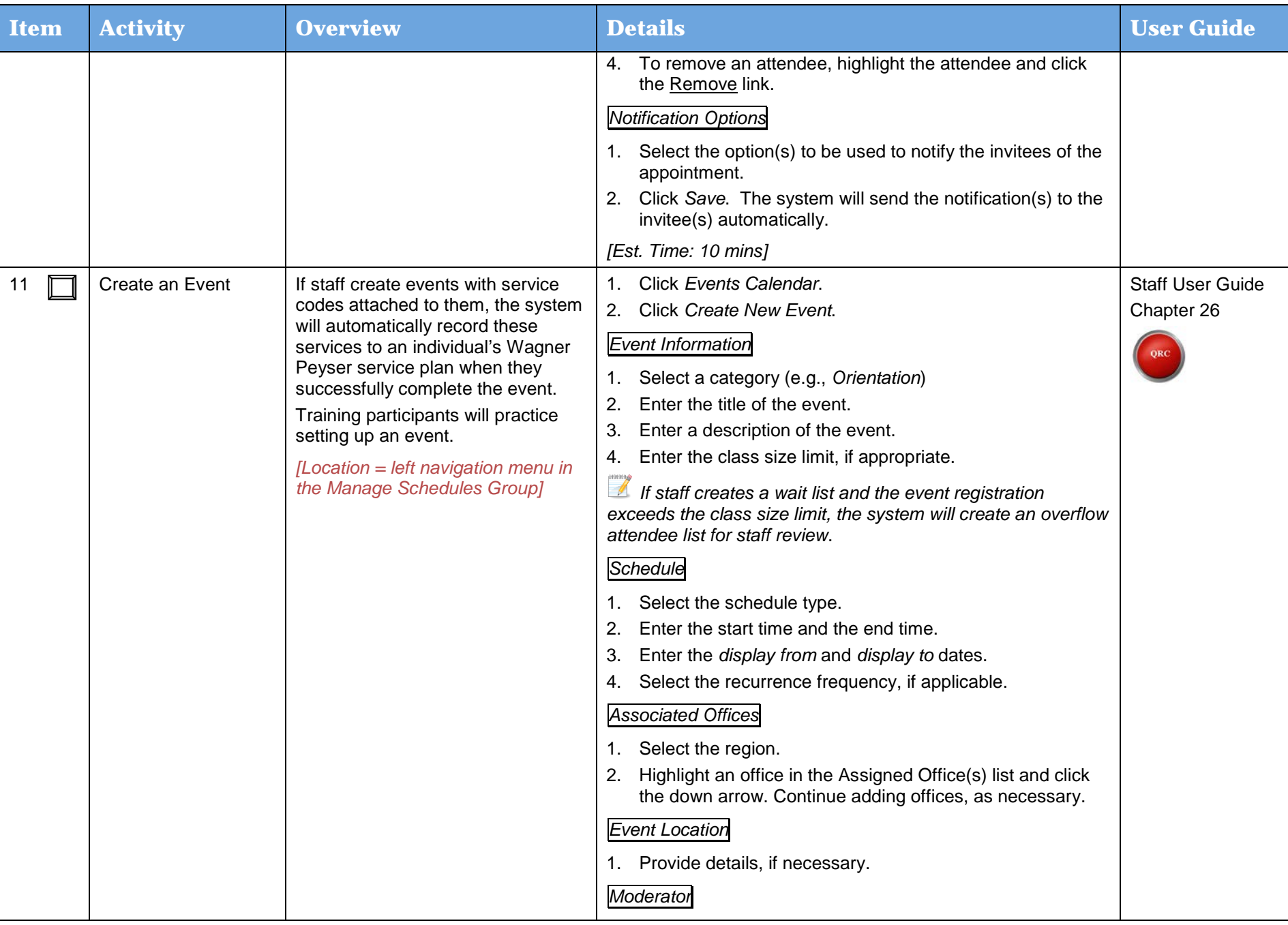

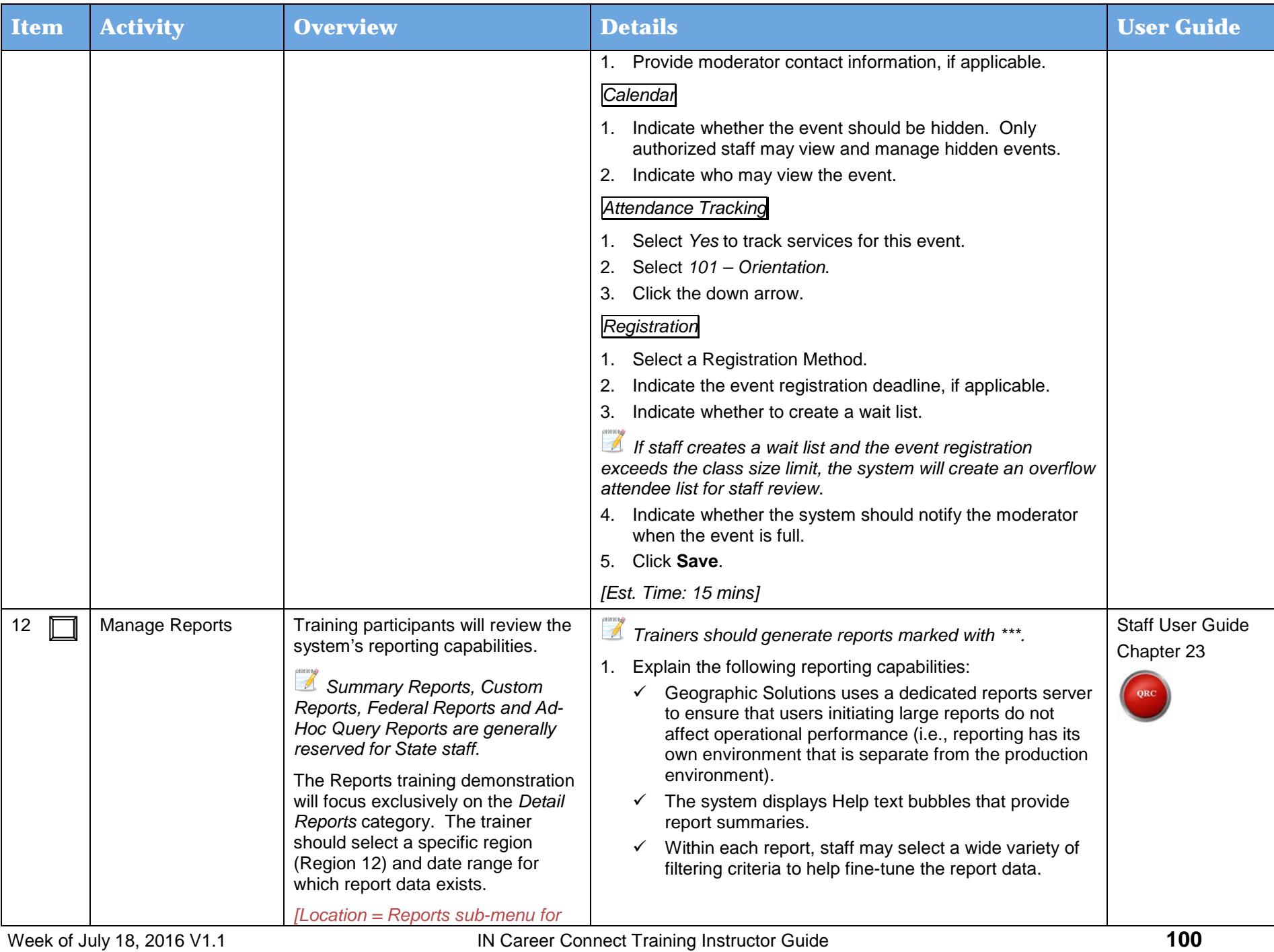

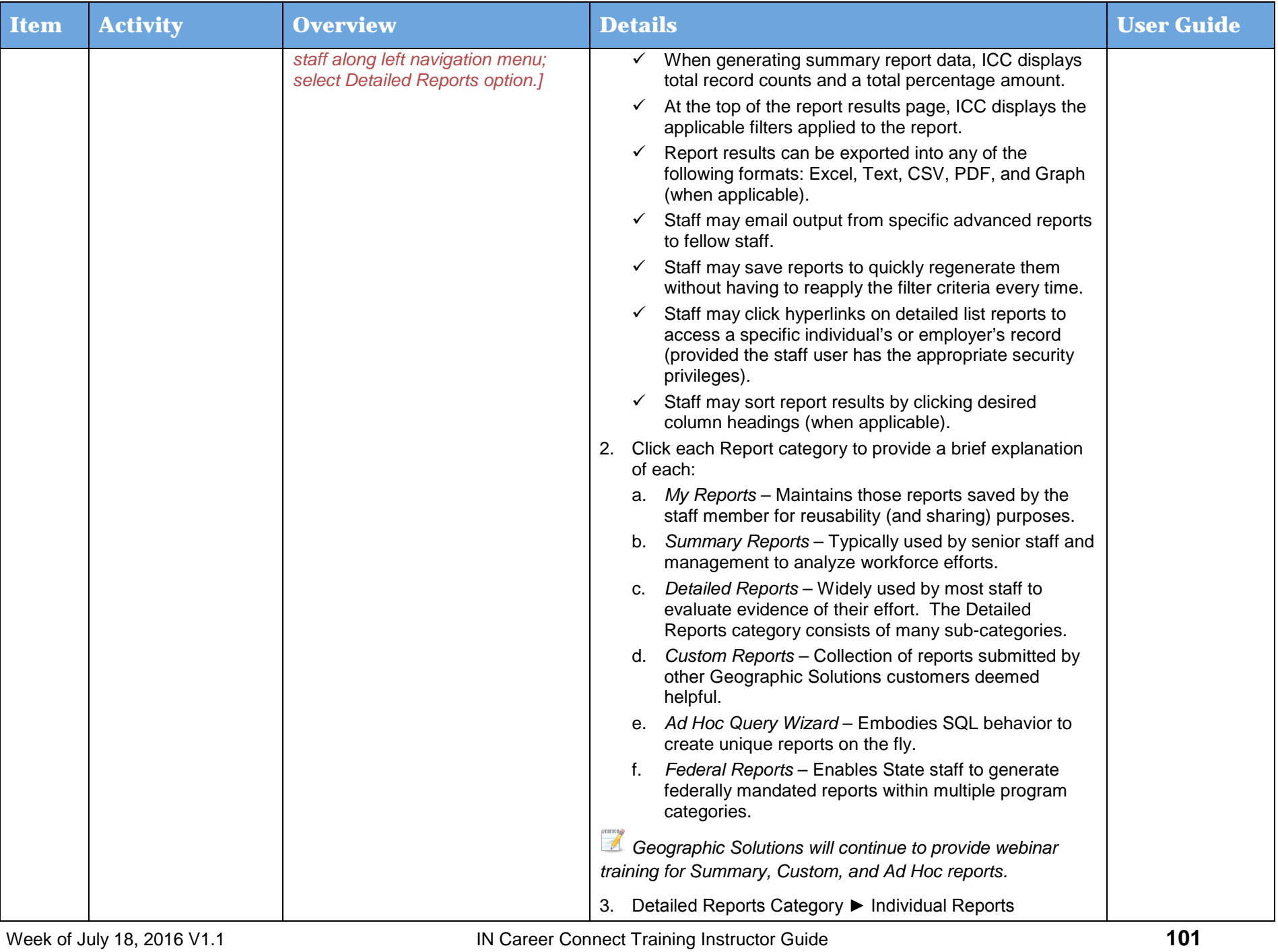

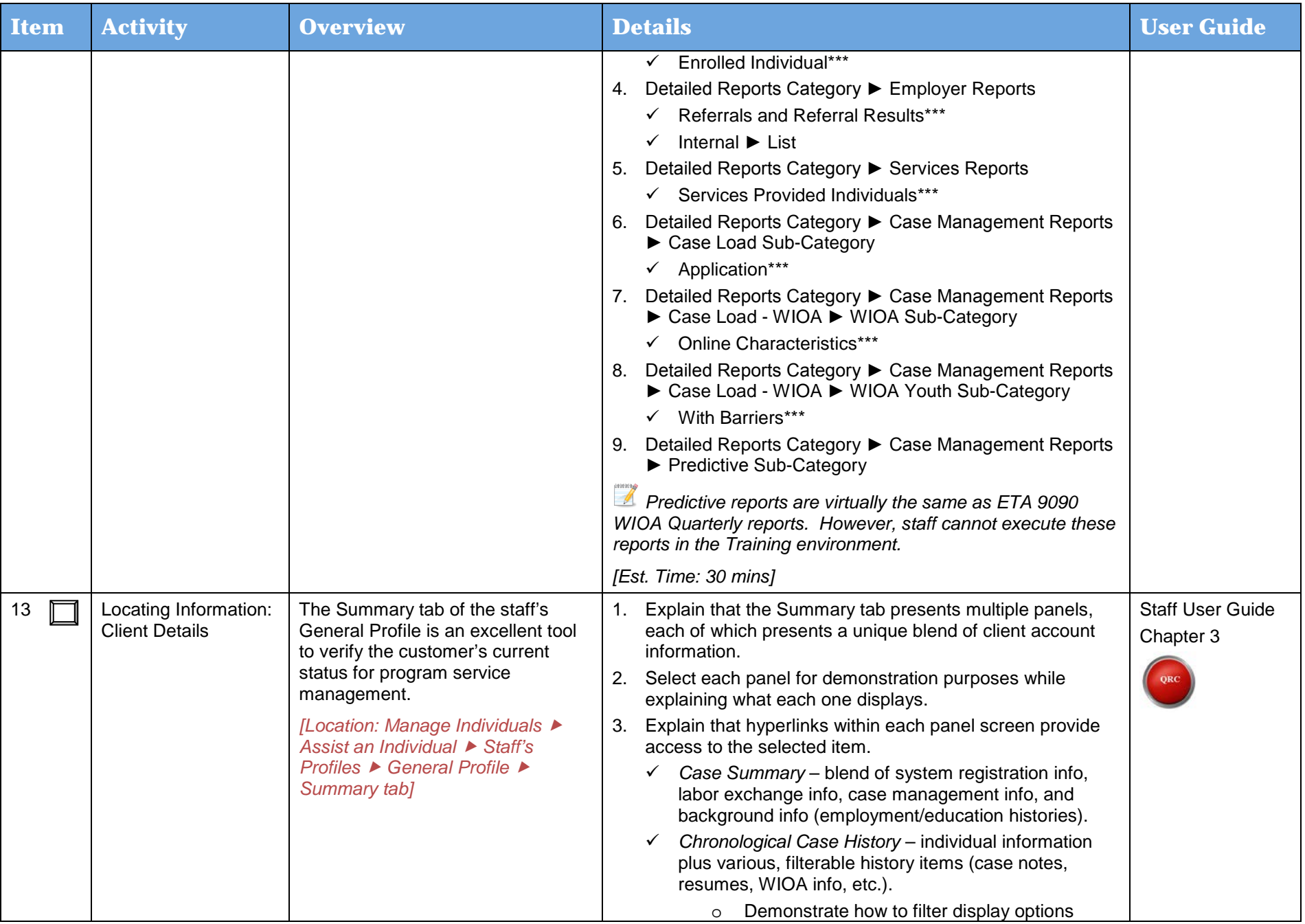

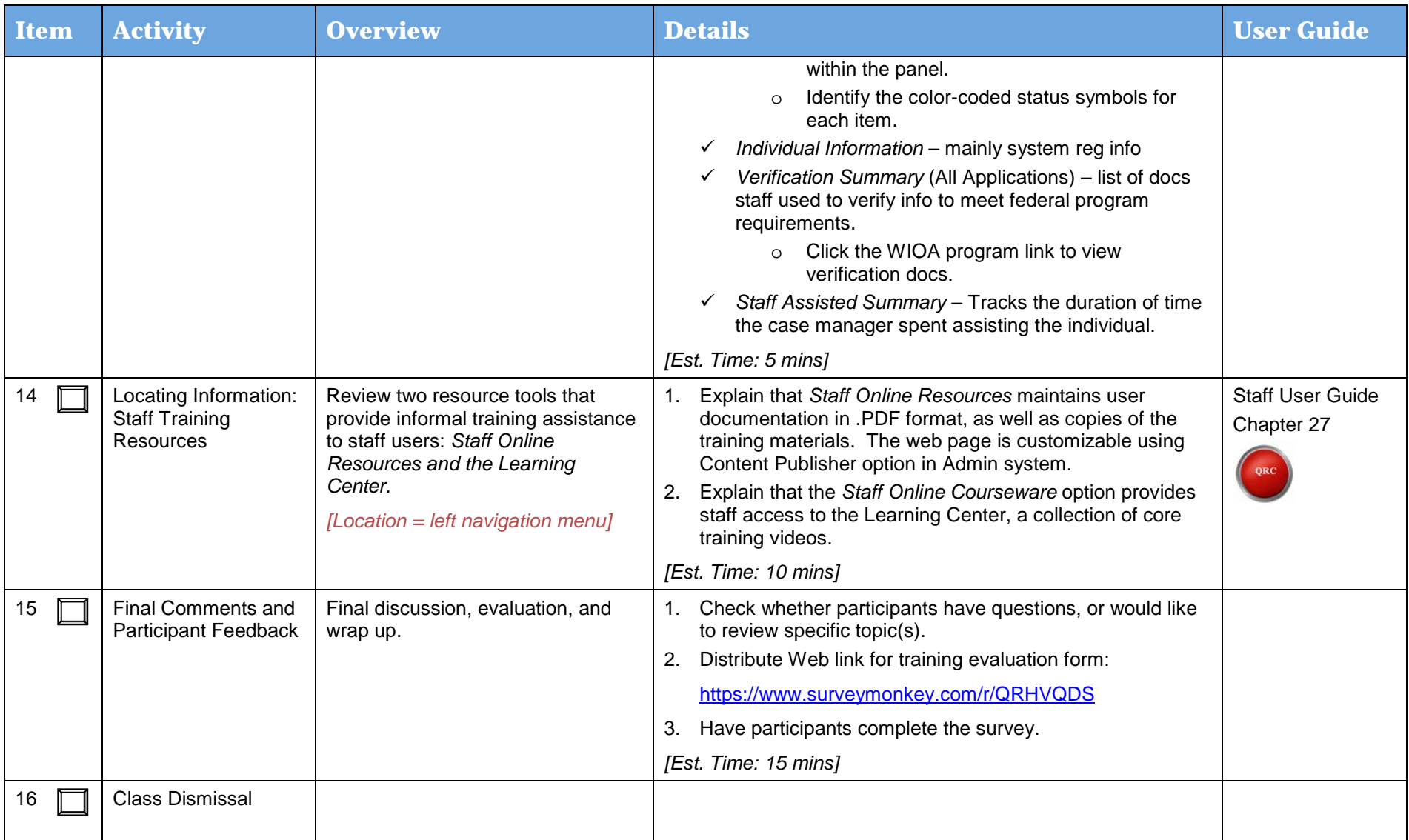